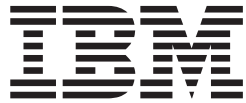

# Information Roadmap

*Version 1 Release 4*

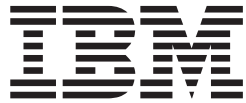

# Information Roadmap

*Version 1 Release 4*

**Note**

Before using this information and the product it supports, be sure to read the general information under ["Notices" on page 81.](#page-92-0)

#### **Sixth Edition, June 2003**

This is a major revision of SA22-7500-04.

This edition applies to version 1 release 4 of z/OS (5694-A01), and version 1 release 4 of z/OS.e (5655-G52), and to all subsequent releases and modifications until otherwise indicated in new editions.

IBM welcomes your comments. A form for readers' comments may be provided at the back of this document, or you may address your comments to the following address:

International Business Machines Corporation Department 55JA, Mail Station P384 2455 South Road Poughkeepsie, NY 12601-5400 United States of America

FAX (United States & Canada): 1+845+432-9405 FAX (Other Countries): Your International Access Code +1+845+432-9405

IBMLink (United States customers only): IBMUSM10(MHVRCFS) Internet e-mail: mhvrcfs@us.ibm.com World Wide Web:<http://www.ibm.com/servers/eserver/zseries/zos/webqs.html>

If you would like a reply, be sure to include your name, address, telephone number, or FAX number.

Make sure to include the following in your comment or note:

- v Title and order number of this document
- Page number or topic related to your comment

When you send information to IBM, you grant IBM a nonexclusive right to use or distribute the information in any way it believes appropriate without incurring any obligation to you.

**© Copyright International Business Machines Corporation 1988, 2003. All rights reserved.**

US Government Users Restricted Rights – Use, duplication or disclosure restricted by GSA ADP Schedule Contract with IBM Corp.

## **Contents**

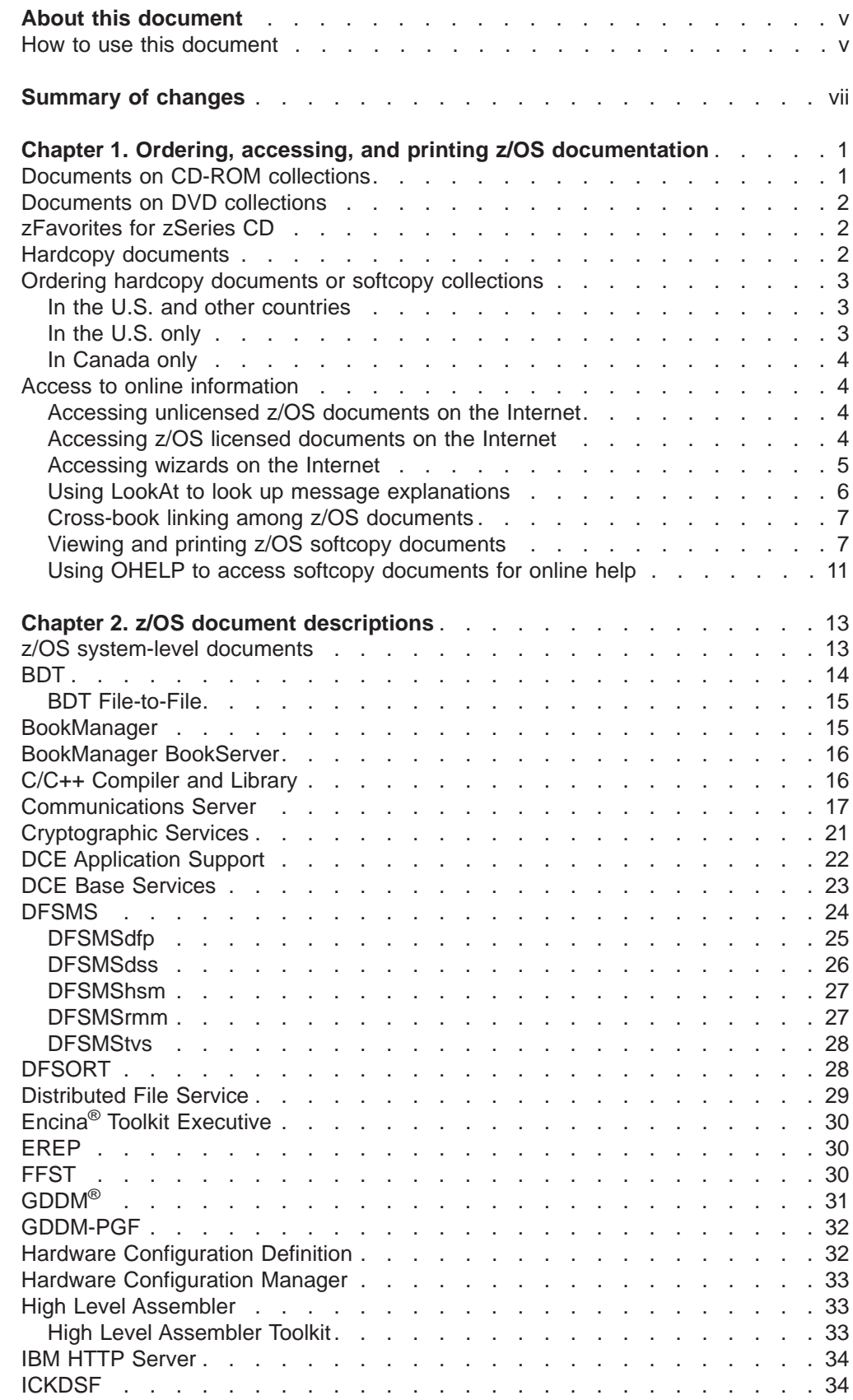

|

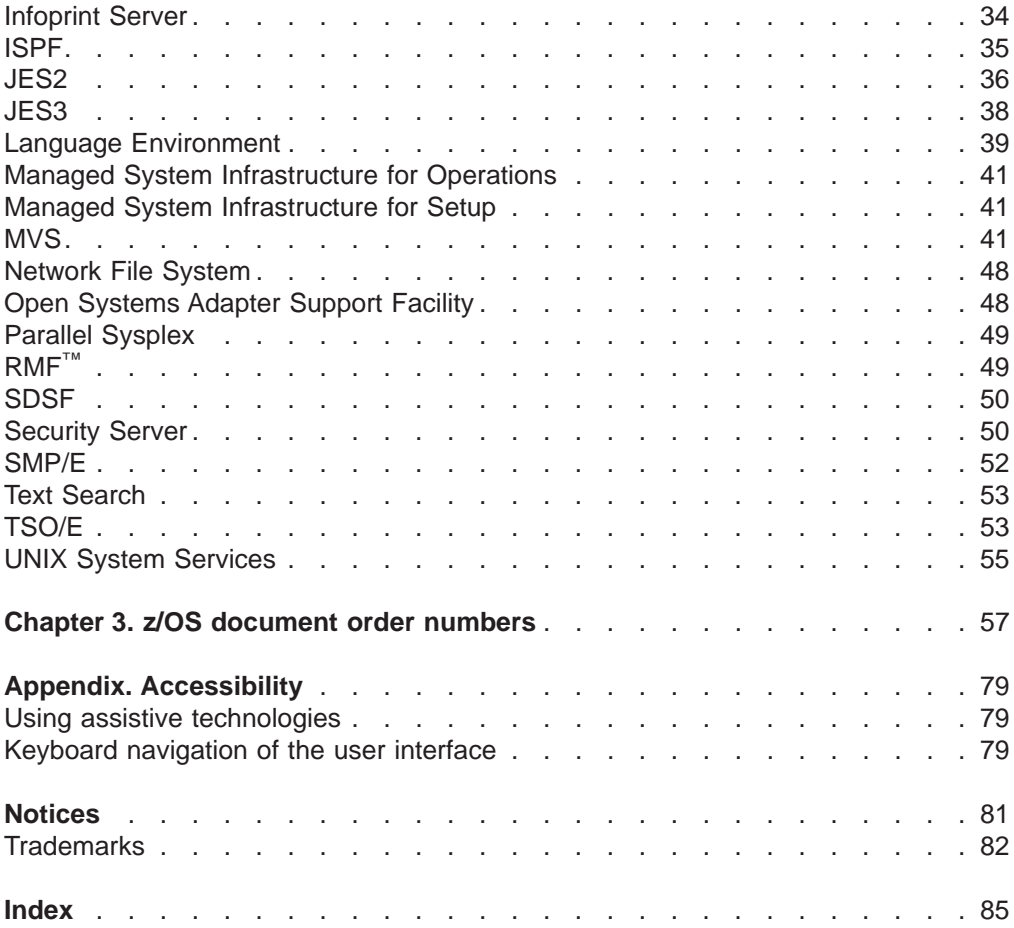

## <span id="page-6-0"></span>**About this document**

 $z/\text{OS}^{\text{m}}$  is the next generation of the  $\text{OS}/390^{\circ}$  operating system. It is an advanced-technology, enterprise-wide server operating system.

This document supports z/OS (5694-A01) and z/OS.e™ (5655-G52). It describes the information for the base elements and optional features included in z/OS.

## **How to use this document**

For an explanation of how to order z/OS documents, see [Chapter 1, "Ordering,](#page-12-0) [accessing, and printing z/OS documentation", on page 1,](#page-12-0) which describes the hardcopy and softcopy information available with z/OS.

For descriptions of the documents associated with z/OS elements and features, see [Chapter 2, "z/OS document descriptions", on page 13.](#page-24-0) The document descriptions can help you become familiar with the information included with z/OS and how it is organized.

For a list of the title, order numbers, and available formats for the z/OS documents, see [Table 1 on page 57.](#page-68-0)

## <span id="page-8-0"></span>**Summary of changes**

#### **Summary of changes for SA22-7500-05 z/OS Version 1 Release 4**

This document contains information previously presented in  $z/OS$  Information Roadmap, SA22-7500-04, which supports z/OS Version 1 Release 4 and subsequent releases.

The following summarizes the changes to that information.

#### **New information**

- A new OSA book, zSeries: z990 OSA-Express Customer's Guide and Reference, SA22-7935, has been added.
- Two new books for the DFSMStvs feature have been added: – z/OS DFSMStvs Administration Guide, GC26-7483
	- z/OS DFSMStvs Planning and Operating Guide, SC26-7348

#### **Changed information**

The table in [Chapter 3, "z/OS document order numbers", on page 57](#page-68-0) was updated to indicate documents that have been updated since December 2002.

#### **Summary of changes for SA22-7500-04 z/OS Version 1 Release 4**

This document contains information previously presented in  $z/OS$  Information Roadmap, SA22-7500-03, which supports z/OS Version 1 Release 4 and subsequent releases.

The following summarizes the changes to that information.

#### **New information**

A new system-level document z/OS Migration, GA22-7499

#### **Changed information**

The table in [Chapter 3, "z/OS document order numbers", on page 57](#page-68-0) was updated to indicate documents that have been updated since September 2002.

#### **Summary of changes for SA22-7500-03 z/OS Version 1 Release 4**

This document contains information previously presented in SA22-7500-02, which supports z/OS Version 1 Release 3 and subsequent releases.

The following summarizes the changes to that information.

#### **New information**

A document for the element, Communications Server: z/OS Communications Server: IPv6 Network and Application Design Guide, SC31-8885

Two documents for the element, Managed System Infrastructure for Setup:

- z/OS Managed System Infrastructure for Setup Installation, SC33-7997
- z/OS Managed System Infrastructure for Setup Messages, SC33-7996

Information has been added to indicate this document supports z/OS.e.

This document contains terminology, maintenance, and editorial changes. Technical changes or additions to the text and illustrations are indicated by a vertical line to the left of the change.

Starting with z/OS V1R2, you may notice changes in the style and structure of some content in this document—for example, headings that use uppercase for the first letter of initial words only, and procedures that have a different look and format. The changes are ongoing improvements to the consistency and retrievability of information in our documents.

#### **Changed information**

A column was added the table in [Chapter 3, "z/OS document order numbers", on](#page-68-0) [page 57](#page-68-0) indicating the formats for each document. That information was previously included in the chapter describing the documents.

#### **Summary of changes for SA22-7500-02 z/OS Version 1 Release 3**

This document contains information previously presented in  $z/OS$  Information Roadmap, SA22-7500-01, which supports z/OS Version 1 Release 2 and subsequent releases.

The following summarizes the changes to that information.

#### **New information**

A CD of links to favorite z/OS and zSeries™ Web sites; see ["zFavorites for zSeries](#page-13-0) [CD" on page 2.](#page-13-0)

A document for the new element, Security Server PKI Services:  $z/OS$  Security Server PKI Services Guide and Reference, SA22-7693.

The following language-specific run-time migration documents were added under ["Language Environment" on page 39:](#page-50-0)

- Enterprise PL/I for z/OS and OS/390 Migration Guide, GC27-1458
- Enterprise COBOL for z/OS and OS/390 Migration Guide, GC27-1409.

An appendix with z/OS product accessibility information has been added.

#### **Changed information**

DFSMS Program Management, SC27-1130, has been replaced by two new documents: z/OS MVS Program Management: User's Guide and Reference, SA22-7643 and  $z$ /OS MVS Program Management: Advanced Facilities, SA22-7644.

#### **Deleted information**

"SecureWay®" was deleted from titles of updated z/OS Security Server documents.

Documents for LANRES were deleted.

DFSMS Software Support for the IBM® Enterprise Storage Server™, SC26-7399, was moved from the z/OS library to the IBM TotalStorage™ library, and deleted from this document. Its new title is IBM TotalStorage ESS DFSMS Software Support Reference, SC26-7440-00.

#### **Summary of changes for SA22-7500-01 z/OS Version 1 Release 2**

This document contains information previously presented in  $z/OS$  Information Roadmap, SA22-7500-00, which supports z/OS Version 1 Release 1 and subsequent releases.

The following summarizes the changes to that information.

#### **New information**

A document for the new element, Managed System Infrastructure for Operations

A document for the new MVS™ component, UNICODE support services

An additional Distributed File Service document

Additional documents for C/C++

Additional documents for Communication Server

For information only, the z/OS Program Directory has been listed. It is not an orderable publication.

#### **Changed information**

Some order numbers were changed for C/C++ documents.

Also for  $C/C++$ , the IBM Open Class® Library Reference has been restructured into three volumes.

DFSMS documents are now available as softcopy only.

#### **Deleted information**

C/C++ Reference Summary

ISPF Library Management Facility.

This document contains terminology, maintenance, and editorial changes, including changes to improve consistency and retrievability.

## <span id="page-12-0"></span>**Chapter 1. Ordering, accessing, and printing z/OS documentation**

The following topics explain how you can obtain z/OS information in softcopy, hardcopy, and on the Internet.

## **Documents on CD-ROM collections**

When you order z/OS, you automatically receive the:

v **z/OS Version <sup>1</sup> Release <sup>4</sup> Collection**, SK3T-4269, containing unlicensed documents for z/OS in BookManager® and PDF formats. This collection includes documents for only one release of the z/OS element and feature libraries. It is refreshed at least once for each release.

The product libraries included in this collection contain the latest updates of the books available when the collection was produced. Some books and bookshelves have not been updated since the previous release of z/OS and are still valid for the current release of the product. Unchanged books and bookshelves list the version and release in which they were last updated.

The **z/OS Collection** does not include documents for the software products that run on z/OS. z/OS Software Products Collection, which you can purchase, contains documents for the software products that run on z/OS.

The unencrypted licensed documents for z/OS in BookManager and PDF formats are available for a fee on:

- v **z/OS Licensed Product Library**, LK3T-4307.
- **Note:** You must have a license for z/OS to order this collection. See ["Ordering](#page-14-0) [hardcopy documents or softcopy collections" on page 3](#page-14-0) for information on how to order this collection.

In addition to the above collections, you can purchase the following collections individually, or when you order z/OS you can purchase them by subscriptions. Purchasing a subscription entitles you to automatic shipment of all updates to the collection as long as z/OS Version 1 is orderable. If you purchase an individual copy of a collection, you do not get updates to it. Individual copies are priced lower because you receive only one edition of the collection.

v **z/OS Software Products Collection**, SK3T-4270

Includes libraries for multiple releases of related software products that run on z/OS. All documents are provided in BookManager format and in PDF format, when available. When you order the collection as a feature of z/OS, you receive a continuing subscription for a one-time price.

v **z/OS Security Server RACF® Collection**, SK3T-4272 Includes z/OS Security Server and other software product documents that contain significant information about z/OS Security Server RACF in one package. The z/OS Security Server documents are provided in PDF and BookManager formats; the other documents are provided in BookManager format only. This collection also includes other materials of interest to the RACF Security Administrator. When you order the collection as a feature of z/OS, you receive a continuing subscription for a one-time price.

v **IBM** Eserver **zSeries Redbooks™ Collection**, SK3T-7876

Includes IBM Redbooks that apply to the zSeries platform and to host networking. The documents are arranged into subject bookshelves such as "Application Development zSeries Redbooks" and "Networking zSeries Redbooks." When you order the collection as a feature of z/OS, you receive a continuing subscription for a one-time price.

## <span id="page-13-0"></span>**Documents on DVD collections**

You can purchase the following DVD collection individually, or when you order z/OS you can purchase it by subscription.

v **z/OS Version <sup>1</sup> Release <sup>4</sup> and Software Products DVD Collection**, SK3T-4271

Includes, on DVD rather than CD-ROM, libraries for a single release of z/OS plus libraries for multiple releases of related software products that run on z/OS. It also includes selected IBM @server zSeries Redbooks. The documents are provided in both BookManager and PDF formats when available. This comprehensive DVD collection is a combination of the z/OS Version 1 Release 4 Collection and the z/OS Software Products Collection with selected IBM Redbooks from the IBM @server zSeries Redbooks Collection. This collection also includes the contents of the zFavorites for zSeries CD (see below for details). When you order the collection as a feature of z/OS, you receive a continuing subscription for a one-time price. The continuing subscription price includes automatic shipment of all updates made while the product version is orderable.

See ["Ordering hardcopy documents or softcopy collections" on page 3](#page-14-0) for information on how to order this collection or others.

## **zFavorites for zSeries CD**

To find the most popular z/OS and zSeries information on the Web, order a copy of:

v **zFavorites for zSeries**, GK3T-4331

A mini-CD full of Internet links, the zFavorites for zSeries CD connects you to the most popular z/OS and zSeries Web sites, including the LookAt and wizards sites for interactive help and configuration dialogs. zFavorites also points to helpful information sites by categories such as products, product documentation, software and solutions, support and more. A copy of the zFavorites CD is shipped with the z/OS Hot Topics Newsletter.

For the online version of zFavorites, see:

<http://www.ibm.com/servers/eserver/zseries/zos/zfavorites/>

## **Hardcopy documents**

When you order z/OS, you receive the following hardcopy documents:

- z/OS Hot Topics Newsletter, GA22-7501
- z/OS and z/OS.e Planning for Installation, GA22-7504
- z/OS Planning for Workload License Charges, SA22-7506
- z/OS Program Directory, GI10-0670

If a document is available in hardcopy, you can order hardcopy documents as described in ["Ordering hardcopy documents or softcopy collections" on page 3.](#page-14-0) [Table 1 on page 57](#page-68-0) indicates whether a document is available in hardcopy. You can also order hardcopy documents by using the IBM Publications Center on the World Wide Web, located at:

<http://www.ibm.com/shop/publications/order>

#### **Ordering Information**

Another way to obtain hardcopy is to print the documents provided in PDF format on the z/OS Internet library or the z/OS Collection. For more information, see ["Viewing and printing z/OS softcopy documents" on page 7.](#page-18-0)

## <span id="page-14-0"></span>**Ordering hardcopy documents or softcopy collections**

The document you are reading, z/OS Information Roadmap (SA22-7500), provides descriptions of the z/OS documents and softcopy collections. It is helpful if you are planning to order hardcopy documents or softcopy collections.

## **In the U.S. and other countries**

You can, for a fee, order hardcopy documents or softcopy collections in your country, by one of the following methods:

• Access the IBM Publications Center on the World Wide Web, located at: <http://www.ibm.com/shop/publications/order> Select a country and then "Search for publications"

The IBM Publications Center accepts orders by credit card and, in many countries, by customer number. See the Publications Center Web site for details.

• Contact your IBM representative or call your local IBM office and ask for the documentation department.

## **In the U.S. only**

You can order, for a fee, hardcopy documents or softcopy collections by using a toll-free "800" telephone number. You can also send an order form to IBM by fax or direct mail as follows:

#### **Phone:**

1-800-879-2755 (for individual copies)

1-800-426-2255 and mention priority code LE001 (for softcopy collection features)

**Fax:** 1-800-445-9269

#### **Direct mail:**

IBM Corporation PO Box 29570 Raleigh, NC 27626-0570

For licensed softcopy collections, be prepared to provide your IBM customer number. You can charge the documents to your IBM customer account or to a credit card (American Express, Diner's Club, MasterCard, or VISA).

You can order non-licensed hardcopy documents or softcopy collections using the IBM Publications Center at:

• <http://www.ibm.com/shop/publications/order>

You can charge the documents or collections to a credit card or customer number.

You can subscribe to hardcopy documents or softcopy collections through the Publication Notification System (PNS) at the IBM Publications Center. PNS notifies you by e-mail when an update is made to a publication in your PNS profile. You will then need to place an order to receive the item. You will be billed when the publication is shipped. You continue to receive notifications about publication updates until you delete the publication from your PNS profile.

#### <span id="page-15-0"></span>**Ordering Information**

## **In Canada only**

You can order, for a fee, hardcopy documents or softcopy collections by using a toll-free "800" telephone number or by sending an order form to IBM by fax, Internet, e-mail, or direct mail as follows: **Phone:** 1-800-426-4968 **FAX:** 1-403-267-4455 **Internet:** http://www.elink.ibmlink.ibm.com/pbl/pbl **E-Mail:** pubs.ca.ibm.com **Direct mail:** IBM Canada Ltd. Publications Services 144 4th Avenue S.W. Calgary, Alberta Canada T2P 3N5

## **Access to online information**

## **Accessing unlicensed z/OS documents on the Internet**

z/OS unlicensed documentation is available on the Internet in BookManager and PDF format at:

<http://www.ibm.com/servers/eserver/zseries/zos/bkserv/>

The latest version of any z/OS unlicensed documentation can be found at this url.

## **Accessing z/OS licensed documents on the Internet**

z/OS licensed documentation is available on the Internet in PDF format at the IBM Resource Link™ Web site at:

<http://www.ibm.com/servers/resourcelink>

Licensed documents are available only to customers with a z/OS license. Access to these documents requires an IBM Resource Link user ID and password, and a key code. With your z/OS order you received a Memo to Licensees, (GI10-0671), that includes this key code.<sup>1</sup>

To obtain your IBM Resource Link user ID and password, log on to: <http://www.ibm.com/servers/resourcelink>

To register for access to the z/OS licensed documents:

- 1. Sign in to Resource Link using your Resource Link user ID and password.
- 2. Select **User Profiles** located on the left-hand navigation bar.
- **Note:** You cannot access the z/OS licensed documents unless you have registered for access to them and received an e-mail confirmation informing you that your request has been processed.

Printed licensed documents are not available from IBM.

<sup>1.</sup> z/OS.e customers received a Memo to Licensees, (GI10-0684) that includes this key code.

To print licensed documents, you can use the PDF format on either **z/OS Licensed Product Library CD-ROM** or IBM Resource Link . <sup>2</sup>

## <span id="page-16-0"></span>**Accessing wizards on the Internet**

Wizards provide a simplified approach to completing a set of complex z/OS tasks, such as planning or customization. The wizards provide customized information based on your individual requirements and answers. The wizard asks you for information, and then takes you to the next step.

The wizards simplify your planning and configuration needs by exploiting recommended values and by providing customized checklists that reduce the number of steps and the number of information sources that you need to refer to.

There is help available in the wizards if you need some background information. And, if you want to read more in-depth background material, there are often links to documents that provide additional related information.

Our wizards are Web-based, and do not directly perform any tasks on your z/OS system itself. Instead, they generate outputs like tailored instructions, or jobs, policies, or parmlib members that you can upload to z/OS and use.

The following wizards are available now:

v **z/OS and OS/390 Planning Assistant for e-business**

Intended for the technical manager responsible for e-business planning, this wizard asks a few questions about your objectives and current configuration and then recommends a customized set of products and features for e-business on z/OS and OS/390.

**• z/OS msys for Operations Customization Wizard** 

Intended to help you configure msys for Operations, an element of z/OS that provides automation function to simplify daily operations, and detect and recover from deteriorating situations that could compromise availability. This tool will prompt you for your installation-unique information, and generate batch jobs that you upload to your system and run.

**• ShopzSeries** 

Reduces the time spent completing the S/390® software ordering checklist for system/product refreshes and upgrades. Additionally, it provides valuable functions for system/product upgrade planning.

z/OS and z/OS.e Installation Planning Wizard

Intended to help you build customized installation plans. It is an interactive version of z/OS and z/OS.e Planning for Installation.

**z/OS DFSMS Migration Planning Wizard** 

Intended for those planning to migrate from a previous release of DFSMS/MVS® (V1R3, V1R4, or V1R5) , OS/390 V2R10 DFSMS, or z/OS V1R1 DFSMS to the new DFSMS functions and features available in z/OS Version 1 Release 3. It is an interactive version of z/OS DFSMS Migration.

## v **z/OS DFSMSrmm™ Customization Wizard**

Designed to help you set up DFSMSrmm by selecting a standard setup that uses DFSMSrmm default values or a customized setup that you tailor for your

<sup>2.</sup> z/OS.e customers received a Memo to Licensees, (GI10-0684) that includes this key code.

#### <span id="page-17-0"></span>**Ordering Information**

installation. This wizard builds the EDGRMMxx parmlib member and provides JCL jobs to setup RACF for DFSMSrmm and jobs to allocate and initialize the datasets needed by DFSMSrmm.

#### v **z/OS SDSF Customization Wizard**

Intended for those who want to exploit the sysplex support in z/OS SDSF, this wizard builds tailored JCL, ISFPARMS statements, and RACF commands. It also provides a fast, tailored reference to the SAF resources, and associated RACF commands that protect SDSF functions.

#### v **z/OS IP Configuration Wizard**

Intended for those who have little experience configuring z/OS Communications Server IP. It sets up a basic IP configuration for a single system. allowing you to configure a single stack with simple instances of OMPROUTE, FTP, and TN3270 servers, and with all device types, including static VIPA. Even if you have already configured z/OS IP, you can compare the output from this wizard with your existing configuration settings.

#### v **z/OS UNIX® Customization Wizard**

Intended to help you build two BPXPRMxx parmlib members, one with system processing parameters and one with file system statements. With the wizard, sysplex users can build a single BPXPRMxx parmlib member to define all the file systems used by systems participating in shared HFS. The wizard also builds a batch job that does the initial RACF security setup for z/OS UNIX. The wizard can be used by those who are installing z/OS UNIX System Services for the first time, and by current z/OS UNIX users, to verify settings.

#### v **z/OS Base Sysplex Customization Wizard**

Some products and z/OS elements require a base sysplex or Parallel Sysplex<sup>®</sup> to run. If you are not able to migrate to a Parallel Sysplex, this assistant will help you customize a single-system base sysplex so that you can take advantage of these products.

#### v **z/OS Parallel Sysplex Customization Wizard**

Intended for those who are setting up a Parallel Sysplex for the first time, this wizard builds tailored instructions, jobs, and parmlib members for configuring a Parallel Sysplex. However, anyone can use the tool to test and verify parameters. Another useful tool is the S/390 Coupling Facility Structure Sizer (CFSizer), designed to size your Parallel Sysplex structures.

For Internet access to any of these wizards, as well as to see the latest additions and updates, go to:

[http://www.ibm.com/servers/eserver/zseries/zos/bkserv/wizards/](http://www.ibm.com/servers/eserver/zseries/zos/wizards/)

## **Using LookAt to look up message explanations**

LookAt is an online facility that lets you look up explanations for most messages you encounter, as well as for some system abends and codes. Using LookAt to find information is faster than a conventional search because in most cases LookAt goes directly to the message explanation.

You can access LookAt from the Internet at:

[http://www.ibm.com/eserver/zseries/zos/bkserv/lookat/](http://www.ibm.com/servers/eserver/zseries/zos/bkserv/lookat/lookat.html) or from anywhere in z/OS or z/OS.e where you can access a TSO/E command line (for example, TSO/E prompt, ISPF, z/OS UNIX System Services running OMVS).

The LookAt Web site also features a mobile edition of LookAt for devices such as Pocket PCs, Palm OS, or Linux-based handhelds. So, if you have a handheld

device with wireless access and an Internet browser, you can now access LookAt message information from almost anywhere.

To use LookAt as a TSO/E command, you must have LookAt installed on your host system. You can obtain the LookAt code for TSO/E from a disk on your  $z/OS$ Collection (SK3T-4269) or from the LookAt Web site's **Download** link.

## <span id="page-18-0"></span>**Cross-book linking among z/OS documents**

z/OS documents include softcopy links that let you jump directly from one softcopy document to another. While reading a z/OS document, you can place the cursor under the highlighted title of a referenced z/OS document and press Enter to open that document. After searching and reading the related material, you can close the referenced document to return to the original document. For example, [Chapter 2,](#page-24-0) ["z/OS document descriptions", on page 13](#page-24-0) contains links to the softcopy documents that it describes.

Cross-book linking works for z/OS documents in both BookManager and PDF format. For PDFs, the links are indicated by blue highlighting around a document reference, and the linking documents must be in the same directory. For BookManager, cross-book linking is supported by BookManager READ/MVS on z/OS. The linked documents must be uploaded to z/OS and must be located on the same bookshelf.

Cross-book linking also works among z/OS PDFs and BookManager documents (served by BookServer) on the z/OS Internet library. Cross-book linking for documents on CD-ROMs or DVD also works among documents on the same disc or DVD.

PDFs link to each other by file name, and IBM changes a document's file name whenever the document is updated. Thus a link from an unchanged PDF may not connect to a new edition of a target document, because the new edition has a new file name. However, a link from an unchanged PDF will still connect to its original target document. Therefore, if you maintain your own PDF repository, IBM recommends that you keep multiple levels of PDFs together in the same directory, to minimize unresolved links. By contrast, BookManager documents link to each other by their base order numbers, which stay the same from release to release, so an unchanged BOOK file can usually link successfully to an updated target BOOK file.

## **Viewing and printing z/OS softcopy documents**

There are a number of ways that you can view and print z/OS information, depending on your needs and what facilities are available to you. IBM provides the z/OS Collection and the z/OS Software Products DVD Collection, which contain BookManager and PDF formats of the z/OS documents. Both softcopy formats (as well as additional documents and information) are also available from the z/OS Internet library at:

<http://www.ibm.com/servers/eserver/zseries/zos/bkserv/>

A BookManager softcopy document is the same entity, regardless of the BookManager product or the operating system that you are using. The z/OS product includes both BookManager READ and BookManager BookServer as base elements.

You can view and print PDF files using the Adobe Acrobat Reader available free on the Internet at: http://www.adobe.com/prodindex/acrobat/.

#### **Ordering Information**

The method that you use to access and print documents or sections of documents will depend on whether your company has established its own softcopy repository of IBM information, or whether you are accessing the information on the Internet or from CD-ROM.

#### **Viewing softcopy information**

Here are some common methods that you can use to view z/OS softcopy information.

- If your company has established a softcopy repository on z/OS:
	- BookManager READ/MVS allows users on the z/OS system to access and read documents.
	- BookManager BookServer allows users to access and read documents over an Internet or intranet connection using an HTML browser.
- If you are accessing the information from IBM's z/OS Internet library:
	- Almost all of the z/OS documents are provided as BookManager documents, and they can be accessed and searched from your browser using the functions provided by BookManager BookServer.
	- The z/OS documents are also provided in PDF format. Although the primary purpose for providing these files is for printing, they can also be viewed online.
	- Some documents are provided as HTML files, and they can be accessed and searched using your browser functions.
- If you are accessing the information from CD-ROM (such as the z/OS Collection):
	- The BookManager softcopy can be viewed online using any supported IBM BookManager reader, such as the IBM Softcopy Reader, which can be installed from the tools disc of the z/OS Collection. IBM readers allow you to read any BookManager document.
	- The PDF files can be viewed online using the Acrobat Reader. If you need information on installing and using an Acrobat Reader, see the Adobe Web site at http://www.adobe.com.
- The documents can also be accessed in repositories on other operating systems by using the BookManager READ products or Acrobat Readers for those systems.

#### **Printing softcopy information**

You can print hardcopy when you need it from the softcopy files provided for the z/OS documentation, whether you are accessing those files from a CD-ROM, the z/OS Internet library, or a local repository or Web site.

- If you are viewing a softcopy file and you want hardcopy of a topic or two, you can print from the BOOK or PDF file you are viewing.
- For a complete hardcopy document that looks like a traditional manual you would order from IBM, print the PDF file for the document.

**Printing from <sup>a</sup> BOOK file:** How to print topics from a BOOK file depends on how you are viewing that file:

- From your workstation, with IBM Softcopy Reader (for example, to read a BOOK file from a CD-ROM).
- From the z/OS Internet library, which uses IBM BookManager BookServer to display BookManager files.
- From a z/OS host, with BookManager READ.

Because the printout is from the BOOK file itself, the output looks like the BOOK file, with numbered sections and subsections instead of page numbers. You should only use the BOOK file to print a topic or two, and not the whole document.

Using IBM Softcopy Reader: To print the topic you are currently viewing:

- Click the Print icon or go to File --> Print to open a Print window.
- Click the Current button. This opens your workstation Print window.
- Complete the print options in your workstation Print window, then click OK to print the current topic.

To print selected topics:

- Select the desired topics in the "table of contents" frame.
- Hold down the Shift key to select a list of topics, or hold down the Ctrl key to select specific topics.
- Click the Print icon or go to File --> Print to open a Print window.
- Click the Selected button. This opens your workstation Print window.
- Complete the print options in your workstation Print window, then click OK to print the selected topics.

Using the z/OS Internet library: Printing from the z/OS Internet library gives you a very high-quality output. To print the topic you are currently viewing:

• Click your browser Print icon. Follow the usual steps for printing from your browser.

To print select topics:

- Click the BookManager BookServer Print icon (not your browser Print icon) to a Print Preview window.
- Highlight the desired topics from the selection box. Hold down the Shift key to select a list of topics or hold down the Ctrl key to select specific topics.
- Click the Selected topics button. You then see a formatted preview of the topics.
- Use your browser's print facility to produce a hardcopy document of the information shown.

To print a whole document: the BookServer on the z/OS Internet library displays an icon for the corresponding PDF file, if available, next to each BOOK file on a bookshelf. If you find a document you want to print in its entirety under BookServer, you can click the corresponding PDF file and print it as described in ["Printing a PDF](#page-21-0) [file" on page 10.](#page-21-0)

Using BookManager READ: If your company has established a softcopy repository on z/OS, you can use the Print option of BookManager READ to get hardcopy of a topic or two. However, BookManager READ by itself (without other programs such as DCF and BookMaster<sup>®</sup>, which are not part of  $z/OS$ ) provides a lower quality print than printing from BookManager BookServer. It is essentially a screen print.

Sometimes, though, BookManager READ may be the only available option. In that case, here's how to proceed.

- Open the document.
- Set your print options by selecting the Options pull-down menu.
- Select option 5 (Set print options) and specify the desired options.

#### <span id="page-21-0"></span>**Ordering Information**

- Use the PRINT command to print one or more topics in the document. (BookManager READ/MVS invokes the ISPF panels you normally use to print at your site.)
- Enter the command in one of the following ways:
	- PRINT PRINT topic1
	- PRINT topic1 TO topic2
	- PRINT topic1 FOR number-of-topics.

To print the current topic, enter the PRINT command without operands. To print all of a topic (such as 1.0), including its subtopics: enter the next topic number (such as 2.0), then prev. Make note of the last topic number (for example, 1.6.4), then enter the PRINT command with the complete range (PRINT 1.0 TO 1.6.4).

#### **Printing a PDF file**

In the workstation environment, you use an Adobe Acrobat Reader to view and print PDF files. For large or graphically complex documents that need to be printed on an AFP™ printer, you might want to have the host handle the transforms, instead of doing it on the workstation before sending the file.

To print PDFs from a host repository you can use  $z/OS$  and the optional Infoprint<sup>®</sup> Server feature to expand your options for printing PDF files.

**Using an Adobe Acrobat Reader:** Install an Adobe Acrobat Reader on your computer. The z/OS Collection contains a recent level of an Adobe Acrobat Reader (at no extra charge), which you can install using the tools disc. You can also go to the Adobe Web site at www.adobe.com for other readers or more information.

- Open the PDF you want to print. The PDF can be on a CD-ROM, on the z/OS Internet library, or any where you can view it with an Adobe Acrobat Reader
- Select the Reader's Print option
- Select the desired printer and specify other print options as appropriate.
- Click OK.

If you decide to print a subset of a document from a PDF file, the pages (as understood by Adobe Acrobat Reader) are totally sequential. The Reader views the front cover as page 1. There are no Roman numeral page numbers for the front matter, no section numbering. When you specify the pages to print, enter the page numbers from the Reader's point of view. Check the page box at the bottom of the screen and not as they appear on the individual pages of the document.

**Using <sup>a</sup> LAN- or host-attached AFP printer:** It's not feasible to print large or graphically complex PDF files on the typical desktop or LAN-attached printer. z/OS Infoprint Server with the Infoprint Server Transforms allows you to print high-quality hardcopy of PDF files on high-speed LAN-attached or host-attached AFP printers managed by PSF for OS/390.

Workstation users on a LAN connected to z/OS can print PDFs from a CD-ROM, the Web, or the LAN. Host users can print PDFs from an MVS or HFS data set, such as a host repository of softcopy files, or PDFs uploaded from a CD-ROM. For details, see the z/OS Infoprint Server documentation on the z/OS Collection or on the z/OS Internet library at:

[http://www.ibm.com.servers/eserver/zseries/zos/bkserv/](http://www.ibm.com/servers/eserver/zseries/zos/bkserv/)

## <span id="page-22-0"></span>**Using OHELP to access softcopy documents for online help**

Using the OHELP facility of z/OS UNIX System Services, your installation can make z/OS BookManager softcopy documents available to TSO/E users for topic-level online help information. The users must be defined to z/OS UNIX System Services, and you must define the documents in the OHELP bookshelf to the OHELP facility. Once defined, users can invoke OHELP to search a specified document or the entire OHELP bookshelf for a string, such as a command name or message identifier or some text. OHELP lists the matches within the document or the bookshelf for that string. You can then select a matched topic and view it in the softcopy document.

See  $z/OS$  UNIX System Services Planning for information on installing and customizing OHELP and z/OS UNIX System Services Command Reference for information on using OHELP.

## <span id="page-24-0"></span>**Chapter 2. z/OS document descriptions**

This section contains descriptions of the z/OS publications, organized by element, starting with the system-level z/OS documents. Except where indicated, the z/OS publications also support z/OS.e.

## **z/OS system-level documents**

This section describes documentation that applies to z/OS as a whole, not to a specific element in z/OS.

#### z/OS Hot Topics Newsletter

#### **GA22-7501**

Contains articles about the delivery, installation, management, use, and documentation of z/OS elements and features.

z/OS Information Roadmap (the document you are now reading)

#### **SA22-7500**

Describes the information associated with z/OS including z/OS system-level documents and documents for the participating elements and features.

#### z/OS Introduction and Release Guide

#### **GA22-7502**

Describes the contents and benefits of z/OS as well as the planned packaging and delivery of the product. This document includes descriptions of the new functions in each release.

#### z/OS Licensed Program Specifications

#### **GA22-7503**

Provides the warranty for z/OS. It is provided in PDF format only.

#### z/OS Migration

#### **GA22-7499**

Provides information on how to migrate from OS/390 V2R10 to z/OS V1R4.

#### z/OS and z/OS.e Planning for Installation **GA22-7504**

Helps you write an installation plan by providing the following information:

- Basics of z/OS and z/OS.e
- Help for deciding on the software installation method
- Driving system software and hardware requirements
- Target system software and hardware requirements
- Service required to ensure coexistence
- Tables to help you determine whether migration actions are required
- Minimum levels of stand-alone products that run with z/OS and z/OS.e

An installation plan skeleton is included in the document. For the interactive edition of this document, see the **z/OS and z/OS.e Installation Planning Wizard** at:

<http://www.ibm.com/servers/eserver/zseries/zos/wizards/>

z/OS Planning for Workload License Charges

#### <span id="page-25-0"></span>**SA22-7506**

Describes how to set up your system for workload license charges for IBM products.

#### z/OS Program Directory

#### **GI10-0670**

Contains information concerning the material and procedures associated with the installation of z/OS Version 1 Release 4. The z/OS Program Directory is not an orderable publication.

#### z/OS Summary of Message Changes

#### **SA22-7505**

Describes the changes to messages for individual elements of z/OS. This document is provided in softcopy only on the message bookshelf of the z/OS Version 1 Release 4 Collection.

#### z/OS Using the Sub-Capacity Reporting Tool

#### **SG24-6522**

Describes the Sub-Capacity Reporting Tool. This document is provided in softcopy only on the Internet at:

<http://www.ibm.com/servers/eserver/zseries/swprice/scrt/>

#### z/OS DOC and z/OS.e APAR and PTF ++HOLD Documentation **GA22-7820**

Contains the latest information updates from z/OS and z/OS.e Documentation APARs and PTF cover letters. Updated weekly, this online document lists documentation changes before they are incorporated into z/OS publications. This document is available on the web, at:

<http://www.s390.ibm.com:80/bookmgr-cgi/bookmgr.cmd/BOOKS/ZIDOCMST/CCONTENTS>

#### ServerPac: Using the Installation Dialog **SA22-7815**

Explains how to use the CustomPac installation dialog to install a ServerPac order. This document is shipped only with ServerPac orders; it is not shipped with any of IBM's CustomPac offerings, such as SystemPac<sup>®</sup>, FunctionPac, ProductPac®, RefreshPac, or Selective Follow-on Services (SFS).

## **BDT**

This section describes documents for BDT (Bulk Data Transfer), and the BDT File-to-File and BDT SNA NJE features.

z/OS BDT Commands **SA22-7512**

Describes all BDT commands.

#### z/OS BDT Diagnosis Reference

#### **GA22-7514**

Explains how to request and read a BDT formatted dump, explains how to find and read BDT information in an MVS SVC dump, and shows the layouts of BDT data areas.

z/OS BDT Installation

#### <span id="page-26-0"></span>**GA22-7511**

Explains how to define BDT to MVS and ACF/VTAM, allocate BDT and TQI data sets, write BDT initialization statements, write BDT and TQI start procedures, and write BDT user exit routines.

z/OS BDT Messages and Codes

#### **SA22-7513**

Explains all BDT messages and completion codes.

z/OS BDT Overview **SA22-7510** Introduces BDT.

## **BDT File-to-File**

BDT File-to-File is not functional and is not licensed in z/OS.e.

z/OS BDT File-to-File Transaction Guide **SA22-7515**

Explains how to create and submit transactions to copy data sets.

## **BookManager**

This section describes documents for BookManager BUILD and BookManager READ. BookManager BUILD and BookManager READ are not functional and are not licensed in z/OS.e.

#### IBM BookManager BUILD/MVS: Installation Planning and Customization **SC38-2037**

Describes how to install online documents and bookshelves on the host system. It also explains how to customize BookManager BUILD.

#### IBM BookManager READ/MVS and BUILD/MVS: General Information **GC38-2032**

Introduces IBM BookManager BUILD/MVS and IBM BookManager READ/MVS, which lets users create and use online documents. This document describes online documents and their similarities to printed documents. It also explains how to create online documents and bookshelves, and lists the requirements for installing and using both IBM BookManager READ/MVS and IBM BookManager BUILD/MVS.

IBM BookManager READ/MVS: Displaying Online Books **SC38-2034**

Shows how to use the BookManager READ panels to perform the most commonly used functions, such as starting and ending a READ session, searching documents and bookshelves, and printing softcopy information.

#### IBM BookManager READ/MVS: Getting Started **SC38-2033**

Helps users get started using the READ/MVS panels to display information online. It shows the actions available on the panels and describes how to perform the most common actions.

#### IBM BookManager READ/MVS: Installation Planning and Customization **SC38-2035**

Helps users plan the installation of IBM BookManager READ for use in a

z/OS environment. It also explains how to customize BookManager READ, which lets you organize, display, and search online documents.

## <span id="page-27-0"></span>**BookManager BookServer**

This section describes documents for BookManager BookServer.

#### z/OS IBM BookManager BookServer for World Wide Web: Getting Started **SC31-8814**

Describes the features of the BookManager BookServer product for Web servers. It provides information for both administrators and users. With IBM BookManager BookServer, administrators can create a library of BookManager electronic documents and make it available on the Internet. Users can read and search for information in these electronic documents using any Web browser such as Netscape.

## **C/C++ Compiler and Library**

This section describes documents for the  $C/C++$  Compiler with Debugger and the C/C++ Compiler without Debugger features.

#### C/C++ Language Reference

#### **SC09-4815**

Provides reference information for the C and C++ programming languages as implemented in the z/OS C/C++ compilers.

#### z/OS C Curses

#### **SA22-7820**

Describes programming for the screen management orders known as curses.

#### z/OS C/C++ Compiler and Run-Time Migration Guide

#### **GC09-4913**

Provides information for programmers who are migrating to the z/OS C/C++ compiler and the Language Environment® run-time library. It discusses migration from the C/370™, AD/Cycle® C/370, C/C++ for MVS/ESA™, and previous z/OS C/C++ compilers; the C/370 libraries; and previous releases of Language Environment.

#### z/OS C/C++ Messages

#### **GC09-4819**

Describes C/C ++ messages and suggests appropriate operator, system programmer, and application programmer responses.

#### z/OS C/C++ Programming Guide

#### **SC09-4765**

Provides guidance on how to write C/C++ programs for the z/OS C/C++ compiler and the C/C++ run-time library component of z/OS Language Environment.

#### z/OS C/C++ Run-Time Library Reference

#### **SA22-7821**

Contains information for all z/OS C/C ++ library functions (except for z/OS C Curses).

z/OS C/C++ User's Guide

#### <span id="page-28-0"></span>**SC09-4767**

Describes the processes of compiling, IPA linking, binding, prelinking and linking, and running both z/OS C and z/OS C++ programs. This document includes information on compiler options, listings, z/OS C/C++ utilities, compiler messages, and program diagnosis.

Debug Tool User's Guide and Reference **SC09-2137**

Explains how to use the Debug Tool.

IBM Open Class Library Reference, Vol. 1

#### **SC09-4812**

Describes the IBM Open Class library supplied with the ILE C/C++ compiler.

IBM Open Class Library Reference, Vol. 2

#### **SC09-4813**

Describes the IBM Open Class library supplied with the ILE C/C++ compiler.

IBM Open Class Library Reference, Vol. 3

#### **SC09-4814**

Describes the IBM Open Class library supplied with the ILE C/C++ compiler.

IBM Open Class Library User's Guide

#### **SC09-4811**

Describes how to use the IBM Open Class libraries supplied with the ILE C/C++ compiler.

## **Communications Server**

This section describes documents for the Communications Server. Communications Server Network Print Facility is not functional and is not licensed in z/OS.e.

For help in configuring z/OS Communications Server IP, see the **z/OS IP Configuration Wizard** at:

<http://www.ibm.com/servers/eserver/zseries/zos/wizards/>

z/OS Communications Server: AnyNet Sockets over SNA **SC31-8831**

> Describes the primary tasks involved with installing, configuring, operating, and diagnosing the AnyNet<sup>®</sup> Sockets over SNA.

z/OS Communications Server: AnyNet SNA over TCP/IP **SC31-8832**

> Describes the primary tasks involved with installing, configuring, operating, and diagnosing the AnyNet SNA over IP.

z/OS Communications Server: APPC Application Suite Administration **SC31-8835**

> Contains information that administrators need to configure the APPC Application Suite and servers.

z/OS Communications Server: APPC Application Suite Programming

#### **SC31-8834**

Describes how application programmers can add the functions of the AFTP and ANAME APIs to their application programs.

z/OS Communications Server: APPC Application Suite User's Guide **SC31-8809**

> Documents the end-user interface (concepts, commands, and messages) for the AFTP, ANAME, and APING facilities of the APPC application suite.

z/OS Communications Server: CMIP Services and Topology Agent Guide **SC31-8828**

> Describes the SNA LU 6.2 programming interface for host application programs. It applies to programs that use LU 6.2 sessions.

z/OS Communications Server: CSM Guide

#### **SC31-8808**

Describes how to use the communications storage manager.

z/OS Communications Server: IP and SNA Codes

#### **SC31-8791**

Describes the codes associated with SNA and IP.

z/OS Communications Server: IP Application Programming Interface Guide **SC31-8788**

> Describes the syntax and options of the socket calls for the C, REXX, Assembler, PL/1, COBOL, PASCAL languages. It also documents how to use the VMCF and XTI interfaces.

z/OS Communications Server: IP CICS Sockets Guide

#### **SC31-8807**

Describes how to set up, write application programs for, and diagnose problems with the socket interface for CICS® using IP.

z/OS Communications Server: IP Configuration Guide

#### **SC31-8775**

Contains concepts and guidance, explaining an overall approach to IP configuration.

z/OS Communications Server: IP Configuration Reference

#### **SC31-8776**

Describes parameters and options, syntax of statements used during configuration.

#### z/OS Communications Server: IP Diagnosis

#### **GC31-8782**

Provides information about diagnosing problems occurring in IP networks. It can help you determine if a specific problem is an IP problem and also tells you how to report it to the IBM Software Support Center.

z/OS Communications Server: IP IMS Sockets Guide **SC31-8830**

> Describes how to write application programs that use the IMS™ IP application development services provided by IP.

z/OS Communications Server: IP Messages Volume 1 (EZA)

#### **SC31-8783**

Describes the messages beginning with the prefix EZA that occur in IP. This document can also help with problem determination in an IP implementation.

#### z/OS Communications Server: IP Messages Volume 2 (EZB)

#### **SC31-8784**

Describes the messages beginning with the prefix EZB that occur in IP. This document can also help with problem determination in an IP implementation.

#### z/OS Communications Server: IP Messages Volume 3 (EZY) **SC31-8785**

Describes the messages beginning with the prefixes: EZY that occur in IP. This document can also help with problem determination in an IP implementation.

#### z/OS Communications Server: IP Messages Volume 4 (EZZ-SNM) **SC31-8786**

Describes the messages beginning with the prefixes: EZZ and SNM that occur in IP. This document can also help with problem determination in an IP implementation.

#### z/OS Communications Server: IP Migration **GC31-8773**

Helps you plan for IP, whether you are migrating from a previous version or installing z/OS for the first time. It also identifies the suggested and required modifications needed to enable you to use the enhanced functions provided with IP.

#### z/OS Communications Server: IPv6 Network and Application Design Guide **SC31-8885**

Describes concepts of z/OS Communications Server's support of IPv6, coexistence with IPv4, and migration issues. It is intended for programmers and system administrators who are familiar with TCP/IP, MVS, UNIX System Services, and TSO/E.

## z/OS Communications Server: IP Network Print Facility

#### **SC31-8833**

Describes how to customize and use a print feature for IP. This feature takes print request from a SNA or JES and uses IP to route them to remote printers.

#### z/OS Communications Server: IP Programmer's Reference **SC31-8787**

Describes the syntax and use of high-level application functions that enable you to write your own applications in an IP environment. The functions include authenticating access, use of distributed databases, distributed processing, network management, and device sharing (SNMP, X Windows®, RPC, and NCS).

#### z/OS Communications Server: IP System Administrator's Commands **SC31-8781**

Describes common IP commands used during system administration and configuration.

z/OS Communications Server: IP User's Guide and Commands **SC31-8780**

> Describes the end user functions and commands supported by IP, such as Telnet, FTP, and SMTP.

z/OS Communications Server: Quick Reference

#### **SX75-0124**

Contains essential information about SNA and IP operator commands.

#### z/OS Communications Server: SNA Customization **LY43-0092**

Provides information that enables you to customize SNA by modifying tables and creating installation-wide exit routines.

z/OS Communications Server: SNA Data Areas Volume 1

#### **LY43-0090**

Describes SNA data areas and can be used to read a SNA dump. It is intended for IBM programming service representatives and customer personnel who are diagnosing problems with SNA. This volume includes request response units, GDS variable session keys, control vectors and CSM data areas.

z/OS Communications Server: SNA Data Areas Volume 2

#### **LY43-0091**

Describes SNA data areas and can be used to read a SNA dump. It is intended for IBM programming service representatives and customer personnel who are diagnosing problems with SNA.

#### z/OS Communications Server: SNA Diagnosis Vol 1, Techniques and Procedures **LY43-0088**

Helps you identify a SNA problem, classify it, and collect information about it before you call the IBM Support Center. The information collected includes traces, dumps, and other problem documentation.

z/OS Communications Server: SNA Diagnosis Vol 2, FFST Dumps and the VIT **LY43-0089**

Helps you identify a SNA problem, classify it, and collect information about it before you call the IBM Support Center. The information collected includes using FFST™ dumps and interpreting VIT records.

## z/OS Communications Server: SNA Messages

#### **SC31-8790**

Describes messages, beginning with the prefixes ELM, IKT, IST, ISU, IUT, IVT and USS, and other information associated with SNA messages.

#### z/OS Communications Server: SNA Migration **GC31-8774**

Helps you plan for SNA whether you are migrating from a previous release or installing SNA for the first time. It summarizes what is new in the release and identifies the suggested and required modifications needed to use the enhanced functions.

#### z/OS Communications Server: SNA Network Implementation Guide **SC31-8777**

Presents the major concepts involved in implementing a SNA network.

#### <span id="page-32-0"></span>z/OS Communications Server: SNA Operation **SC31-8779**

Serves as a reference for programmers and operators who need detailed information about specific operator commands. The information includes:

- SNA commands and start options
- Logon manager commands
- DISPLAY output examples
- VSCS commands.

#### z/OS Communications Server: SNA Programmer's LU 6.2 Guide **SC31-8811**

Describes the SNA LU 6.2 programming interface for host application programs. It applies to programs that use LU 6.2 sessions.

#### z/OS Communications Server: SNA Programmer's LU 6.2 Reference **SC31-8810**

Provides reference material for the SNA LU 6.2 programming interface for host application programs.

## z/OS Communications Server: SNA Programming

#### **SC31-8829**

Describes how to use SNA macro instructions to send data to and receive data from a terminal or another application.

#### z/OS Communications Server: SNA Resource Definition Reference **SC31-8778**

Describes each SNA definition statement, start option, and macro instruction. It also describes NCP definition statements that affect SNA.

#### z/OS Communications Server: SNA Resource Definition Samples **SC31-8836**

Contains the VTAM® definition statements to help system programmers define resources in a VTAM network. Use this document in conjunction with the VTAM Network Implementation Guide and the Resource Definition Reference.

## **Cryptographic Services**

This section describes documents for Cryptographic Services, including ICSF, Open Cryptographic Services Facility, and System Secure Sockets Layer (SSL) base.

#### z/OS ICSF Administrator's Guide

#### **SA22-7521**

Explains how to administer ICSF. It describes managing cryptographic keys, entering keys into the Cryptographic Key Data Set (CKDS) and using the key generator utility program (KGUP).

## z/OS ICSF Application Programmer's Guide

## **SA22-7522**

Describes the callable services provided by ICSF. It is helpful to application programmers using the security application programming interface (API) to access cryptographic functions.

z/OS ICSF Messages

#### <span id="page-33-0"></span>**SA22-7523**

Explains the ICSF messages and the routing and descriptor codes for those messages.

#### z/OS ICSF Overview

#### **SA22-7519**

Introduces ICSF and provides information about the capabilities and benefits of using cryptographic services in a z/OS environment.

#### z/OS ICSF System Programmer's Guide

#### **SA22-7520**

Explains how to initialize and customize ICSF. It also contains information and problem diagnosis information.

z/OS ICSF TKE Workstation User's Guide 2000

#### **SA22-7524**

Explains how to use the optional Trusted Key Entry (TKE) workstation in conjunction with ICSF. The TKE feature provides a basic key management system. This document applies to TKE Version 3.

#### z/OS Open Cryptographic Services Facility Application Programming **SC24-5899**

Provides an overview of the Open Cryptographic Services Facility (OCSF). It explains how to integrate OCSF into applications and contains a sample OCSF application. It also defines the interfaces that application developers employ to access security services provided by the OCSF framework and service provider modules. It also describes specific information about the individual service providers.

#### z/OS Open Cryptographic Services Facility Service Provider Module Developer's Guide and Reference

#### **SC24-5900**

Describes the features common to all OCSF service provider modules. It defines the interfaces for certificate, trust and data library service providers. Service provider developers must conform to these interfaces for the individual service provider modules to be accessible through the OCSF framework.

#### z/OS System Secure Sockets Layer Programming **SC24-5901**

Contains guidance and reference information that an application programmer needs to use the System Secure Sockets Layer (SSL) callable services programming interfaces. SSL is a communications layer that provides data privacy and integrity as well as server and client authentication based on public-key certificates. The callable services programming interfaces provide protected communications over a TCP/IP socket communication path.

## **DCE Application Support**

This section describes documents for Distributed Computing Environment (DCE) Application Support. DCE Application Support is not functional and is not licensed in z/OS.e.

z/OS DCE Application Support Configuration and Administration Guide

#### <span id="page-34-0"></span>**SC24-5903**

Describes how to configure and administer the Application Support (AS) server and the facilities that you use to accomplish these tasks. Configuring and administering the AS server on the z/OS host system involves tasks that are performed on the CICS or IMS subsystem, as well as on z/OS DCE. The configuration tasks are performed after installing the Application Support server to make it operational. Administration tasks are performed regularly to maintain the AS server.

#### z/OS DCE Application Support Programming Guide **SC24-5902**

Helps software designers and programmers use the Application Support (AS) product to develop IBM Distributed Computing Environment (DCE) client/server applications. AS enables a client application to call Customer Information Control System/Enterprise Systems Architecture (CICS/ESA®) application programs and Information Management System/Enterprise Systems Architecture (IMS/ESA®) application programs. This document also describes the tasks for the application programmer, some of which are common to any client/server application in the z/OS DCE environment.

## **DCE Base Services**

This section describes documents for DCE including DCE Base Services, DCE User Data Privacy (CDMF), and DCE User Data Privacy (DES and CDMF).

#### z/OS DCE Administration Guide

#### **SC24-5904**

Helps system and network administrators understand DCE, and administer it from the batch, TSO/E, and shell environments.

#### z/OS DCE Application Development Guide: Core Components **SC24-5905**

Assists programmers in developing applications using application facilities, threads, remote procedure call, distributed time service, and security service.

#### z/OS DCE Application Development Guide: Directory Services **SC24-5906**

Describes the DCE directory service and assists programmers in developing applications for the cell directory service and the global directory service.

#### z/OS DCE Application Development Guide: Introduction and Style **SC24-5907**

Assists in designing, writing, compiling, linking, and running distributed applications in the DCE environment.

z/OS DCE Application Development Reference

#### **SC24-5908**

Explains the DCE Application Program Interfaces that you can use to write distributed applications on DCE.

#### z/OS DCE Command Reference

#### **SC24-5909**

Provides reference information for the commands that system and network administrators use to work with DCE.

#### <span id="page-35-0"></span>z/OS DCE Configuring and Getting Started

#### **SC24-5910**

Helps system and network administrators configure DCE.

#### z/OS DCE Introduction

#### **GC24-5911**

Introduces DCE. Whether you are a system manager, technical planner, system programmer, or application programmer, it will help you understand DCE, and evaluate the uses and benefits of including DCE as part of your information processing environment.

#### z/OS DCE Messages and Codes

#### **SC24-5912**

Provides detailed explanations and recovery actions for the messages, status codes, and exception codes issued by DCE.

#### z/OS DCE Planning

#### **GC24-5913**

Helps you plan for the organization and installation of DCE. It discusses the benefits of distributed computing in general, and describes how to develop plans for a distributed system in a z/OS environment.

#### z/OS DCE User's Guide

#### **SC24-5914**

Describes how to use DCE to work with your user account, use the directory service, work with namespaces, and change access to objects that you own.

## **DFSMS**

This section describes documents for DFSMSdfp™, DFSMSdss™, DFSMShsm™, DFSMSrmm, and DFSMStvs .

z/OS DFSMS Access Method Services for Catalogs

#### **SC26-7394**

Describes IDCAMS commands for using integrated catalog facility catalogs.

z/OS DFSMS Advanced Copy Services

#### **SC35-0428**

Provides an introduction and instructions for implementing and using the remote copy disaster recovery and workload migration tool.

#### z/OS DFSMS Checkpoint/Restart

#### **SC26-7401**

Contains information on establishing checkpoints during a program and restarting a job.

### z/OS DFSMS DFM Guide and Reference

#### **SC26-7395**

Contains information about accessing and creating MVS data sets from remote systems.

### z/OS DFSMS: Implementing System-Managed Storage

#### **SC26-7407**

Describes tasks for migrating to system-managed storage and optimizing use of the storage management subsystem.
## z/OS DFSMS Installation Exits

## **SC26-7396**

Contains instructions on exit routines and modules that extend or replace IBM-supplied functions.

#### z/OS DFSMS Introduction

### **SC26-7397**

Provides an overview of DFSMS.

#### z/OS DFSMS Macro Instructions for Data Sets

#### **SC26-7408**

Contains access method macro instructions for processing user data sets.

### z/OS DFSMS: Managing Catalogs

## **SC26-7409**

Describes techniques for managing integrated catalog facility catalogs.

## z/OS DFSMS Migration

### **GC26-7398**

Provides guidance for planning the installation of DFSMS and migration to new functions of DFSMSdfp, DFSMShsm, DFSMSdss, and DFSMSrmm.

### For an interactive version of this document, see the **z/OS DFSMS Migration Planning Wizard** at:

<http://www.ibm.com/servers/eserver/zseries/zos/wizards/>

## z/OS DFSMS Software Support for IBM TotalStorage Tape System 3590 Models  $E1x/H1x$

#### **SC35-0484**

Describes the installation and operation of IBM TotalStorage Tape System 3590 Model E1x/H1x software support.

#### z/OS DFSMS: Using Data Sets

## **SC26-7410**

Describes techniques for processing, protecting, and maintaining user data sets.

## z/OS DFSMS: Using the Interactive Storage Management Facility **SC26-7411**

Describes commands and techniques for using ISMF to analyze and manage data resources.

### z/OS DFSMS: Using Magnetic Tapes

### **SC26-7412**

Describes techniques for using magnetic tape volumes.

### z/OS DFSMS: Using the Volume Mount Analyzer

#### **SC26-7413**

Contains instructions for analyzing tape mounts with the Volume Mount Analyzer.

## **DFSMSdfp**

z/OS DFSMSdfp Advanced Services

### **SC26-7400**

Provides techniques for extending DFSMS/MVS data management capabilities and other system data operations.

### z/OS DFSMSdfp Diagnosis Guide

#### **GY27-7617**

Contains information for diagnosing DFSMSdfp-related errors, including instructions for building keyword strings to search for known component failures.

#### z/OS DFSMSdfp Diagnosis Reference

#### **GY27-7618**

Contains guidance for using DFSMSdfp diagnostic tools and aids to gather failure-related information.

#### z/OS DFSMS OAM Application Programmer's Reference **SC35-0425**

Contains information about the OAM application interface used to manipulate objects.

z/OS DFSMS OAM Planning, Installation, and Storage Administration Guide for Object Support

### **SC35-0426**

Contains OAM planning, installation, customizing, and storage management information for optical libraries.

z/OS DFSMS OAM Planning, Installation, and Storage Administration Guide for Tape Libraries

#### **SC35-0427**

Contains OAM planning, installation, customizing, and storage management information for tape libraries.

#### z/OS DFSMSdfp Storage Administration Reference

#### **SC26-7402**

Contains instructions for initializing and maintaining the storage management subsystem and for performing storage management tasks using ISMF panels.

#### z/OS DFSMSdfp Utilities

#### **SC26-7414**

Contains instructions for using DFSMSdfp utility programs for data, program, and device management.

## **DFSMSdss**

z/OS DFSMSdss Diagnosis Guide

#### **LY35-0116**

Provides diagnosis information for DFSMSdss, including keyword search strings and other diagnostic tools.

z/OS DFSMSdss Storage Administration Guide

### **SC35-0423**

Describes DFSMSdss tasks for copying, dumping, and restoring data sets and DASD volumes.

#### z/OS DFSMSdss Storage Administration Reference **SC35-0424**

Describes DFSMSdss commands, including syntax and coding examples.

## **DFSMShsm**

## z/OS DFSMShsm Data Recovery Scenarios

### **GC35-0419**

Contains information about disaster prevention and the recovery of DFSMShsm data based on real experiences.

## z/OS DFSMShsm Diagnosis Guide

### **LY35-0114**

Provides diagnosis information for DFSMShsm, including instructions for building keyword search strings and other diagnostic tools.

### z/OS DFSMShsm Diagnosis Reference

#### **LY35-0115**

Contains information about the DFSMShsm control blocks and data areas used during diagnostic and maintenance procedures.

#### z/OS DFSMShsm Implementation and Customization Guide **SC35-0418**

Provides guidance for creating and maintaining DFSMShsm-owned data sets, including migration and coexistence considerations.

## z/OS DFSMShsm Managing Your Own Data

#### **SC35-0420**

Contains DFSMShsm user macros and user command syntax, conventions, and coding examples.

## z/OS DFSMShsm Storage Administration Guide

## **SC35-0421**

Describes DFSMShsm tasks for managing storage, including examples of storage administrator commands and results of DFSMShsm processing.

## z/OS DFSMShsm Storage Administration Reference

### **SC35-0422**

Contains DFSMShsm storage management commands, including syntax and coding techniques.

z/OS DFSMShsm Storage Administration Reference Summary **SX35-5062**

Provides a summary of DFSMShsm storage management command syntax.

#### z/OS DFSMShsm User Commands Reference Summary **SX35-5063**

Provides summary of DFSMShsm user command syntax.

## **DFSMSrmm**

z/OS DFSMSrmm Application Programming Interface

## **SC26-7403**

Describes how to use the DFSMSrmm Application Programming Interface to obtain information about DFSMSrmm resources.

z/OS DFSMSrmm Command Reference Summary

## **SX26-6022**

Contains a description of the commands for DFSMSrmm.

z/OS DFSMSrmm Diagnosis Guide

### **GY27-7619**

Contains information for diagnosing DFSMSrmm-related errors, including how to use DFSMSrmm diagnostic tools.

z/OS DFSMSrmm Guide and Reference

#### **SC26-7404**

Provides instructions for using DFSMSrmm to manage removable media.

#### z/OS DFSMSrmm Implementation and Customization Guide

#### **SC26-7405**

Contains information about implementing and customizing the functions of DFSMSrmm.

#### z/OS DFSMSrmm Reporting

### **SC26-7406**

Provides information about creating reports in DFSMSrmm using DFSMSrmm reporting utilities, DFSORT™ and DFSORT's ICETOOL, DFSMSrmm TSO subcommands, and REXX EXECs.

## **DFSMStvs**

| | | | | | | | | | | |

| | | | | | | | | z/OS DFSMStvs Administration Guide

## **GC26-7483**

Provides reference and guidance information for many of the major tasks that a user might need to perform when using DFSMS Transactional VSAM Services (DFSMStvs).

This document helps you:

- Understand certain functions such as VSAM RLS, and the manner in which DFSMStvs relates opto these functions and builds upon them
- Learn about the migration tasks that you must complete
- Perform tasks such as customizing, administering, and operating DFSMStvs, as well as diagnosing problems related to DFSMStvs

#### z/OS DFSMStvs Planning and Operating Guide **SC26-7348**

Provides system programmers, application programmers, and operators who are responsible for customizing, writing applications for, and operating DFSMStvs with information about:

- Using DFSMStvs to share VSAM data for concurrent batch updates
- Installing and operating DFSMStvs
- Designing and coding applications to use DFSMStvs
- Diagnosing and recovering from DFSMStvs problems.

## **DFSORT**

This section describes documents for DFSORT.

## DFSORT Application Programming Guide R14

### **SC33-4035**

This guide gives you the necessary information to use DFSORT to sort, merge, and copy data sets, including how to prepare DFSORT control statements, how to calculate storage requirements, and how to use the program exits. It also contains examples of DFSORT control statements and program exit routines.

DFSORT Getting Started R14

#### **SC26-4109**

This document is intended to help you get started using DFSORT to sort, merge, and copy data sets. It also contains step-by-step procedures for writing applications.

## DFSORT Installation and Customization R14

#### **SC33-4034**

This guide is intended to help you install and customize DFSORT. It is designed to be used with the DFSORT Program Directory, which contains the installation procedures.

#### DFSORT Messages, Codes and Diagnosis Guide R14 **SC26-7050**

This document is intended to help you interpret informational and error messages issued by DFSORT. It contains explanations of and possible responses to these messages. It also contains the return codes and diagnostic messages issued by DFSORT. It shows you how to describe DFSORT program failures with a set of keywords used by the support center.

## DFSORT Panels Guide

## **GC26-7037**

This guide provides you with a complete introduction to DFSORT panels. It includes customization, tutorial, and reference information about DFSORT panels.

## DFSORT Reference Summary

#### **SX33-8001**

This document provides a summary of the information you need to prepare program and job control statements for DFSORT. The information is summarized from the DFSORT Application Programming Guide R14.

## DFSORT Tuning Guide R14

## **SC26-3111**

This guide provides you with information about tuning DFSORT. It offers suggestions for reducing the use of system resources and achieving better turnaround time for applications that use DFSORT.

## **Distributed File Service**

This section describes documents for Distributed File Service (DFS™).

## z/OS Distributed File Service Customization

#### **SC24-5916**

Summarizes migration and configuration information of the Distributed File Service.

z/OS Distributed File Service DFS Administration

## **SC24-5915**

Provides guidance and reference information for system and network administrators to use with the DCE DFS support of the Distributed File Service.

z/OS Distributed File Service Messages and Codes **SC24-5917**

Contains Distributed File Service messages and codes.

z/OS Distributed File Service SMB Administration

## **SC24-5918**

Provides guidance and reference information for system and network administrators to use when they work with the Server Message Block (SMB) support of Distributed File Service. SMB is a protocol for remote file/print access used by Windows.

z/OS Distributed File Service zSeries File System Administration **SC24-5989**

> Provides guidance and reference information for system and network administrators to use when they work with the zSeries File System Administration support of Distributed File Service.

# **Encina® Toolkit Executive**

This section describes documents for Encina Toolkit. Encina Toolkit is not functional and is not licensed in z/OS.e.

### z/OS Encina Toolkit Executive Guide and Reference **SC24-5919**

Explains how to develop distributed transactional applications using the Encina Transactional C (Tran-C) programming language, the X/Open TX interface, or lower level Encina Toolkit Executive interfaces. It also provides Encina Toolkit Executive Reference material, including data types, application programming interfaces and messages.

#### z/OS Encina Transactional RPC Support for IMS **SC24-5920**

Describes Encina Transactional extensions to IMS that support outbound transactional RPC. It explains how to enable an IMS transaction to update IMS-controlled data and directly access resources on a remote Encina server, coordinating both sets of updates in a single commit scope.

## **EREP**

This section describes documents for EREP.

# EREP Reference

## **GC35-0152**

Provides supplementary material to the User's Guide, including an overview of EREP parameters, control statements, and records; a listing of EREP messages and codes; examples of all types of output reports; and product dependent information about all supported IBM devices.

## EREP User's Guide

## **GC35-0151**

Contains detailed instructions and sample procedures for setting up and running EREP in VM, VSE, and MVS environments.

## **FFST**

This section describes the document for First Failure Support Technology™ (FFST).

FFST/MVS FFST/VM Operations Guide

#### **SC31-8604**

Describes commands for controlling FFST operation and how to use FFST output to identify and analyze software events.

## **GDDM®**

This section describes documents for GDDM (including PCLK and  $OS/2^{\circledast}$  Link) and GDDM-REXX. GDDM is not functional and is not licensed in z/OS.e.

#### GDDM Base Application Programming Guide **SC33-0867**

Contains guidance information for writing programs that request or receive the services of GDDM.

#### GDDM Base Application Programming Reference **SC33-0868**

Contains complete descriptions of all the GDDM program calls and their parameters.

### GDDM Diagnosis

## **SC33-0870**

Contains problem determination procedures and information needed to diagnose problems encountered in the use of GDDM.

## GDDM General Information

#### **GC33-0866**

Introduces the IBM GDDM series of licensed programs. It also describes new functions, ways in which GDDM is used, software and hardware requirements and the GDDM library.

## GDDM-GKS Programming Guide and Reference

### **SC33-0334**

Describes how to write and run application programs that use GDDM-GKS, the GDDM Graphical Kernel System licensed program.

## GDDM Image View Utility

### **SC33-0479**

Describes how to use GDDM-IVU interactively and how to use its application programming interface to add image-handling capabilities to data processing systems.

#### GDDM Messages

## **SC33-0869**

Provides the information that helps users respond to messages issued by GDDM.

## GDDM/MVS Program Directory

## **GC33-1801**

Provides information about installation, including planning, testing, and servicing GDDM information.

#### GDDM System Customization and Administration **SC33-0871**

Describes:

- How to set up and maintain device support for GDDM users
- The effects of GDDM's external defaults and how to customize them
- Code-page, font, and symbol-set support, and how to customize them
- Factors that affect GDDM performance and how to tune them
- How to replace modules

#### GDDM User's Guide **SC33-0875**

Describes how to display data and how to manipulate, print , plot, and save displayed data. It also describes installing and using GDDM-PCLK and GDDM-OS/2 Link

#### GDDM Using the Image Symbol Editor

#### **SC33-0920**

Describes how to use the GDDM Image Symbol Editor to create and edit symbols.

## **GDDM-PGF**

This section describes documents for GDDM-PGF. GDDM-PGF is not functional and is not licensed in z/OS.e.

#### GDDM-PGF Application Programming Guide **SC33-0913**

Provides guidance information for users of the Interactive Chart Utility (ICU), the ICU application programming interface, and the Presentation Graphics routines.

GDDM-PGF Interactive Chart Utility

#### **SC33-0328**

Describes how to use the ICU to create and display business graphics.

## GDDM-PGF OPS User's Guide

## **SC33-1776**

Describes how to use the Online Presentation System (OPS) to create and display dynamic presentations online, to create high quality foils and pictures, and to view online conventional line-mode print files.

GDDM-PGF Programming Reference

## **SC33-0333**

Provides reference information for users of the application-programming interfaces of GDDM-PGF.

#### GDDM-PGF Vector Symbol Editor

#### **SC33-0330**

Describes how to use the Vector Symbol Editor to produce symbols and logos for use in charts and other business graphics.

## **Hardware Configuration Definition**

This section describes documents for Hardware Configuration Definition (HCD).

#### z/OS HCD Messages **SC33-7986**

Describes the messages issued by HCD.

#### z/OS HCD Planning

#### **GA22-7525**

Explains the concepts, actions, and general planning considerations needed to define and maintain an I/O configuration using HCD.

### z/OS HCD Reference Summary

## **SX33-9032**

Provides a short overview of HCD tasks, navigation options, and information about online help. It also describes the relations among the configuration objects and lists the actions and action codes for each object.

## z/OS HCD Scenarios

#### **SC33-7987**

Contains about 20 scenarios of common hardware configuration tasks.

## z/OS HCD User's Guide

## **SC33-7988**

Explains how to use HCD to define, activate, modify or view hardware configurations, and query supported hardware. HCD also permits you to maintain and compare IODFs, obtain graphical and textual reports of configurations, and migrate existing configuration data.

## **Hardware Configuration Manager**

This section describes the document for Hardware Configuration Manager (HCM).

z/OS HCM User's Guide

## **SC33-7989**

Explains how to install and use HCM, the graphical user interface to HCD, to create, manage and maintain hardware configuration information.

## **High Level Assembler**

This section describes documents for High Level Assembler and the High Level Assembler Toolkit feature.

## HLASM General Information

#### **GC26-4943**

Provides an overview of High Level Assembler.

HLASM Installation and Customization Guide

#### **SC26-3494**

Contains installation, customization, diagnosis, and maintenance information for High Level Assembler.

#### HLASM Language Reference

## **SC26-4940**

Contains language reference information to help users code High Level Assembler language programs.

HLASM Programmer's Guide

#### **SC26-4941**

Contains High Level Assembler product usage information.

## **High Level Assembler Toolkit**

HLASM Toolkit Feature Debug Reference Summary

### **GC26-8712**

Provides a reference summary to help users debug assembler language applications.

HLASM Toolkit Feature Installation Guide

## **GC26-8711**

Contains information for installing and maintaining the High Level Assembler Toolkit Feature.

#### HLASM Toolkit Feature Interactive Debug Facility User's Guide **GC26-8709**

Contains both reference and guidance information for using the High Level Assembler Toolkit Feature Interactive Debug Facility.

HLASM Toolkit Feature User's Guide

### **GC26-8710**

Contains information for using all components of the High Level Assembler Toolkit Feature (other than the Interactive Debug Facility).

## **IBM HTTP Server**

This section describes documents for IBM HTTP Server.

#### z/OS HTTP Server Planning, Installing, and Using **SC34-4826**

This document explains how to plan for, install, configure, and use the IBM HTTP Server. The Programming section explains how to write external programs that interact with the HTTP Server using the Common Gateway Interface (CGI), Go Webserver API (GWAPI), or LDAP API. The most current version of this document is available at:

<http://www.ibm.com/software/webservers/httpservers/doc53.html>

## **ICKDSF**

This section describes the document for ICKDSF.

Device Support Facilities User's Guide and Reference **GC35-0033**

> Includes information about how to perform service functions, error detection, and media maintenance for IBM DASD. It also includes a summary of ICKDSF commands that support error detection and media maintenance on IBM DASD.

## **Infoprint Server**

This section describes documents for Infoprint Server and Infoprint Server Transforms. Infoprint Server is comprised of the Print Interface, IP PrintWay™, and Netspool components.

z/OS Infoprint Server Customization

## **S544-5744**

Describes for the system administrator how to customize Infoprint Server and Infoprint Server Transforms. It describes required environment variables, configuration files, how to write IP PrintWay<sup>™</sup> and NetSpool™ exit routines, Print Interface filter programs, and the Print Interface API.

## z/OS Infoprint Server Introduction

## **S544-5742**

Provides an overview of Infoprint Server and Infoprint Server Transforms for executives and technical personnel.

## z/OS Infoprint Server Messages and Diagnosis

#### **G544-5747**

Contains messages and abend codes issued by Infoprint Server and Infoprint Server Transforms, including all NetSpool, IP PrintWay, Print Interface, and Infoprint Server Transforms messages. It also describes how to diagnose problems in Infoprint Server.

## z/OS Infoprint Server Migration

## **G544-5743**

Describes for the system administrator how to migrate from the OS/390 Print Server, and from previous versions of NetSpool, and IP PrintWay. It describes how to use the Infoprint Server migration program to consolidate Print Interface, NetSpool, and IP PrintWay printer definitions in the Infoprint Server Printer Inventory.

### z/OS Infoprint Server Operation and Administration **S544-5745**

Describes for the operator and system administrator how to operate Infoprint Server and how to set up and maintain the Infoprint Server Printer Inventory, which contains all printer information required by Infoprint Server and its components.

## z/OS Infoprint Server User's Guide

## **S544-5746**

Describes for the end user how to submit print jobs to Infoprint Server and Infoprint Server Transforms using JCL, TCP/IP commands, the AOPPRINT and AOPBATCH JCL procedures, z/OS UNIX System Services commands (lp, lpstat, cancel, pcl2afp, ps2afp, pdf2afp, sap2afp, afp2pcl, afp2ps, afp2pdf), the Infoprint Port Monitor for Windows, an Internet Printing Protocol (IPP) client, and VTAM applications.

## **ISPF**

This section describes documents for ISPF.

#### z/OS ISPF Dialog Developer's Guide and Reference **SC34-4821**

## Describes how to use the ISPF Dialog Manager component. Explains how to create ISPF panels using Dialog Tag Language (DTL), control ISPF sessions, use ISPF facilities and services, and define ISPF panel messages and file tailoring skeletons.

z/OS ISPF Dialog Tag Language Guide and Reference

## **SC34-4824**

Explains how to use the Dialog Tag Language (DTL) to design and create ISPF dialogs containing elements such as application panels, help panels, variables, fields, messages, command tables and key lists. It also includes an alphabetical reference guide to DTL tags.

z/OS ISPF Edit and Edit Macros

#### **SC34-4820**

Explains how to use the ISPF editor and how to use, write and test edit macros. Includes an alphabetical reference guide to edit line, primary, and macro commands available for ISPF.

#### z/OS ISPF Messages and Codes

#### **SC34-4815**

Provides information for ISPF users about error messages and codes issued by ISPF, PDF, and SCLM.

#### z/OS ISPF Planning and Customizing

#### **GC34-4814**

Provides planning information and procedures.

#### z/OS ISPF Reference Summary

#### **SC34-4816**

Provides a quick reference for application developers and library administrators to ISPF services and variables, edit macro commands, SCLM services and macros, and DTL tags.

#### z/OS ISPF Services Guide

#### **SC34-4819**

Describes how to use ISPF Dialog Management services and PDF Services to develop dialogs, including information about each service such as syntax, return codes, and examples.

## z/OS ISPF Software Configuration and Library Manager Project Manager's and Developer's Guide

#### **SC34-4817**

Describes how to set up and maintain an SCLM project environment, and how programmers can use SCLM functions to control development projects.

## z/OS ISPF Software Configuration and Library Manager Reference

## **SC34-4818**

Provides reference and usage information about SCLM services, macros, translators and variables.

## z/OS ISPF User's Guide Volume I

#### **SC34-4822**

Describes the ISPF user interface and introduces ISPF concepts and functions including commands, libraries, and data sets.

## z/OS ISPF User's Guide Volume II

#### **SC34-4823**

Provides detailed reference and usage information about using ISPF options 0 to 10 and the SuperC and Search-For data set utilities.

## **JES2**

This section describes documents for JES2.

## z/OS JES2 Commands

### **SA22-7526**

Provides the system console operator and system programmer with the information required to control JES2. The document presents task-oriented material required to use JES2 commands to perform various tasks and a reference section that presents all JES2 commands in alphabetic order.

z/OS JES2 Commands Summary **SA22-7527**

Summarizes the information in z/OS JES2 Commands.

z/OS JES2 Data Areas, Volumes 1–3 **GA22-7528** z/OS JES2 Data Areas, Vol 1 \$ALINDEX-\$EVT **GA22-7529** z/OS JES2 Data Areas, Vol 2 \$FCLWORK-\$OUTWORK **GA22-7530**

z/OS JES2 Data Areas, Vol 3 \$PADDR-\$XRQ

Contain mappings of data areas to be used by system programmers for JES2 problem analysis.

## z/OS JES2 Diagnosis

## **GA22-7531**

Describes the use of JES2 diagnostic aids and tools and how to interpret the output of those aids and tools. The document helps the system programmer to identify a problem, collect information about the problem, report the problem to IBM, and fix the problem.

# z/OS JES2 Initialization and Tuning Guide

## **SA22-7532**

Describes the general functions of JES2 and provides information about JES2 initialization, JES2 processing, network job entry (NJE), remote job entry (RJE), and factors affecting performance.

Its companion document, z/OS JES2 Initialization and Tuning Reference describes the JES2 initialization statements in detail.

#### z/OS JES2 Initialization and Tuning Reference

#### **SA22-7533**

Describes the JES2 initialization statements and their parameters and provides summary or overview charts of the statements.

#### z/OS JES2 Installation Exits

## **SA22-7534**

Provides system programming information about the use of IBM-defined and installation-defined JES2 exit routines. It describes how to establish JES2 exit routines to tailor JES2 without source code modification.

## z/OS JES2 Introduction

#### **SA22-7535**

Provides a high-level overview of JES2, its functions, and its relationship to other MVS components. It also provides an overview of JES2 initialization, operation, and customization and diagnostic techniques.

## z/OS JES2 Macros

#### **SA22-7536**

Provides information about the use and syntax of JES2 executable macro instructions.

## z/OS JES2 Messages

**SA22-7537**

Describes JES2 messages and suggests appropriate operator, system programmer, and application programmer responses.

z/OS JES2 Migration

#### **GA22-7538**

Provides information about migrating from earlier versions of JES2.

## **JES3**

This section describes documents for JES3.

#### z/OS JES3 Commands

#### **SA22-7540**

Describes the commands used to operate JES3 and provides system operators and system programmers with the information required to control JES3. This document contains task-oriented material required to use JES3 commands to perform various tasks and a reference section in which all JES3 commands are presented in alphabetic order.

#### z/OS JES3 Commands Summary

#### **SA22-7541**

Summarizes information presented in  $z/OS$  JES3 Commands.

#### z/OS JES3 Customization

#### **SA22-7542**

Provides information on customizing JES3 through the use of dynamic support programs (DSPs) and installation exits. The document explains how to write a DSP and an installation exit routine and describes the JES3 macros available.

## z/OS JES3 Data Areas, Volumes 1–4

#### **GA22-7543**

z/OS JES3 Data Areas, Volume 1 (IATYARL-IATYIDD)

## **GA22-7544**

z/OS JES3 Data Areas, Volume 2 (IATYIFC-IATYMPC)

## **GA22-7545**

z/OS JES3 Data Areas, Volume 3 (IATYMWTO-IATYSRD)

## **GA22-7546**

z/OS JES3 Data Areas, Volume 4 (IATYSRF-IATY8FB)

Contain mappings of data areas to be used by system programmers for JES3 problem analysis.

## z/OS JES3 Diagnosis

#### **GA22-7547**

Provides information on tools for diagnosing JES3 and user-written extensions of JES3.

#### z/OS JES3 Diagnosis Reference

#### **GA22-7548**

Contains interactive problem control system (IPCS) information pertinent to JES3, control block chaining, module tables, and mapping macro tables.

z/OS JES3 Initialization and Tuning Guide

Provides guidance information required to install, initialize, customize, and tune JES3.

## z/OS JES3 Initialization and Tuning Reference

#### **SA22-7550**

Provides reference information required to install, initialize, customize, and tune JES3.

## z/OS JES3 Introduction

## **SA22-7551**

Provides overview information about JES3 including the various processor and device combinations under which JES3 operates. This document also describes JES3 features of interest to an operator, an application programmer, and a system programmer.

### z/OS JES3 Messages

### **SA22-7552**

Describes JES3 messages and suggests appropriate operator, system programmer, and application programmer responses.

### z/OS JES3 Migration

### **GA22-7553**

Contains coexistence and migration considerations when migrating from previous versions of JES3.

## **Language Environment**

This section describes documents for Language Environment.

## z/OS Language Environment Concepts Guide

## **SA22-7567**

Introduces Language Environment architecture, a system of constructs and interfaces that provides a common run-time environment and run-time services for all Language Environment-conforming programming language products (those products that adhere to Language Environment's common interface).

## z/OS Language Environment Customization

## **SA22-7564**

Explains how to customize and maintain Language Environment for z/OS.

## z/OS Language Environment Debugging Guide **GA22-7560**

Explains how to debug applications that run with Language Environment, get details on run-time messages, and diagnose problems with Language Environment. Provides assistance with detecting and locating programming errors that occur during run time under Language Environment. It can help you establish a debugging process to analyze data and narrow the scope and location of where an error might have occurred. You can read about how to prepare a routine for debugging, how to classify errors, and how to use the debugging facilities Language Environment provides. Also included are chapters on debugging HLL-specific routines and routines that run under CICS.

z/OS Language Environment Programming Guide

Describes how to:

- Prelink, link, and run (under MVS, TSO/E, or z/OS UNIX System Services) single-language applications written in IBM C, C++, COBOL, PL/I, Fortran, and assembler.
- Effectively use Language Environment callable services and run-time options.
- Understand and use Language Environment initialization and termination, program management, storage management, condition handling, NLS, Date/Time, and locale support.

## z/OS Language Environment Programming Reference **SA22-7562**

Provides application programmers with a detailed description of each Language Environment run-time option and callable service, as well as information on how to use them. It also provides programming examples that illustrate how each callable service can be used in routines written in Language Environment-conforming high-level languages (HLLs) and assembler language.

## z/OS Language Environment Run-Time Messages **SA22-7566**

Contains run-time messages and return codes for Language Environment and supported high-level languages, including C/C++. Fortran, PL/I, VisualAge® PL/I, and COBOL.

## z/OS Language Environment Run-Time Migration Guide

## **GA22-7565**

Provides an overview of the steps required to migrate applications for use with Language Environment. This document is designed to help you create a broad migration strategy. This document will help you identify which modules can be migrated first, and which will require relinking or recompiling. It also explains how to use Language Environment run-time options to achieve behavior that is compatible with your old modules.

The following run-time migration guides for specific languages are also provided in softcopy on the z/OS Collection.

- v z/OS C/C++ Compiler and Run-Time Migration Guide (GC09-4913)
- Enterprise COBOL for z/OS and OS/390 Migration Guide (GC27-1409)
- COBOL for OS/390 & VM Compiler and Run-Time Migration Guide (GC26-4764)
- Enterprise PL/I for z/OS and OS/390 Migration Guide (GC27-1458)
- VisualAge PL/I for OS/390 Compiler and Run-Time Migration Guide (SC26-9474)
- PL/I for MVS & VM Compiler and Run-Time Migration Guide (SC26-3118)
- Language Environment for MVS & VM Fortran Run-Time Migration Guide (SC26-8499)

## z/OS Language Environment Writing Interlanguage Communication Applications **SA22-7563**

Describes how to create and run applications that contain interlanguage communication with Language Environment.

z/OS Language Environment Vendor Interfaces

Documents the set of low-level interfaces, or compiler-writer interfaces (CWIs), that can be used between the common run-time component and C, C++, COBOL, Fortran, PL/I, VisualAge PL/I, and other member run-time components of Language Environment.

# **Managed System Infrastructure for Operations**

This section describes the document that supports Managed System Infrastructure for Operations.

### z/OS Managed System Infrastructure for Operations Setting Up and Using **SC33-7968**

Provides information for system programmers who want to use Managed System Infrastructure for Operations to run products on z/OS.

## **Managed System Infrastructure for Setup**

This section describes the documents that support Managed System Infrastructure for Setup (msys for Setup).

#### z/OS Managed System Infrastructure for Setup Installation **SC33-7997**

Provides instructions for setting up an environment for msys for Setup and for installing and maintaining msys for Setup. It describes the system environments and the hardware and software requirements for using msys for Setup.

# z/OS Managed System Infrastructure for Setup Messages

## **SC33-7996**

Contains the messages that are issued by the msys for Setup host and workstation components.

### z/OS Managed System Infrastructure for Setup User's Guide **SC33-7985**

Provides an overview of the objectives and structure of msys for Setup. It describes how to set up products on a z/OS system using the msys for Setup workplace interface.

## **MVS**

This section describes documents for MVS (Base Control Program).

```
z/OS MVS Data Areas, Volumes 1–5
GA22-7581
       z/OS MVS Data Areas, Vol 1 (ABEP-DALT)
GA22-7582
       z/OS MVS Data Areas, Vol 2 (DCCB-ITZYRETC)
GA22-7583
       z/OS MVS Data Areas, Vol 3 (IVT-RCWK)
GA22-7584
       z/OS MVS Data Areas, Vol 4 (RD-SRRA)
GA22-7585
       z/OS MVS Data Areas, Vol 5 (SSAG-XTLST)
```
Contain mappings of data areas to be used by system programmers for problem analysis.

#### z/OS MVS Device Validation Support **SA22-7586**

Describes the requirements for I/O devices that are not supported.

## z/OS MVS Diagnosis: Procedures

## **GA22-7587**

Provides step-by-step procedures for programmers to use when diagnosing problems that appear to be caused by IBM programs. The document describes how to isolate a problem as well as what data to collect before calling the IBM Support Center.

#### z/OS MVS Diagnosis: Reference

### **GA22-7588**

Provides system reference material needed for diagnosing system problems. It describes the problem data that is available in dumps and traces and also explains how to request and format that data.

# z/OS MVS Diagnosis: Tools and Service Aids

## **GA22-7589**

Describes how to use IBM tools (such as dumps and traces) and service aid programs (LIST and SPZAP) to diagnose and fix problems in system and application programs.

## z/OS MVS Dump Output Messages

### **SA22-7590**

Provides a single dump message reference for the interactive problem control system (IPCS), the MVS components that provide IPCS formatters, and TSO/E.

### z/OS MVS Initialization and Tuning Guide

### **SA22-7591**

Contains information about tasks related to MVS initialization, with a major focus on the use of SYS1.PARMLIB to manage system resources. Its companion document, z/OS MVS Initialization and Tuning Reference, describes the members of SYS1.PARMLIB in detail.

## z/OS MVS Initialization and Tuning Reference

#### **SA22-7592**

Describes the function, use, and format of each member of SYS1.PARMLIB. It contains reference information related to many MVS components and to other products.

#### z/OS MVS Installation Exits

#### **SA22-7593**

Describes the installation exits available for modifying the MVS element of z/OS.

### z/OS MVS IPCS Commands

### **SA22-7594**

Provides reference information about the IPCS commands, subcommands, and dialog commands. The document describes how to use IPCS and gives examples of subcommand syntax and output generated by the subcommands.

## z/OS MVS IPCS Customization

## **SA22-7595**

Provides IPCS programming requirements and explains how to customize access to IPCS and the IPCS dialog. The programmer can use this document when writing IPCS exit routines, using IPCS-shipped CLISTs, and setting IPCS defaults.

## z/OS MVS IPCS User's Guide

## **SA22-7596**

Explains how to access IPCS, presents the IPCS full-screen dialog, and provides information about the IPCS subcommands.

## z/OS MVS JCL Reference

### **SA22-7597**

Describes how to code JCL, JES2, and JES3 control statements needed to perform the job control tasks presented in  $z/OS$  MVS JCL User's Guide.

## z/OS MVS JCL User's Guide

### **SA22-7598**

Describes the job control tasks needed to submit jobs into the operating system, control the system's processing of jobs, and request the resources needed to run jobs. Its companion document,  $z/OS$  MVS JCL Reference, provides JCL coding information.

## z/OS MVS Migration

## **GA22-7580**

Describes enhancements, changes to externals (such as macros, callable services, system commands, and others), and the MVS-specific migration actions the user must take when converting to the current release.

## z/OS MVS Planning: APPC/MVS Management

#### **SA22-7599**

Presents an overall picture of APPC/MVS as it relates to the rest of MVS, Systems Application Architecture®, and APPC, to help integrate APPC/MVS into existing configurations.

#### z/OS MVS Planning: Global Resource Serialization **SA22-7600**

Describes how to plan, install, operate, and tune a global resource serialization complex.

## z/OS MVS Planning: Operations

## **SA22-7601**

Provides the information that a system programmer needs to understand how to plan MVS operations. Its primary focus is on how to plan an MVS console configuration.

#### z/OS MVS Planning: Workload Management **SA22-7602**

Describes workload management concepts and interfaces. It includes the steps required for using workload management and the benefits of using it.

#### z/OS MVS Product Management

### **SA22-7603**

Explains two usage pricing methods: S/390 Usage Pricing and Measured Usage License Charges. Also explains S/390 dynamic enablement

externals for a product administrator. The document describes the data analysis utility covering both data collecting and reporting. It also describes how to change the enablement policy and provides information about the enablement report.

#### z/OS MVS Program Management: Advanced Facilities **SA22-7644**

Describes the programming interfaces provided by the program management component of z/OS. It describes the Binder Application Programming Interface, macros, user exits, and buffer formats.

### z/OS MVS Program Management: User's Guide and Reference **SA22-7643**

Describes the end user interfaces provided by the program management component of z/OS. It contains an overview of the components, describes how to create executable programs from source modules, use the program management binder (starting, defining input, editing data, options, control statements), the linkage editor, and the batch loader.

#### z/OS MVS Programming: Assembler Services Guide **SA22-7605**

Describes how to use MVS services for unauthorized assembler language programs. This document also contains guidelines and suggested coding practices for coding in 31-bit addressing mode and for modifying programs that use 24-bit addressing mode to use 31-bit addressing mode. If you are relatively new to assembler language programming for MVS, this document is a good place to start.

Its companion documents, z/OS MVS Programming: Assembler Services Reference ABE-HSPand z/OS MVS Programming: Assembler Services Reference IAR-XCT, describes coding the macros that invoke these MVS services.

## z/OS MVS Programming: Assembler Services Reference, Volumes 1–2 **SA22-7606**

z/OS MVS Programming: Assembler Services Reference ABE-HSP **SA22-7607**

z/OS MVS Programming: Assembler Services Reference IAR-XCT

These volumes describe how to code the macros and callable services that invoke the services of MVS. These macros and callable services are available to all assembler language programs.

## z/OS MVS Programming: Authorized Assembler Services Guide **SA22-7608**

Describes how to use MVS services for authorized assembler language programs. Its companion documents, z/OS MVS Programming: Authorized Assembler Services Reference, Volumes 1–4, describe coding the macros that invoke these services.

z/OS MVS Programming: Authorized Assembler Services Reference, Volumes 1–4 **SA22-7609**

z/OS MVS Programming: Authorized Assembler Services Reference ALE-DYN

## **SA22-7610**

z/OS MVS Programming: Authorized Assembler Services Reference ENF-IXG

z/OS MVS Programming: Authorized Assembler Services Reference LLA-SDU

## **SA22-7612**

z/OS MVS Programming: Authorized Assembler Services Reference SET-WTO

Describe how to code the macros and callable services that are available only to authorized assembler language programs.

## z/OS MVS Programming: Callable Services for HLL

## **SA22-7613**

Describes the callable services available to the programmer coding in a high-level language such as COBOL, FORTRAN, C, Pascal, and PL/1. These services are also available to assembler language programmers.

## z/OS MVS Programming: Extended Addressability Guide

## **SA22-7614**

Describes how to use cross memory services and extended addressability techniques, such as data spaces and hiperspaces to extend the virtual storage available to programs.

#### z/OS MVS Programming: JES Common Coupling Services **SA22-7615**

Provides MVS and JES system programmers with both guidance and reference information on how to use the JES common coupling services assembler macros and installation exits to affect JES communication processing in a sysplex environment.

#### z/OS MVS Programming: Product Registration **SA22-7604**

Provides guidance and reference information for the registration callable services, which are used to register an element or prepare an optional feature for dynamic enablement.

# z/OS MVS Programming: Resource Recovery

## **SA22-7616**

Describes how to use recoverable resource management services (RRMS) in a resource manager that provides access to protected resources. Resource recovery services (RRS), a system component, is the sync-point manager. While this document is primarily for experienced programmers, it also describes managing RRS at an installation, including information about using system logger with RRS and running RRS.

#### z/OS MVS Programming: Sysplex Services Guide **SA22-7617**

Describes how to use the sysplex services available to assembler language programs that participate in a sysplex, communicate with other members of a sysplex, benefit from automatic restarts, and share data using the coupling facility.

## z/OS MVS Programming: Sysplex Services Reference **SA22-7618**

Describes how to code sysplex services for assembler language programs that participate in a sysplex, communicate with other members of a sysplex, benefit from automatic restarts, and share data using the coupling facility.

#### z/OS MVS Programming: Workload Management Services **SA22-7619**

Describes the services intended for use by subsystem work managers and performance monitoring products.

#### z/OS MVS Programming: Writing Servers for APPC/MVS

#### **SA22-7620**

Provides the information that an application developer needs to write servers for use in an APPC/MVS environment.

#### z/OS MVS Programming: Writing Transaction Programs for APPC/MVS **SA22-7621**

Provides the information that an application programmer needs to write APPC transaction programs for use on MVS.

#### z/OS MVS Programming: Writing Transaction Schedulers for APPC/MVS **SA22-7622**

Provides the information that an application programmer or system programmer needs to write transaction schedulers other than the one provided by APPC/MVS.

## z/OS MVS Recovery and Reconfiguration Guide

#### **SA22-7623**

Describes how to develop procedures to use for reconfiguration or for recovery from a hardware or software error. The focus of this document is on restarting the workload rather than on determining the cause of the problem.

#### z/OS MVS Routing and Descriptor Codes

#### **SA22-7624**

Lists the message identifier and associated routing and descriptor codes for various system messages.

## z/OS MVS Setting Up <sup>a</sup> Sysplex

## **SA22-7625**

Provides the information that a system programmer needs to plan, install, and tune MVS systems in a sysplex. It includes information about the policies available for managing a sysplex as well as information about the coupling facility.

z/OS Support for Unicode™: Using Conversion Services

## **SA22-7649**

This manual provides information for setting up and using the z/OS Support for the Unicode product. The manual also includes a complete list of the IBM-supplied conversion tables.

## z/OS MVS System Codes

## **SA22-7626**

Describes system completion and wait state codes.

#### z/OS MVS System Commands

#### **SA22-7627**

Describes the system commands available to control an MVS system.

z/OS MVS System Commands Summary

Contains summary information that is fully explained in z/OS MVS System Commands.

z/OS MVS System Data Set Definition

#### **SA22-7629**

Explains how to define system data sets for an MVS system.

## z/OS MVS System Management Facilities (SMF)

#### **SA22-7630**

Provides information for system programmers who implement policies and procedures to account for data processing costs. This task includes deciding how to apportion data processing costs to data processing users and using SMF record data to obtain the required information about the use of system resources.

z/OS MVS System Messages, Volumes 1–10 **SA22-7631** z/OS MVS System Messages, Vol 1 (ABA-AOM) **SA22-7632** z/OS MVS System Messages, Vol 2 (ARC-ASA) **SA22-7633** z/OS MVS System Messages, Vol 3 (ASB-BPX) **SA22-7634** z/OS MVS System Messages, Vol 4 (CBD-DMO) **SA22-7635** z/OS MVS System Messages, Vol 5 (EDG-GFS) **SA22-7636** z/OS MVS System Messages, Vol 6 (GOS-IEA) **SA22-7637** z/OS MVS System Messages, Vol 7 (IEB-IEE) **SA22-7638** z/OS MVS System Messages, Vol 8 (IEF-IGD) **SA22-7639** z/OS MVS System Messages, Vol 9 (IGF-IWM) **SA22-7640** z/OS MVS System Messages, Vol 10 (IXC-IZP)

Describe the messages issued by MVS and other z/OS elements, and suggests appropriate operator, system programmer, and application programmer responses.

## z/OS MVS Using the Functional Subsystem Interface **SA22-7641**

Describes the functional subsystem interface (FSI) and shows how a functional subsystem (FSS) and a job entry subsystem (JES) communicate using the FSI.

## z/OS MVS Using the Subsystem Interface **SA22-7642**

Provides information needed both to write a subsystem and to invoke subsystem services. This document describes the subsystem interface (SSI) and provides detailed, uniform descriptions of the subsystem interface function codes and examples that help users understand them.

## **Network File System**

This section describes documents for Network File System.

#### z/OS Network File System Customization and Operation **SC26-7417**

Describes the NFS client-server relationship and introduces the Network File System. When used to access z/OS UNIX System Services data, which conforms to portable operating system interface (POSIX) standards, it is similar to other UNIX/AIX NFS systems.

#### z/OS Network File System Performance Tuning Guide **SC26-7418**

Provides methods to assess the performance of the NFS environment, determine NFS performance requirements, and evaluate the trade-offs between cost and performance. It also provides examples of methods to evaluate the performance of NFS.

z/OS Network File System User's Guide

## **SC26-7419**

Introduces the NFS and describes the NFS client-server relationship.

## **Open Systems Adapter Support Facility**

This section describes documents for the Open Systems Adapter Support Facility.

## OSA Planning

### **GC23-3870**

Discusses both the hardware and software aspects of OSA-2 and OSA/SF planning, excluding OSA-2 physical installation planning. OSA-2 is an integrated channel that provides direct connectivity between S/390 servers and the LAN clients that are supported by OSA/SF.

### OSA/SF User's Guide for OSA-2

## **SC28-1855**

Describes OSA/SF in a task-oriented manner from startup through messages and problem determination procedures.

#### S/390: OSA-Express Customer's Guide and Reference

#### **SA22-7403**

Describes the Open Systems Adapter-Express (OSA-Express) features and the Open Systems Adapter Support Facility (OSA/SF) with the goal of helping you to define, install, and use these products.

zSeries: OSA-Express Customer's Guide and Reference **SA22-7476**

> Describes how to define and use the Open Systems Adapter-Express feature and the Open Systems Adapter Support Facility (OSA/SF) . An OSA-Express is an integrated zSeries 900 hardware feature that combines the functions of an I/O channel with the functions of a network port to provide direct connectivity between eServer applications and their clients on the attached network.

zSeries:z990 OSA-Express Customer's Guide and Reference **SA22-7935**

Describes the Open Systems Adapter-Express feature and the Open

| | | Systems Adapter Support Facility (OSA/SF) with the goal of helping you to define, install, and use these products. An OSA is an integrated IBM eserver zSeries hardware feature that combines the functions of an I/O channel with the functions of a network port to provide direct connectivity between zSeries applications and their clients on the attached network. Part 1 of the document contains usage and guidance information. Part 2 contains reference information.

z900: OSA-2 Planning Guide

## **GA22-7477**

Describes how to install and use the Open Systems Adapter-2 feature and the Open Systems Adapter Support Facility (OSA/SF).

## **Parallel Sysplex**

| | | | | | |

> This section describes documents for Parallel Sysplex. For help setting up a Parallel Sysplex, see **z/OS Parallel Sysplex Customization Wizard** at:

<http://www.ibm.com/servers/eserver/zseries/zos/wizards/>

#### z/OS Parallel Sysplex Overview

#### **SA22-7661**

Provides an overview of the sysplex and coupling facility data sharing. It describes basic concepts and the value of the sysplex to your business.

#### z/OS Parallel Sysplex Test Report **SA22-7663**

Describes cross-product and integrated testing in a Parallel Sysplex, and includes testing of elements and features of z/OS that are not necessarily sysplex oriented. It documents the efforts of a team of IBM testers and system programmers simulating a customer production environment.

Previous levels of this document are available in hardcopy. Consult the document abstract on the publication ordering system for complete information about obtaining hardcopy. All editions of this document are available on the z/OS Integration Test Web site at:

[http://www.ibm.com/servers/eserver/zseries/zos/integtst](http://www.ibm.com/s390/os390/support/os390tst/)

# **RMF™**

This section describes documents for Resource Measurement Facility.

z/OS RMF Messages and Codes **SC33-7993** Explains messages.

z/OS RMF NewsFLASH

## **SC33-7995**

Provides most current information about RMF and RMF-related tools.

z/OS RMF Performance Management Guide **SC33-7992**

Describes how to optimize performance management.

## z/OS RMF Programmer's Guide

## **SC33-7994**

Describes Resource Measurement Facility programming interfaces.

#### **Resource Measurement Facility**

z/OS RMF Reference Summary **SX33-9033** Describes all Resource Measurement Facility commands and options.

z/OS RMF Report Analysis **SC33-7991** Describes the content of all Resource Measurement Facility reports.

z/OS RMF User's Guide **SC33-7990**

Describes all relevant tasks belonging to performance management.

## **SDSF**

This section describes the document for SDSF.

z/OS SDSF Operation and Customization

**SA22-7670**

Describes ISFPARMS, security, operation of the SDSF server, and problem determination, including messages and codes.

For help in configuration that is required for sysplex support on device and browse panels, see the **z/OS SDSF Customization Wizard** at

<http://www.ibm.com/servers/eserver/zseries/zos/wizards/>

## **Security Server**

This section describes documents for the z/OS Security Server, including RACF, DCE Security Server, Firewall Technologies, Lightweight Directory Access Protocol (LDAP), Open Cryptographic Enhanced Plug-ins (OCEP), Network Authentication Service, and PKI Services.

# z/OS SecureWay Security Server DCE Overview

## **GC24-5921**

Describes the DCE security server and provides a roadmap for DCE security server information in the DCE library.

z/OS Security Server Firewall Technologies **SC24-5922**

> Describes how to install and configure your firewall in a secure manner and how to access the firewall using client programs.

z/OS Security Server LDAP Client Programming **SC24-5924**

> Describes LDAP client APIs that you can use to write distributed applications on DCE and gives you information about developing LDAP applications.

z/OS Security Server LDAP Server Administration and Use **SC24-5923**

Provides guidance and reference information for using LDAP.

z/OS Security Server Network Authentication Service Administration **SC24-5926**

Provides an introduction to the z/OS implementation of Kerberos Version 5

from MIT, as well as configuration and administration information, including the few administration commands needed. It also includes status codes and messages.

z/OS Security Server Network Authentication Service Programming **SC24-5927**

> Contains all of the application programming interfaces (APIs): Kerberos, GSS-API, and GSS-API with Kerberos mechanism, for the z/OS implementation of Kerberos Version 5 from MIT.

## z/OS SecureWay Security Server Open Cryptographic Enhanced Plug-ins Application Programming

#### **SC24-5925**

Describes the OCEP service provider modules and how they are intended to be used with the framework provided by the Open Cryptographic Services Facility (OCSF). It also describes how these service provider modules enable daemon applications to use RACF to provide security functions relating to digital certificates.

z/OS Security Server PKI Services Guide and Reference **SA22-7693**

# Provides detailed procedures for planning, setting up, and using PKI

Services. It also includes messages, log information, and coding samples.

## z/OS Security Server RACROUTE Macro Reference

## **SA22-7692**

Describes the RACF system macros and explains how to code the interfaces.

## z/OS Security Server RACF Auditor's Guide

## **SA22-7684**

Describes auditing considerations as well as how to use the SMF data unload facility, the RACF report writer, and the data security monitor.

## z/OS Security Server RACF Callable Services **SA22-7691**

Describes the RACF callable services and explains how to code the interfaces.

## z/OS Security Server RACF Command Language Reference

## **SA22-7687**

Contains the functions and syntax of all the RACF commands.

## z/OS Security Server RACF Command Syntax Summary

## **SA22-7688**

Contains extracted information from the Command Language Reference.

z/OS Security Server RACF Data Areas

## **GA22-7680**

Contains descriptions of the data areas used by RACF.

z/OS Security Server RACF Diagnosis Guide

## **GA22-7689**

Explains how to diagnose problems in RACF.

z/OS Security Server RACF General User's Guide

Explains how general users can perform basic security tasks with RACF, such as protecting data sets and general resources.

z/OS Security Server RACF Macros and Interfaces

#### **SA22-7682**

Describes each product macro and its syntax and explains how to code the interfaces.

## z/OS Security Server RACF Messages and Codes

#### **SA22-7686**

Contains the RACF messages, routing and descriptor codes, RACF manager return codes, and RACF-related system completion codes.

z/OS Security Server RACF Migration

### **GA22-7690**

Contains information to guide installations through the migration process from the previous release of RACF to the current release.

z/OS Security Server RACF Security Administrator's Guide

#### **SA22-7683**

Explains RACF concepts and describes how to plan for and implement RACF.

#### z/OS Security Server RACF System Programmer's Guide **SA22-7681**

Describes how to modify and maintain RACF.

## **SMP/E**

This section describes documents for SMP/E.

## SMP/E Commands

## **SA22-7771**

Contains detailed information about the syntax and processing of SMP/E commands and associated reports.

## SMP/E Messages, Codes, and Diagnosis

#### **GA22-7770**

Explains how to handle and diagnose suspected SMP/E problems. Lists the messages issued by SMP/E, explains why they may be issued, and tells how to respond to them. It also lists the return codes that may be issued for each SMP/E command, explains what they mean and how to respond to them, and provides error recovery procedures for each command

# SMP/E Reference

## **SA22-7772**

Contains detailed information about the syntax and processing of SMP/E MCS statements. Also describes the data sets required by SMP/E commands, explains the contents of the entries used by SMP/E to manage the system, and explains the output produced by SMP/E. It explains how to use the SMP/E user exit routines and service routines, provides information on how to tailor SMP/E processing, and documents the intended programming interfaces.

SMP/E User's Guide

Describes how to use SMP/E. It contains an overview of SMP/E and the data sets it uses, describes how to install software, and explains how to use SMP/E to manage the system.

# **Text Search**

This section describes documents for Text Search.

### z/OS Text Search: Installation and Administration for the Text Search Engine **SH12-6716**

Describes the final installation of the Text Search Engine. It also describes the tasks users might perform after installation. It contains information about how to plan for indexing document collections and suggests how you might carry out the indexing process. It also lists the commands you can use for the administration of indexes, documents, document models, and thesaurus files.

#### z/OS Text Search: NetQuestion Solution **SH12-6718**

Describes the final installation of the NetQuestion Solution and what to do after installation to produce a Web server search service based on the Text Search Engine.

### z/OS Text Search: Programming the Text Search Engine **SH12-6717**

Contains information for application programmers who want to integrate Text Search functions with customer applications, document repositories (libraries), or multimedia display services. It describes the Text Search application programming interface, library service interfaces, text format, and hypermedia links.

## **TSO/E**

This section describes documents for TSO/E.

## z/OS TSO/E Administration

#### **SA22-7780**

Describes ways to define users to TSO/E through the ACCOUNT command and through the Information Center Facility services. It also provides detailed information about maintaining the Information Center Facility services.

## z/OS TSO/E CLISTs

#### **SA22-7781**

Contains information about creating, structuring, and executing CLISTs.

## z/OS TSO/E Command Reference

## **SA22-7782**

Contains syntax information for non-authorized TSO/E commands and Session Manager tasks. Authorized commands are described in z/OS TSO/E System Programming Command Reference.

z/OS TSO/E Customization

Contains the information necessary to customize and maintain a TSO/E system.

#### z/OS TSO/E General Information

#### **SA22-7784**

Contains an overview of the TSO/E element of z/OS. It explains the purpose and benefits of TSO/E, the functions and tools available to end users and programmers, and introduces the customization, administration, and diagnosis aspects of TSO/E.

#### z/OS TSO/E Guide to SRPI

#### **SA22-7785**

Explains how to write a server to receive a service request, process the request, and return a reply to the requester. The document includes a sample server, along with information about installing, testing, and debugging servers for use with the TSO/E Enhanced Connectivity Facility.

#### z/OS TSO/E Messages

### **SA22-7786**

Contains descriptions and the detecting module for TSO/E messages that are displayed on the screen, and MVSSERV messages that are written to a trace data set.

### z/OS TSO/E Primer

## **SA22-7787**

Explains simple concepts and leads new users through basic TSO/E tasks, such as logon, use of panels and data sets, and sending and receiving information. It shows them how to use the Information Center Facility, issue line mode TSO/E commands, and access ISPF/PDF.

## z/OS TSO/E Programming Guide

## **SA22-7788**

Explains how to write application programs that run under TSO/E, such as CLISTs, REXX execs, command processors, servers, and callable programs.

#### z/OS TSO/E Programming Services

#### **SA22-7789**

Describes TSO/E services including the parse service routine, I/O service routines, space management service, table look-up service, printer support CLISTs, and the TSO/E environment service. It also explains how to access the Information Center Facility names directory from an application program.

## z/OS TSO/E REXX Reference

#### **SA22-7790**

Describes the structure and general syntax of the REXX language including expressions and operators, clauses, and assignments and symbols.

#### z/OS TSO/E REXX User's Guide

### **SA22-7791**

Explains how to design, write, and run REXX execs.

z/OS TSO/E System Diagnosis: Data Areas

### **GA22-7792**

Contains mappings of data areas that are used by two or more components or programming interfaces, or are needed for debugging and diagnosis. It provides information for debugging installation-provided programs or diagnosing IBM-provided programs.

## z/OS TSO/E System Programming Command Reference

**SA22-7793**

Describes authorized TSO/E commands including ACCOUNT, CONSOLE, CONSPROF, OPERATOR, and PARMLIB.

## z/OS TSO/E User's Guide

### **SA22-7794**

Reinforces basic concepts introduced in z/OS TSO/E Primer and gives additional details. It also describes more complex tasks such as preparing and running programs in the foreground or background, customizing the terminal session, and using Session Manager.

## **UNIX System Services**

This section describes documents for

- z/OS UNIX System Services Shells, Utilities, and Debugger
- z/OS UNIX System Services Parallel Environment
- z/OS UNIX System Services Connection Manager
- z/OS UNIX System Services Process Manager

If you are installing and customizing z/OS UNIX System Services for the first time, see the z/OS UNIX Customization Wizard at:

<http://www.ibm.com/servers/eserver/zseries/zos/wizards/>

### z/OS UNIX System Services Command Reference **SA22-7802**

Provides information that is needed to use a z/OS system with the shell and utilities feature as well as TSO/E commands for using z/OS UNIX.

### z/OS UNIX System Services Connection Scaling Reference for iBaanERP Solutions **SA22-7809**

Provides information about the installation, programming interfaces, and problem determination tools available for the Connection Manager and Process Manager components of z/OS UNIX System Services.

z/OS UNIX System Services File System Interface Reference **SA22-7808**

> Provides details for coding to the z/OS UNIX System Services file system interface.

### z/OS UNIX System Services Messages and Codes **SA22-7807**

Explains the messages, return, and reason codes that occur in the z/OS UNIX shells or debugger.

## z/OS UNIX System Services Parallel Environment: MPI Programming and Subroutine Reference

## **SA22-7812**

Lists the subroutines a programmer can use when writing parallel applications, along with the associated parameters and syntax.

z/OS UNIX System Services Parallel Environment: Operation and Use **SA22-7810**

> Provides information for end users and application developers on how to compile, run, and analyze parallel programs

z/OS UNIX System Services Planning

#### **GA22-7800**

Contains information needed to plan for the use of UNIX System Services in a z/OS environment.

z/OS UNIX System Services Programming: Assembler Callable Services Reference **SA22-7803**

Describes z/OS UNIX callable services.

z/OS UNIX System Services Programming Tools **SA22-7805**

Describes advanced application programming tools, such as make and dbx.

z/OS UNIX System Services User's Guide

## **SA22-7801**

Describes how to use the z/OS UNIX shells and file system.

#### z/OS Using REXX and z/OS UNIX System Services

#### **SA22-7806**

Describes how to use the REXX programming language to access z/OS UNIX System Services.

# **Chapter 3. z/OS document order numbers**

The following table contains the order numbers for z/OS documents for each release.

The **Title** column contains the full title of the document.

Order numbers that begin with the letter G or S indicate unlicensed documentation. Order numbers that begin with the letter L indicate licensed documentation. For information about how to order hardcopy documents, see [Chapter 1, "Ordering,](#page-12-0) [accessing, and printing z/OS documentation", on page 1.](#page-12-0)

The **Media** column indicates for z/OS Version 1 Release 4 what are the available formats for the document. The following notations are used:

- $\cdot$   $\cdot$  indicates that the document is shipped in hardcopy with z/OS. The document is also available in PDF and BookManager format on the **z/OS Version 1 Release 4 Collection** and on the Internet
- $\cdot$  **HC** indicates the document can be ordered for a fee in hardcopy. The document is also available in PDF and BookManager format on the **z/OS Version 1 Release 4 Collection** and on the Internet
- SC indicates that the document is available in PDF and BookManager format on the **z/OS Version 1 Release 4 Collection** and on the Internet. The document is not orderable in hardcopy.
- Web indicates that the document is available only on the Internet, in PDF and BookManager format. The document is not on the **z/OS Version 1 Release 4 Collection**. The document is also not orderable in hardcopy.

Each time a document is refreshed, whether in softcopy only or both in hardcopy and softcopy, the suffix (dash) level of the document is increased. The latest version of any document can be found on the Internet.

If you are reading this document in PDF or BookManager form, in the same directory or bookshelf with the softcopy documents it refers to, you can open a referenced document in this section by placing the cursor under the highlighted title and pressing Enter.

Table 1. z/OS titles, order numbers, and media

| <b>Title</b>                                  | Release 1    | Release 2    | Release 3    | Release 4    | Media in<br>Release 4 |
|-----------------------------------------------|--------------|--------------|--------------|--------------|-----------------------|
| <b>System-level</b>                           |              |              |              |              |                       |
| z/OS Hot Topics Newsletter                    | GA22-7501-00 | GA22-7501-01 | GA22-7501-02 | GA22-7501-04 | $\vert \star \vert$   |
| z/OS Information Roadmap                      | SA22-7500-00 | SA22-7500-01 | SA22-7500-02 | SA22-7500-05 | SC                    |
| z/OS Introduction and<br>Release Guide        | GA22-7502-00 | GA22-7502-01 | GA22-7502-02 | GA22-7502-03 | SC                    |
| z/OS Licensed Program<br>Specifications       | GA22-7503-01 | GA22-7503-03 | GA22-7503-04 | GA22-7503-06 | SC                    |
| z/OS Migration                                | --           | --           | $- -$        | GA22-7499-02 | SC                    |
| z/OS and z/OS.e Planning for<br>Installation  | GA22-7504-01 | GA22-7504-03 | GA22-7504-06 | GA22-7504-09 | SC                    |
| z/OS Planning for Workload<br>License Charges | SA22-7506-01 | SA22-7506-02 | SA22-7506-03 | SA22-7506-04 | $\vert \star \vert$   |

| |

> | | | | | | |

## **Order Numbers by Release**

Table 1. z/OS titles, order numbers, and media (continued)

| <b>Title</b>                                                                           | Release 1    | <b>Release 2</b> | <b>Release 3</b> | Release 4    | Media in<br>Release 4 |
|----------------------------------------------------------------------------------------|--------------|------------------|------------------|--------------|-----------------------|
| z/OS Program Directory                                                                 | GI10-0670-00 | GI10-0670-01     | GI10-0670-02     | GI10-0670-03 | $\vert \cdot \vert$   |
| z/OS Summary of Message<br>Changes                                                     | SA22-7505-01 | SA22-7505-02     | SA22-7505-03     | SA22-7505-04 | SC                    |
| z/OS Using the Sub-Capacity<br><b>Reporting Tool</b>                                   | ă.           | Ξ.               | $\overline{a}$   | SG24-6522-02 | Web                   |
| z/OS and z/OS.e DOC APAR<br>and PTF ++HOLD<br>Documentation                            | GA22-7820-00 | GA22-7820-01     | GA22-7820-02     | GA22-7820-03 | <b>Web</b>            |
| ServerPac: Using the<br><b>Installation Dialog</b>                                     | SA22-7815-01 | SA22-7815-02     | SA22-7815-03     | SA22-7815-04 | SC                    |
| <b>BDT</b>                                                                             |              |                  |                  |              |                       |
| z/OS BDT Commands                                                                      | SA22-7512-00 | SA22-7512-00     | SA22-7512-00     | SA22-7512-00 | SC                    |
| z/OS BDT Diagnosis<br>Reference                                                        | GA22-7514-00 | GA22-7514-00     | GA22-7514-00     | GA22-7514-00 | SC                    |
| z/OS BDT Installation                                                                  | GA22-7511-00 | GA22-7511-00     | GA22-7511-00     | GA22-7511-00 | SC                    |
| z/OS BDT Messages and<br>Codes                                                         | SA22-7513-00 | SA22-7513-01     | SA22-7513-01     | SA22-7513-02 | SC                    |
| z/OS BDT Overview                                                                      | SA22-7510-00 | SA22-7510-00     | SA22-7510-00     | SA22-7510-00 | SC                    |
| <b>BDT File-to-File</b>                                                                |              |                  |                  |              |                       |
| z/OS BDT File-to-File<br><b>Transaction Guide</b>                                      | SA22-7515-00 | SA22-7515-00     | SA22-7515-00     | SA22-7515-00 | SC                    |
| <b>BookManager</b>                                                                     |              |                  |                  |              |                       |
| <b>IBM BookManager</b><br><b>BUILD/MVS: Installation</b><br>Planning and Customization | SC38-2037-00 | SC38-2037-00     | SC38-2037-00     | SC38-2037-00 | HC                    |
| IBM BookManager<br>READ/MVS and BUILD/MVS:<br>General Information                      | GC38-2032-00 | GC38-2032-00     | GC38-2032-00     | GC38-2032-00 | HC                    |
| <b>IBM BookManager</b><br>READ/MVS: Displaying<br><b>Online Books</b>                  | SC38-2034-00 | SC38-2034-00     | SC38-2034-00     | SC38-2034-00 | SC                    |
| <b>IBM BookManager</b><br><b>READ/MVS: Getting Started</b>                             | SC38-2033-00 | SC38-2033-00     | SC38-2033-00     | SC38-2033-00 | SC                    |
| <b>IBM BookManager</b><br><b>READ/MVS: Installation</b><br>Planning and Customization  | SC38-2035-00 | SC38-2035-00     | SC38-2035-00     | SC38-2035-00 | <b>HC</b>             |
| <b>BookManager BookServer</b>                                                          |              |                  |                  |              |                       |
| z/OS IBM BookManager<br>BookServer for World Wide<br>Web: Getting Started              | SC31-8814-00 | SC31-8814-00     | SC31-8814-00     | SC31-8814-02 | SC                    |
| $C/C++$                                                                                |              |                  |                  |              |                       |
| C/C++ Language Reference                                                               | --           | SC09-4815-01     | SC09-4815-01     | SC09-4815-01 | SC                    |
| z/OS C Curses                                                                          | SA22-7820-00 | SA22-7820-00     | SA22-7820-00     | SA22-7820-00 | <b>HC</b>             |
| z/OS C/C++ Compiler and<br>Run-time Migration Guide                                    | SC09-4763-00 | GC09-4913-00     | GC09-4913-00     | GC09-4913-00 | <b>HC</b>             |

Table 1. z/OS titles, order numbers, and media (continued)

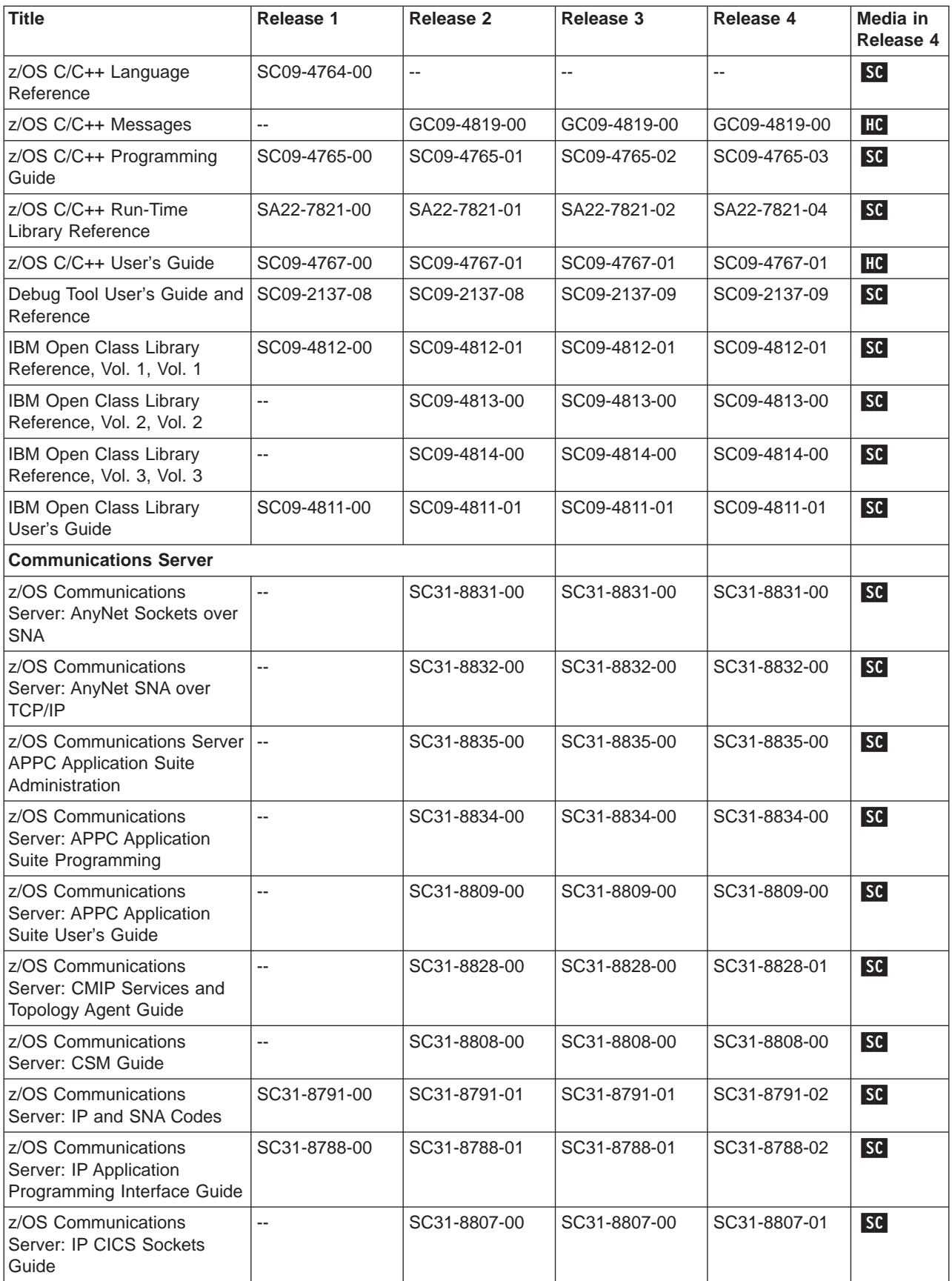

## **Order Numbers by Release**

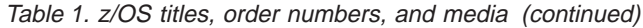

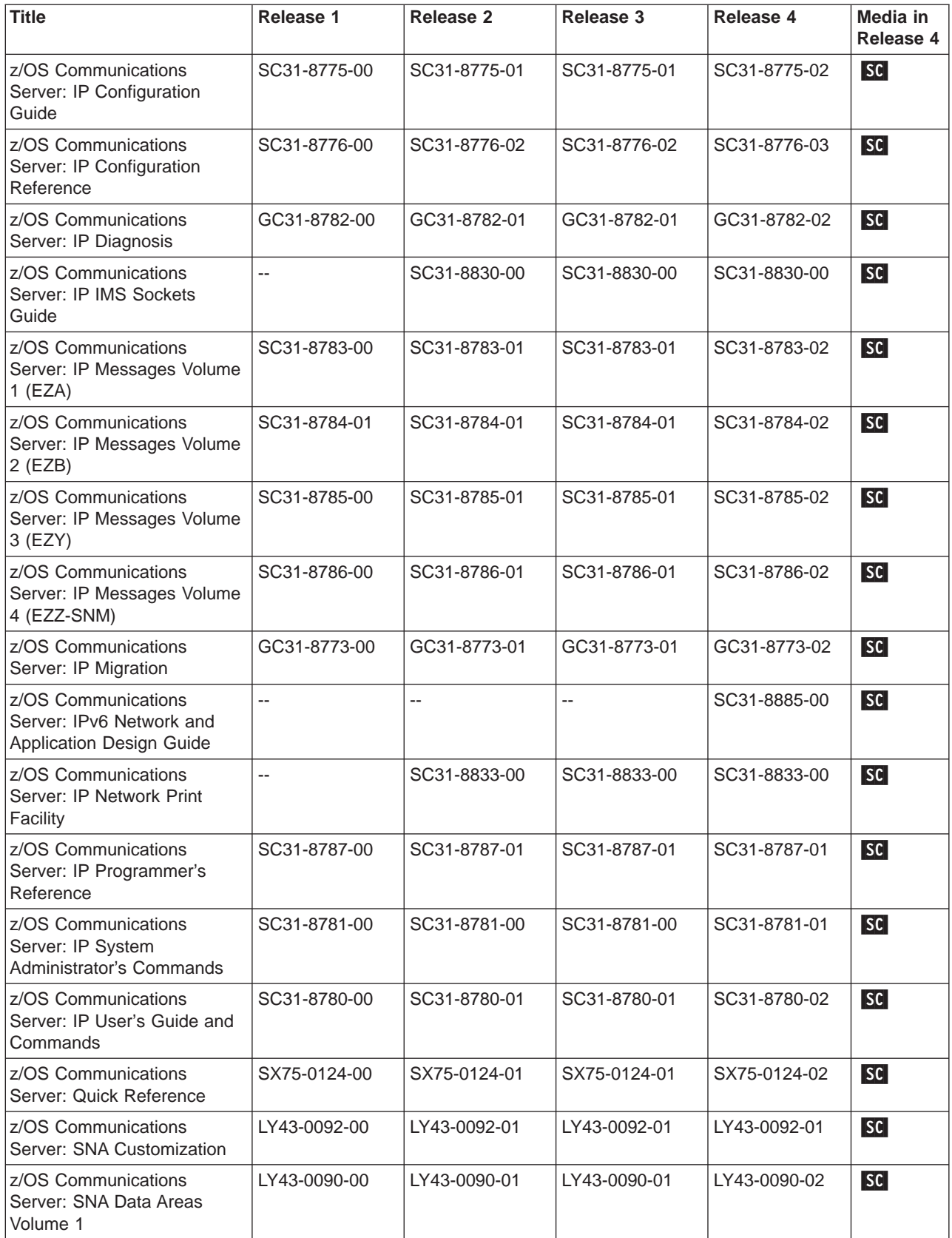
| | | | | | | | | | | | | | | |

<span id="page-72-0"></span>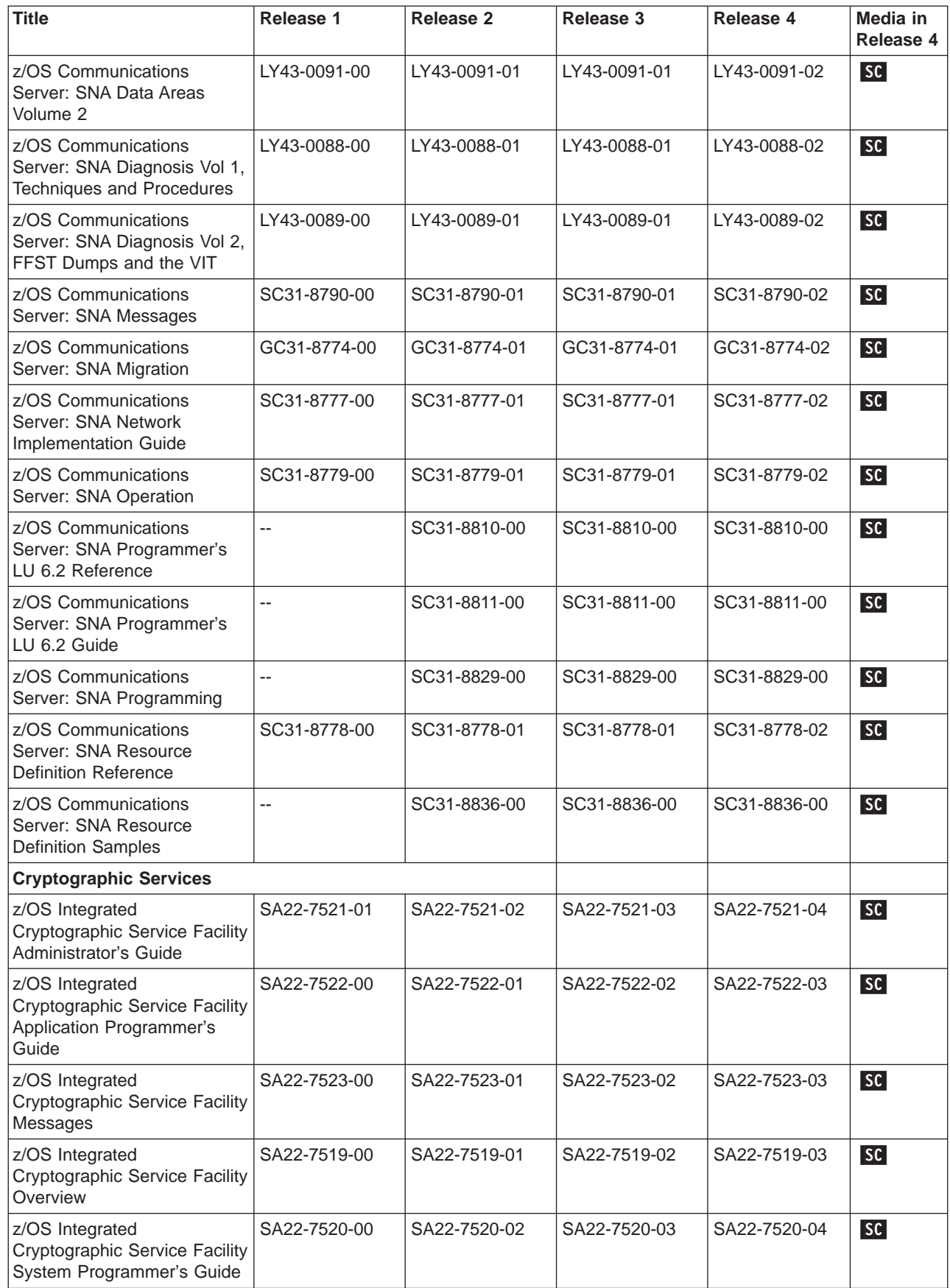

| | |

<span id="page-73-0"></span>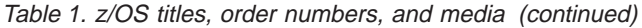

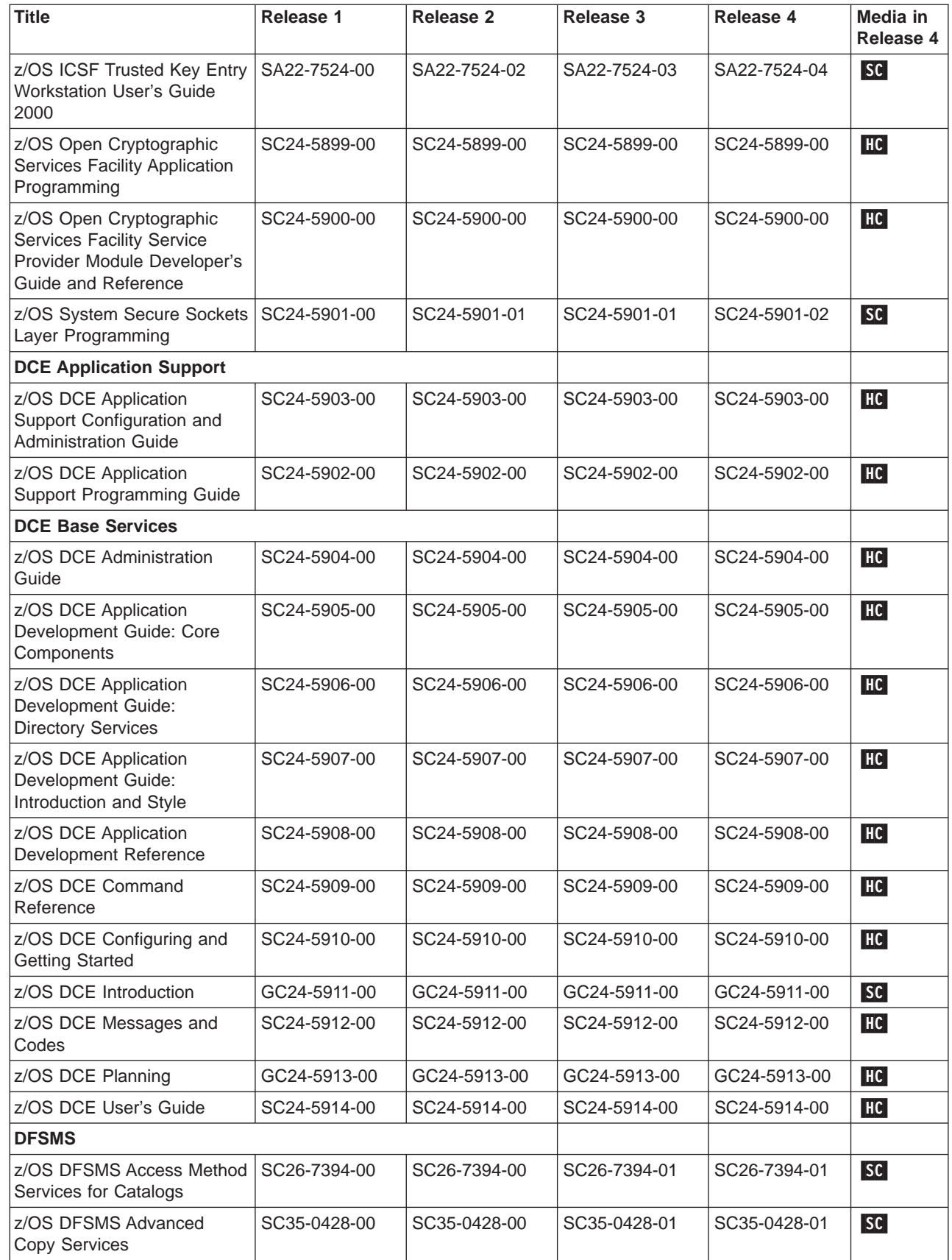

<span id="page-74-0"></span>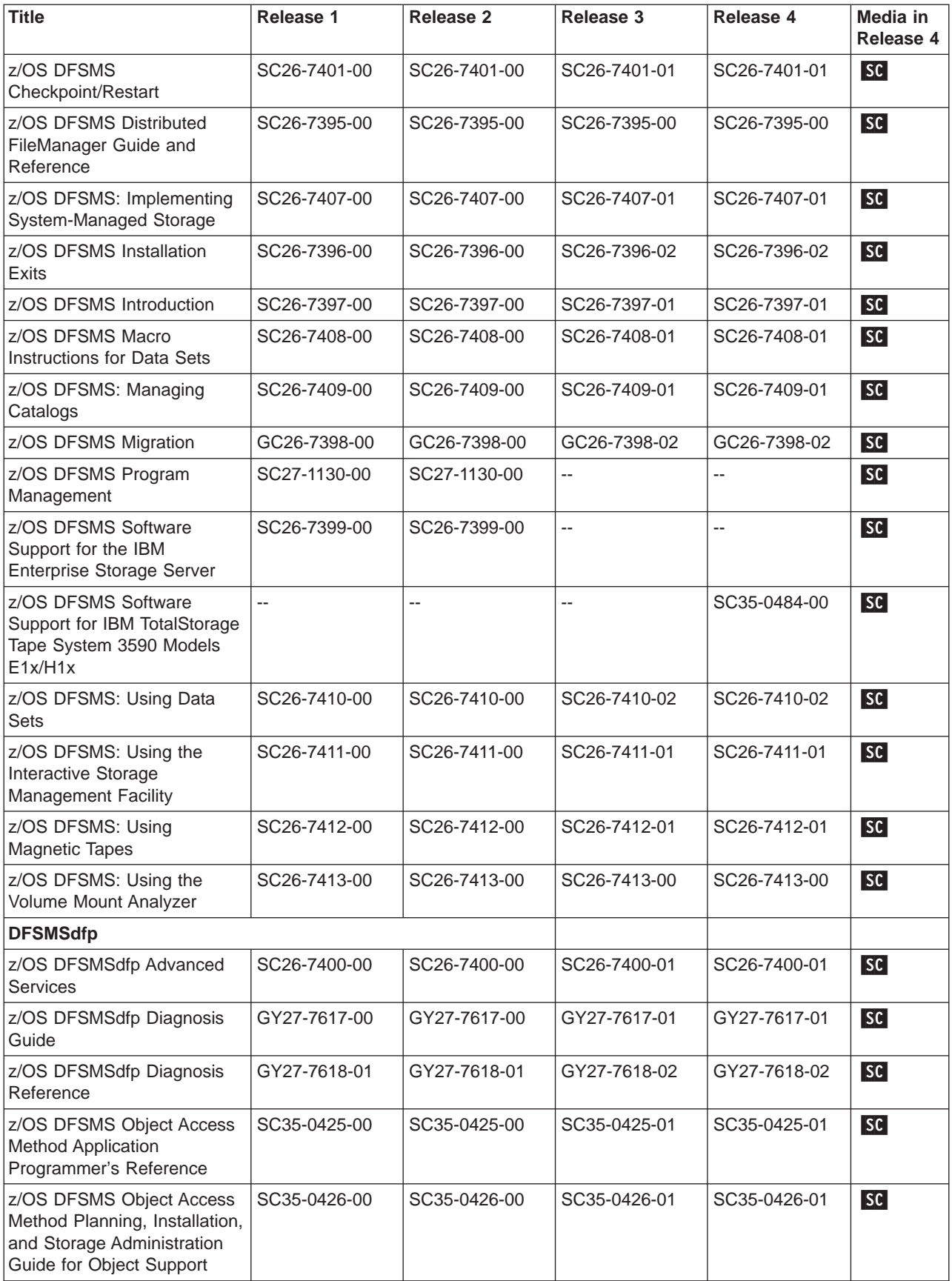

<span id="page-75-0"></span>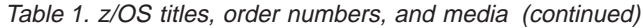

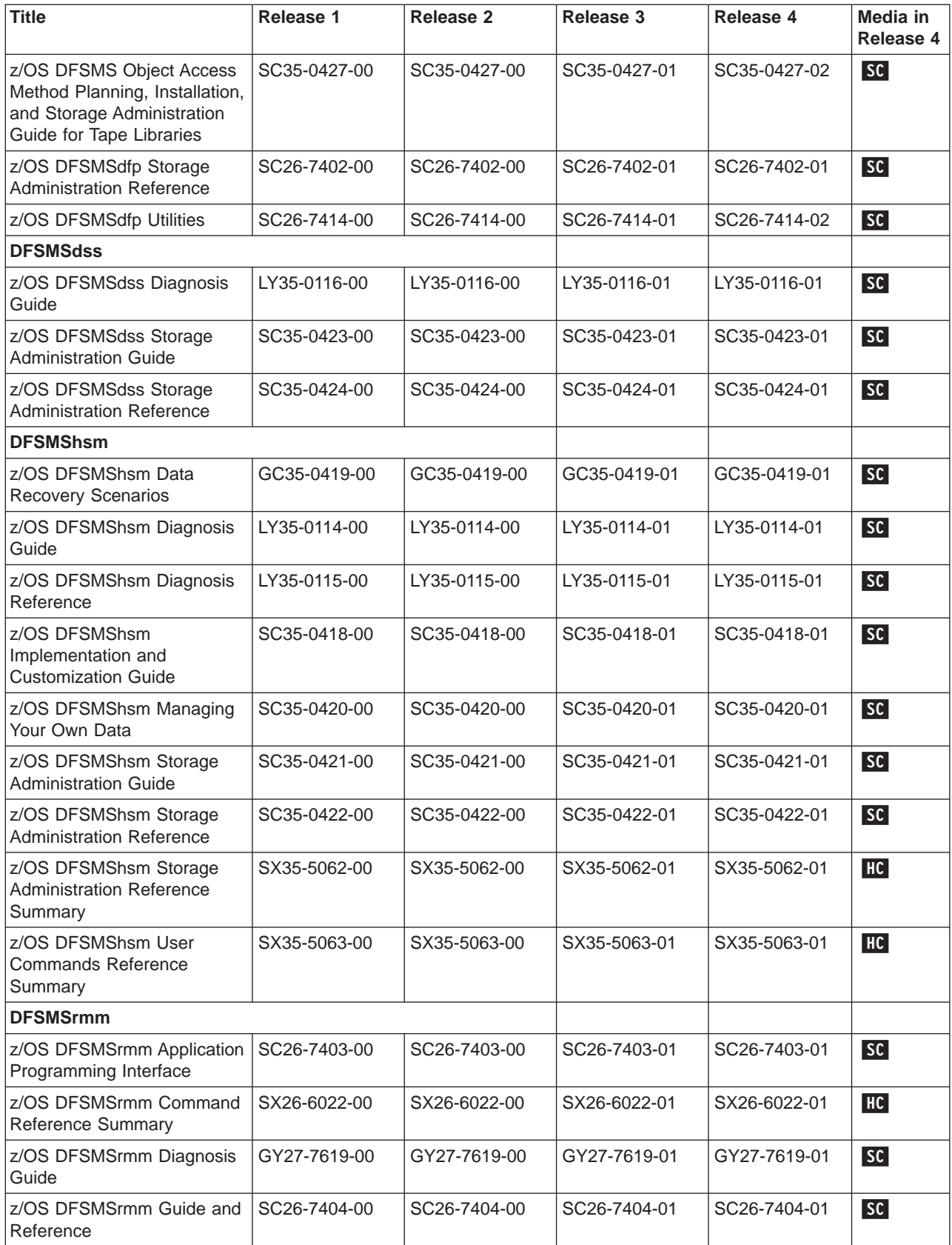

 $\overline{\phantom{a}}$ |  $\|$ | |

<span id="page-76-0"></span>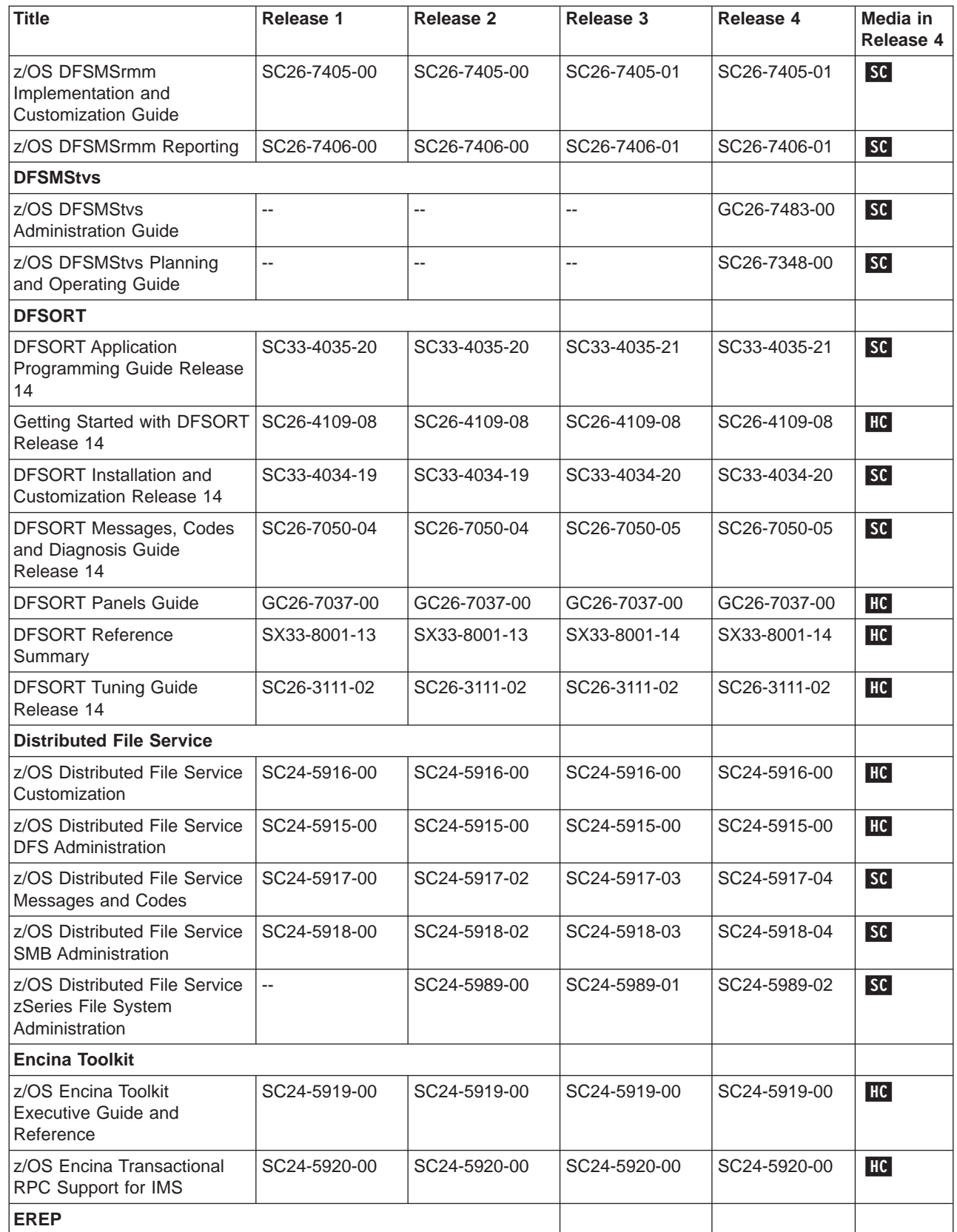

<span id="page-77-0"></span>Table 1. z/OS titles, order numbers, and media (continued)

| <b>Title</b>                                                                                 | Release 1    | Release 2    | Release 3    | Release 4    | Media in<br>Release 4 |
|----------------------------------------------------------------------------------------------|--------------|--------------|--------------|--------------|-----------------------|
| <b>Environmental Record Editing</b><br>and Printing Program Version<br>3 Release 5 Reference | GC35-0152-01 | GC35-0152-01 | GC35-0152-01 | GC35-0152-01 | HC                    |
| Environmental Record Editing<br>and Printing Program Version<br>3 Release 5 User's Guide     | GC35-0151-01 | GC35-0151-01 | GC35-0151-01 | GC35-0151-01 | HC                    |
| <b>FFST</b>                                                                                  |              |              |              |              |                       |
| FFST/MVS FFST/VM<br><b>Operations Guide</b>                                                  | SC31-8604-01 | SC31-8604-01 | SC31-8604-01 | SC31-8604-01 | SC                    |
| <b>GDDM</b>                                                                                  |              |              |              |              |                       |
| <b>GDDM Base Application</b><br><b>Programming Guide</b>                                     | SC33-0867-01 | SC33-0867-01 | SC33-0867-01 | SC33-0867-01 | HC                    |
| <b>GDDM Base Application</b><br>Programming Reference                                        | SC33-0868-01 | SC33-0868-02 | SC33-0868-02 | SC33-0868-02 | SC                    |
| <b>GDDM Diagnosis</b>                                                                        | SC33-0870-01 | SC33-0870-01 | SC33-0870-01 | SC33-0870-01 | HC                    |
| <b>GDDM General Information</b>                                                              | GC33-0866-02 | GC33-0866-03 | GC33-0866-03 | GC33-0866-03 | SC                    |
| GDDM-GKS Programming<br>Guide and Reference                                                  | SC33-0334-00 | SC33-0334-00 | SC33-0334-00 | SC33-0334-00 | SC                    |
| <b>GDDM Image View Utility</b>                                                               | SC33-0479-02 | SC33-0479-02 | SC33-0479-02 | SC33-0479-02 | HC                    |
| <b>GDDM Messages</b>                                                                         | SC33-0869-01 | SC33-0869-01 | SC33-0869-01 | SC33-0869-01 | HC                    |
| GDDM/MVS Program<br>Directory                                                                | GC33-1801-01 | GC33-1801-01 | GC33-1801-01 | GC33-1801-01 | HC                    |
| <b>GDDM System</b><br>Customization and<br>Administration                                    | SC33-0871-01 | SC33-0871-02 | SC33-0871-02 | SC33-0871-02 | SC                    |
| <b>GDDM User's Guide</b>                                                                     | SC33-0875-01 | SC33-0875-01 | SC33-0875-01 | SC33-0875-01 | HC                    |
| <b>GDDM Using the Image</b><br>Symbol Editor                                                 | SC33-0920-01 | SC33-0920-01 | SC33-0920-01 | SC33-0920-01 | HC                    |
| <b>GDDM-PGF</b>                                                                              |              |              |              |              |                       |
| <b>GDDM-PGF Application</b><br>Programming Guide                                             | SC33-0913-01 | SC33-0913-01 | SC33-0913-01 | SC33-0913-01 | HC                    |
| <b>GDDM-PGF Interactive Chart  </b><br>Utility                                               | SC33-0328-01 | SC33-0328-01 | SC33-0328-01 | SC33-0328-01 | HC                    |
| <b>GDDM-PGF OPS User's</b><br>Guide                                                          | SC33-1776-00 | SC33-1776-00 | SC33-1776-00 | SC33-1776-00 | HC                    |
| <b>GDDM-PGF Programming</b><br>Reference                                                     | SC33-0333-01 | SC33-0333-01 | SC33-0333-01 | SC33-0333-01 | <b>HC</b>             |
| GDDM-PGF Vector Symbol<br>Editor                                                             | SC33-0330-01 | SC33-0330-01 | SC33-0330-01 | SC33-0330-01 | HC                    |
| <b>HCD</b>                                                                                   |              |              |              |              |                       |
| z/OS HCD Messages                                                                            | SC33-7986-00 | SC33-7986-00 | SC33-7986-01 | SC33-7986-02 | SC                    |
| z/OS Hardware Configuration<br><b>Definition Planning</b>                                    | GA22-7525-00 | GA22-7525-01 | GA22-7525-02 | GA22-7525-04 | SC                    |
| z/OS HCD Reference<br>Summary                                                                | SX33-9032-00 | SX33-9032-00 | SX33-9032-00 | SX33-9032-01 | SC                    |

| | | | |

<span id="page-78-0"></span>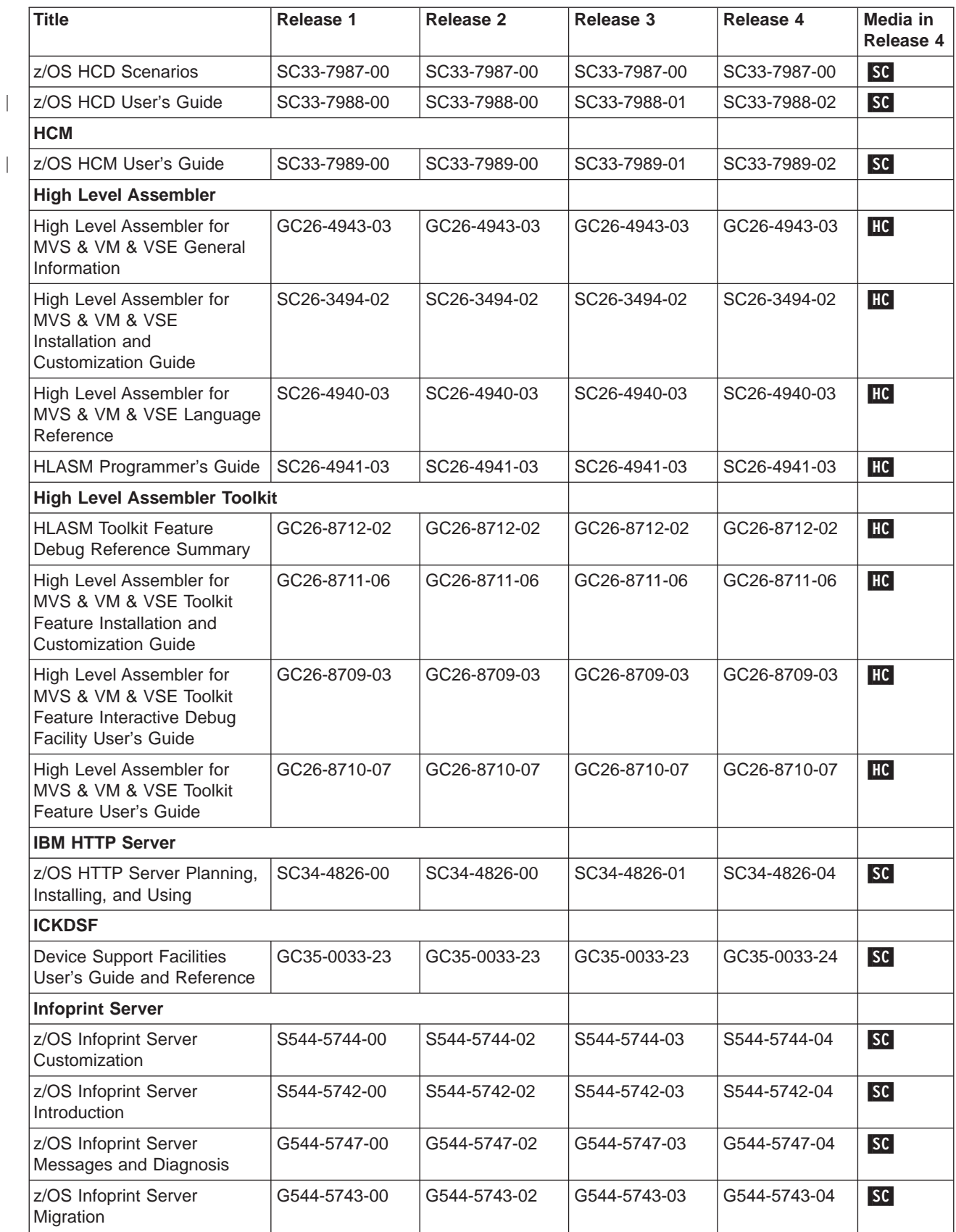

<span id="page-79-0"></span>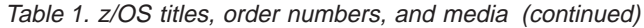

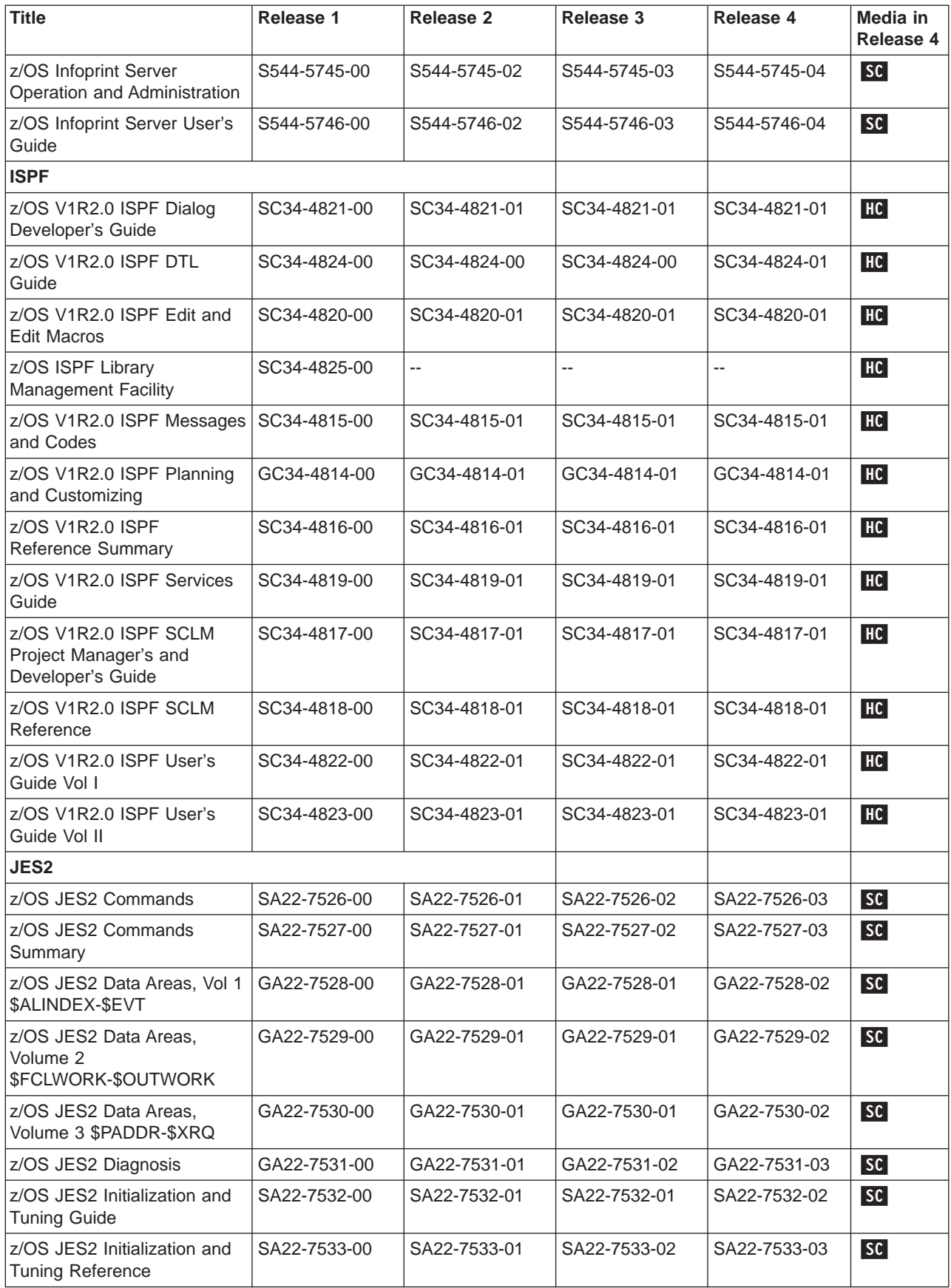

<span id="page-80-0"></span>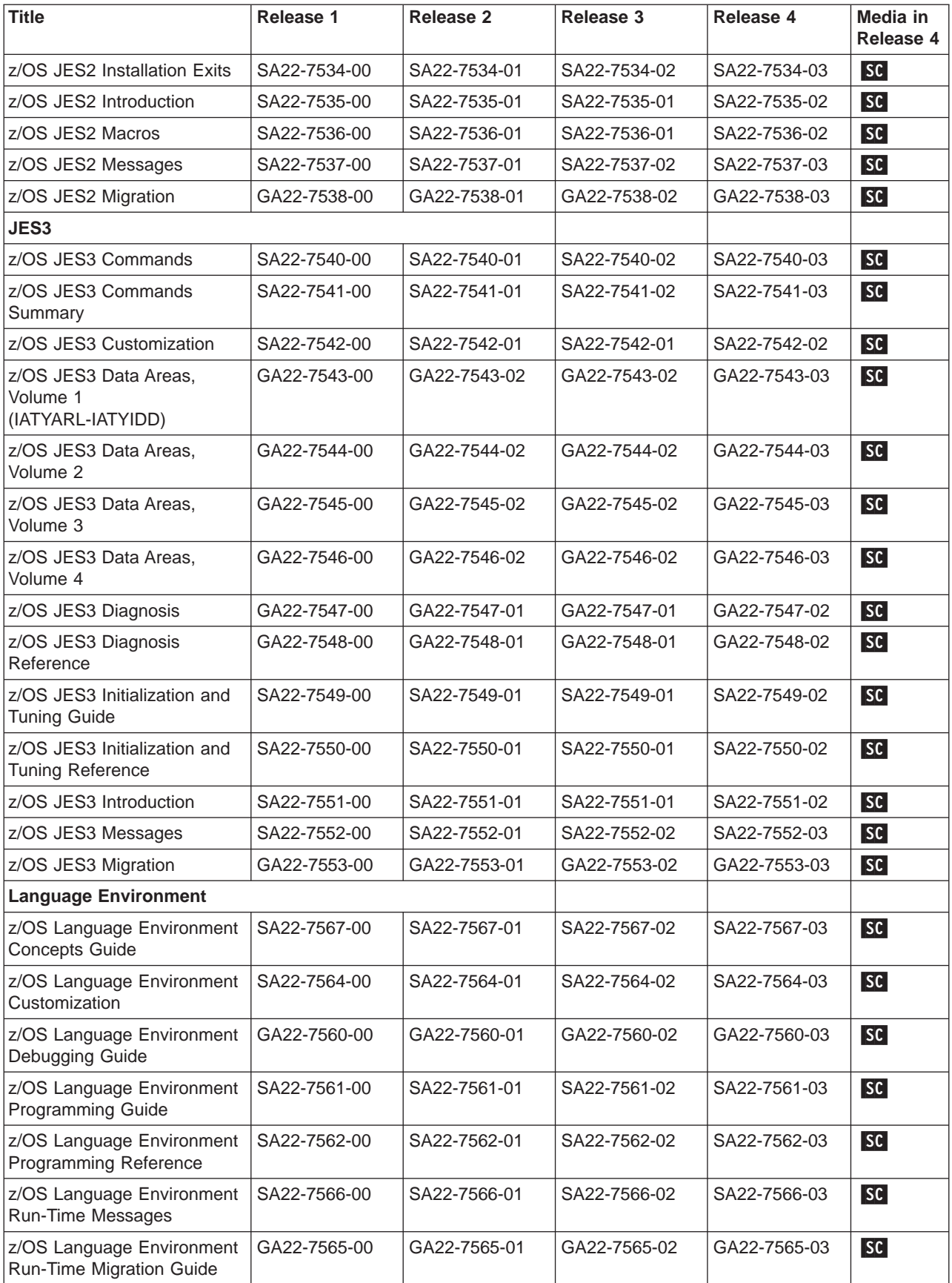

<span id="page-81-0"></span>Table 1. z/OS titles, order numbers, and media (continued)

| <b>Title</b>                                                                              | Release 1                | <b>Release 2</b> | <b>Release 3</b> | Release 4    | Media in<br>Release 4 |
|-------------------------------------------------------------------------------------------|--------------------------|------------------|------------------|--------------|-----------------------|
| z/OS Language Environment<br>Writing Interlanguage<br><b>Communication Applications</b>   | SA22-7563-00             | SA22-7563-00     | SA22-7563-01     | SA22-7563-01 | HC                    |
| z/OS Language Environment<br>Vendor Interfaces                                            | SA22-7568-00             | SA22-7568-01     | SA22-7568-02     | SA22-7568-03 | SC                    |
| <b>LANRES</b>                                                                             |                          |                  |                  |              |                       |
| z/OS LAN Resource<br><b>Extension and Services</b><br>Configuration Files and<br>Commands | SA22-7571-00             | SA22-7571-00     | Ξ.               | --           | SC                    |
| z/OS LAN Resource<br><b>Extension and Services</b><br><b>Installation Guide</b>           | SA22-7570-00             | SA22-7570-00     | u.               | Ξ.           | <b>SC</b>             |
| <b>Managed System Infrastructure for Operations</b>                                       |                          |                  |                  |              |                       |
| z/OS Managed System<br>Infrastructure for Operations<br>Setting Up and Using              | Ξ.                       | SC33-7968-01     | SC33-7968-01     | SC33-7968-04 | SC                    |
| <b>Managed System Infrastructure for Setup</b>                                            |                          |                  |                  |              |                       |
| z/OS Managed System<br>Infrastructure for Setup<br>Installation                           |                          | $-$              | --               | SC33-7997-00 | SC                    |
| z/OS Managed System<br>Infrastructure for Setup<br>Messages                               | $\overline{\phantom{a}}$ | --               | $\overline{a}$   | SC33-7996-00 | SC                    |
| z/OS Managed System<br>Infrastructure for Setup<br>User's Guide                           | SC33-7985-00             | SC33-7985-01     | SC33-7985-01     | SC33-7985-02 | SC                    |
| <b>MVS (Base Control Program)</b>                                                         |                          |                  |                  |              |                       |
| z/OS MVS Data Areas, Vol 1<br>(ABEP-DALT)                                                 | GA22-7581-00             | GA22-7581-01     | GA22-7581-02     | GA22-7581-04 | SC                    |
| z/OS MVS Data Areas,<br>Volume 2 (DCCB-ITZYRETC)                                          | GA22-7582-00             | GA22-7582-01     | GA22-7582-02     | GA22-7582-03 | SC                    |
| z/OS MVS Data Areas,<br>Volume 3 (IVT-RCWK)                                               | GA22-7583-00             | GA22-7583-01     | GA22-7583-02     | GA22-7583-03 | SC                    |
| z/OS MVS Data Areas,<br>Volume 4 (RD-SRRA)                                                | GA22-7584-00             | GA22-7584-01     | GA22-7584-02     | GA22-7584-03 | SC                    |
| z/OS MVS Data Areas,<br>Volume 5 (SSAG-XTLST)                                             | GA22-7585-00             | GA22-7585-01     | GA22-7585-02     | GA22-7585-03 | SC                    |
| z/OS MVS Device Validation<br>Support                                                     | SA22-7586-00             | SA22-7586-00     | SA22-7586-00     | SA22-7586-00 | SC                    |
| z/OS MVS Diagnosis:<br>Procedures                                                         | GA22-7587-00             | GA22-7587-00     | GA22-7587-00     | GA22-7587-00 | HC                    |
| z/OS MVS Diagnosis:<br>Reference                                                          | GA22-7588-00             | GA22-7588-01     | GA22-7588-02     | GA22-7588-03 | SC                    |
| z/OS MVS Diagnosis: Tools<br>and Service Aids                                             | GA22-7589-00             | GA22-7589-01     | GA22-7589-02     | GA22-7589-03 | SC                    |

 $\begin{array}{c} | \\ | \end{array}$ | |

 $\overline{\phantom{a}}$  $\mathbf{I}$ 

|

 $\|$ 

|

 $\begin{array}{c} \hline \end{array}$ 

| | | |

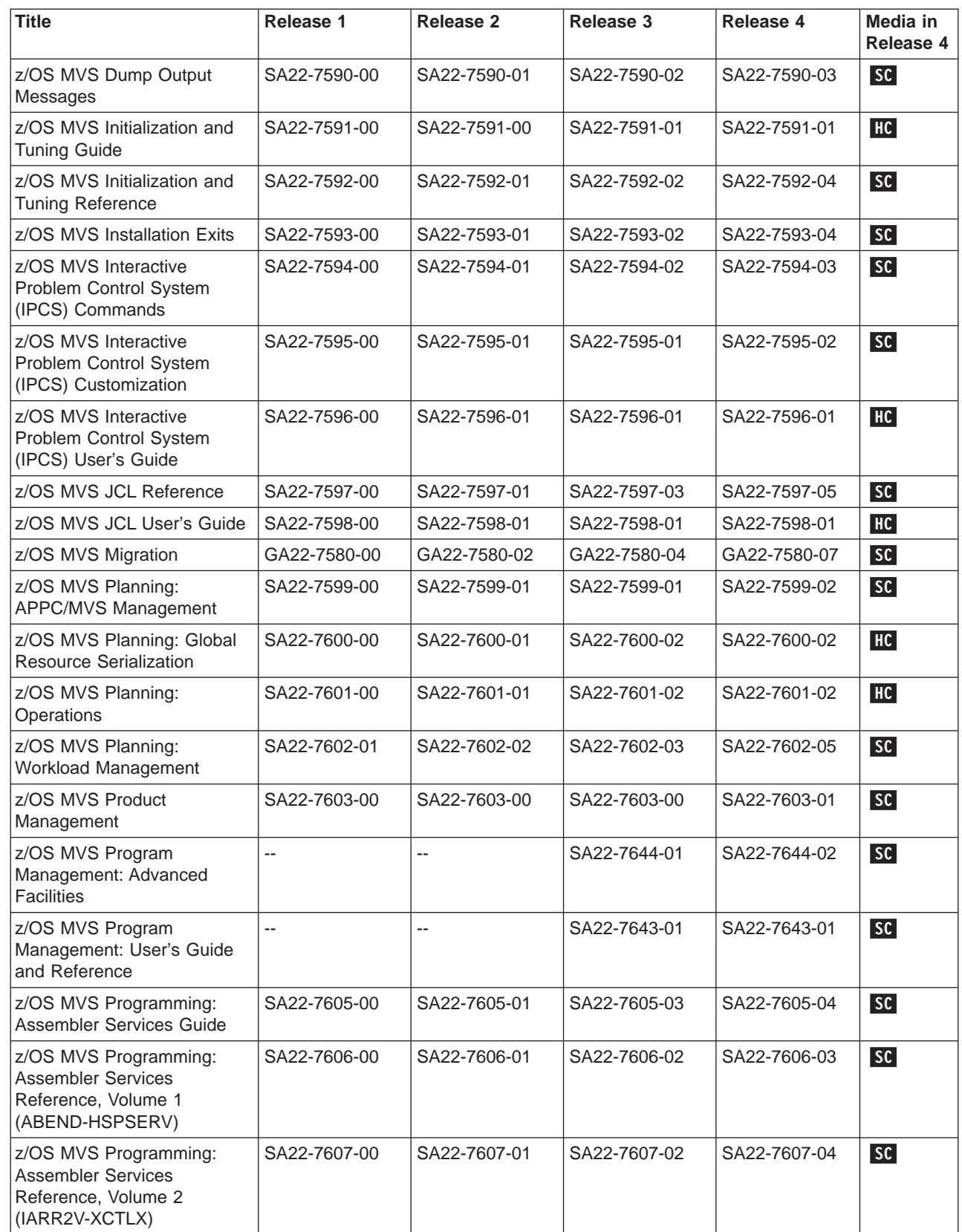

| | |

| | | |

> | | | |

 $\begin{array}{c} \hline \end{array}$ Ť  $\begin{array}{c} \hline \end{array}$  $\overline{\phantom{a}}$ 

| | |

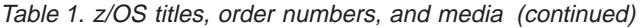

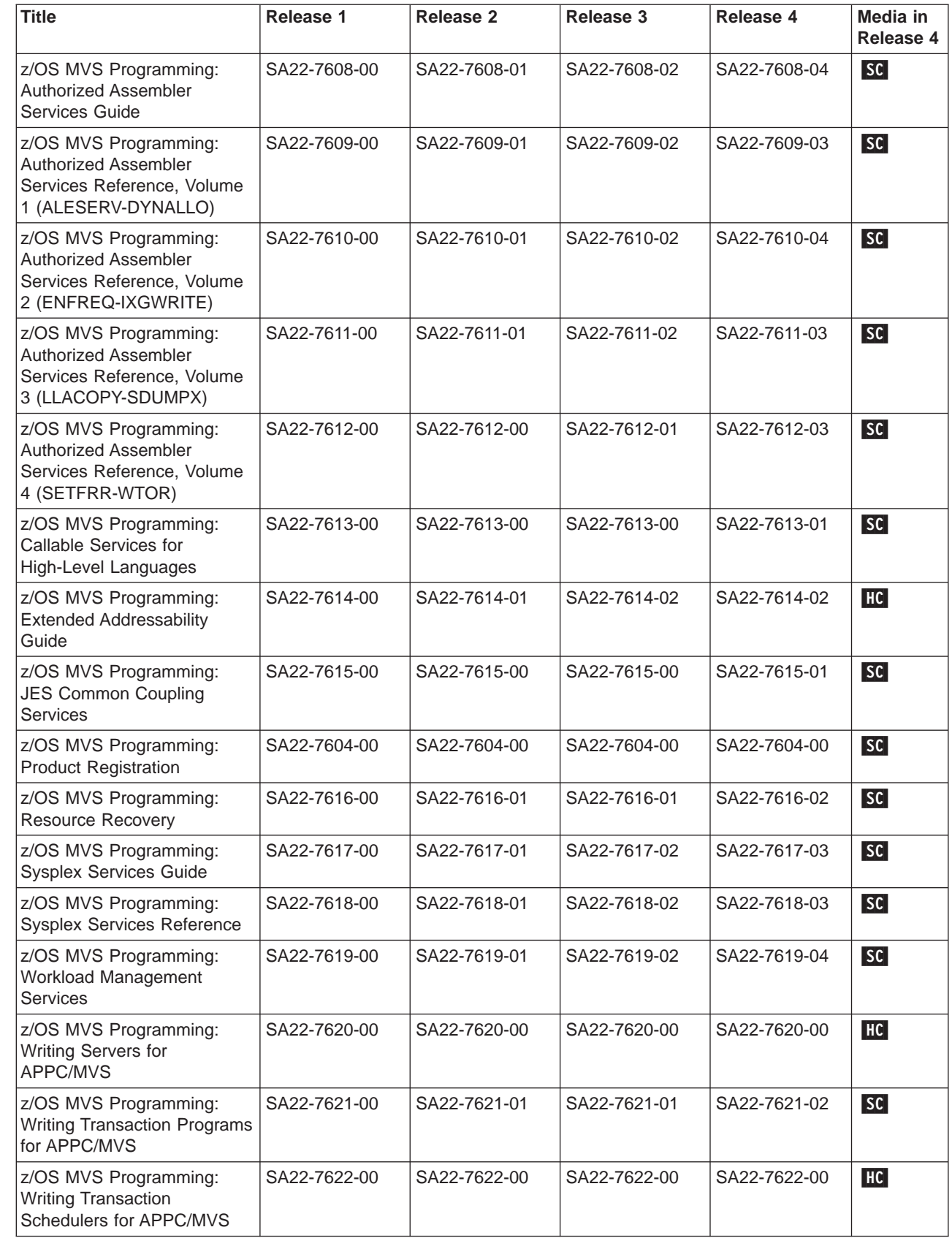

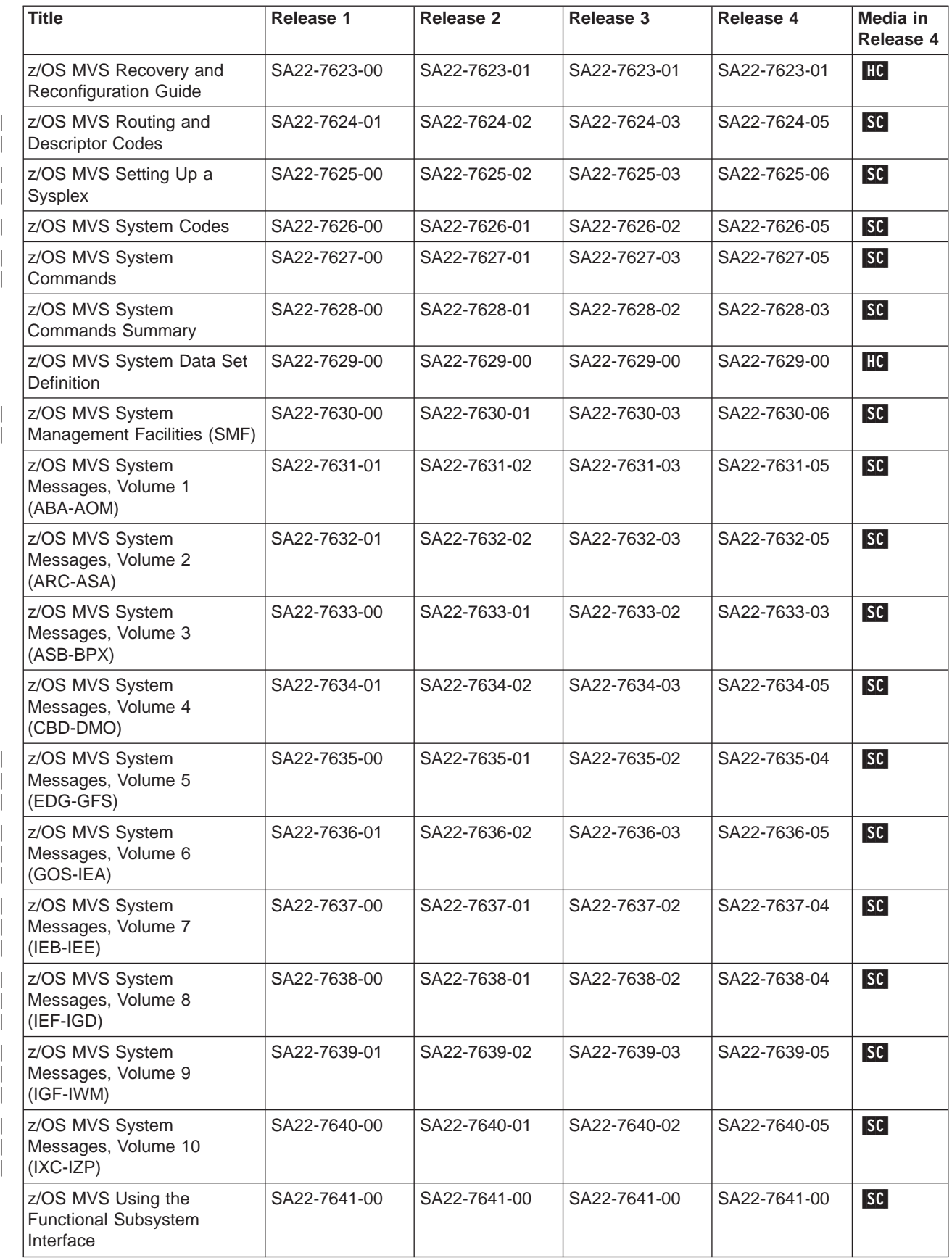

<span id="page-85-0"></span>Table 1. z/OS titles, order numbers, and media (continued)

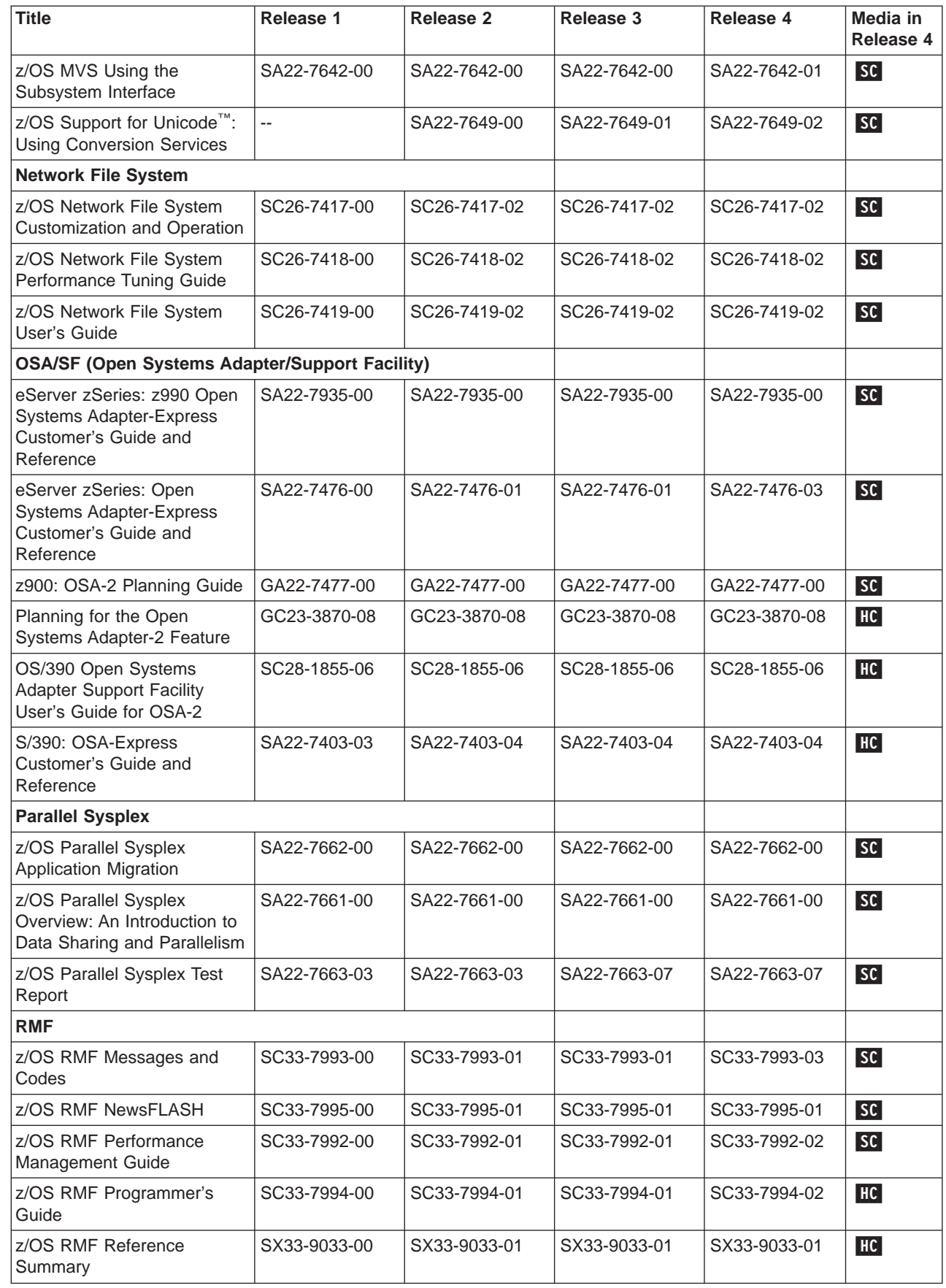

| |

| |

 $\overline{\phantom{a}}$ |

| | | |

 $\begin{array}{c} \begin{array}{c} \begin{array}{c} \end{array} \\ \begin{array}{c} \end{array} \end{array} \end{array}$  $\begin{array}{c} \hline \end{array}$ 

| |

<span id="page-86-0"></span>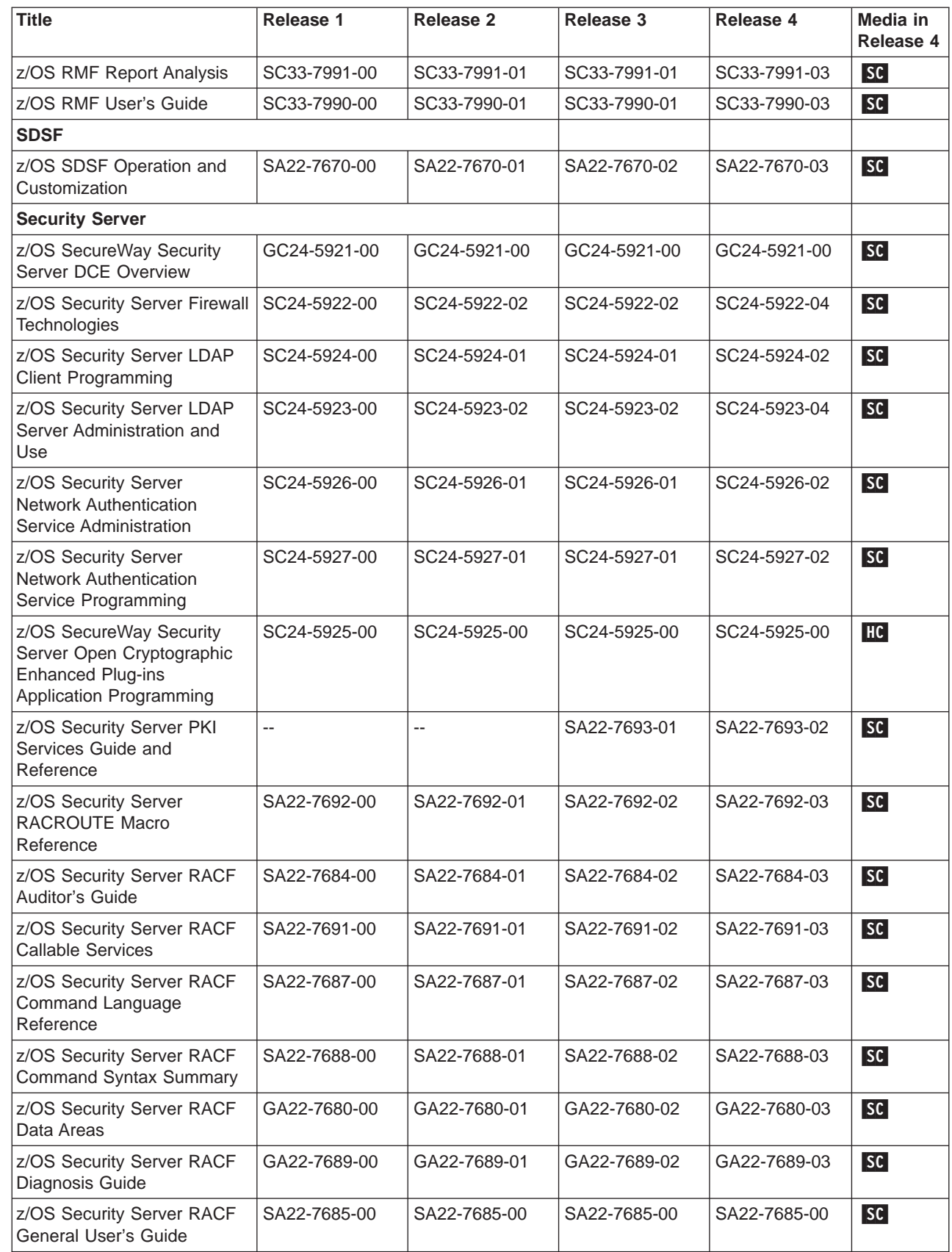

<span id="page-87-0"></span>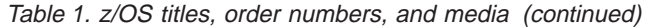

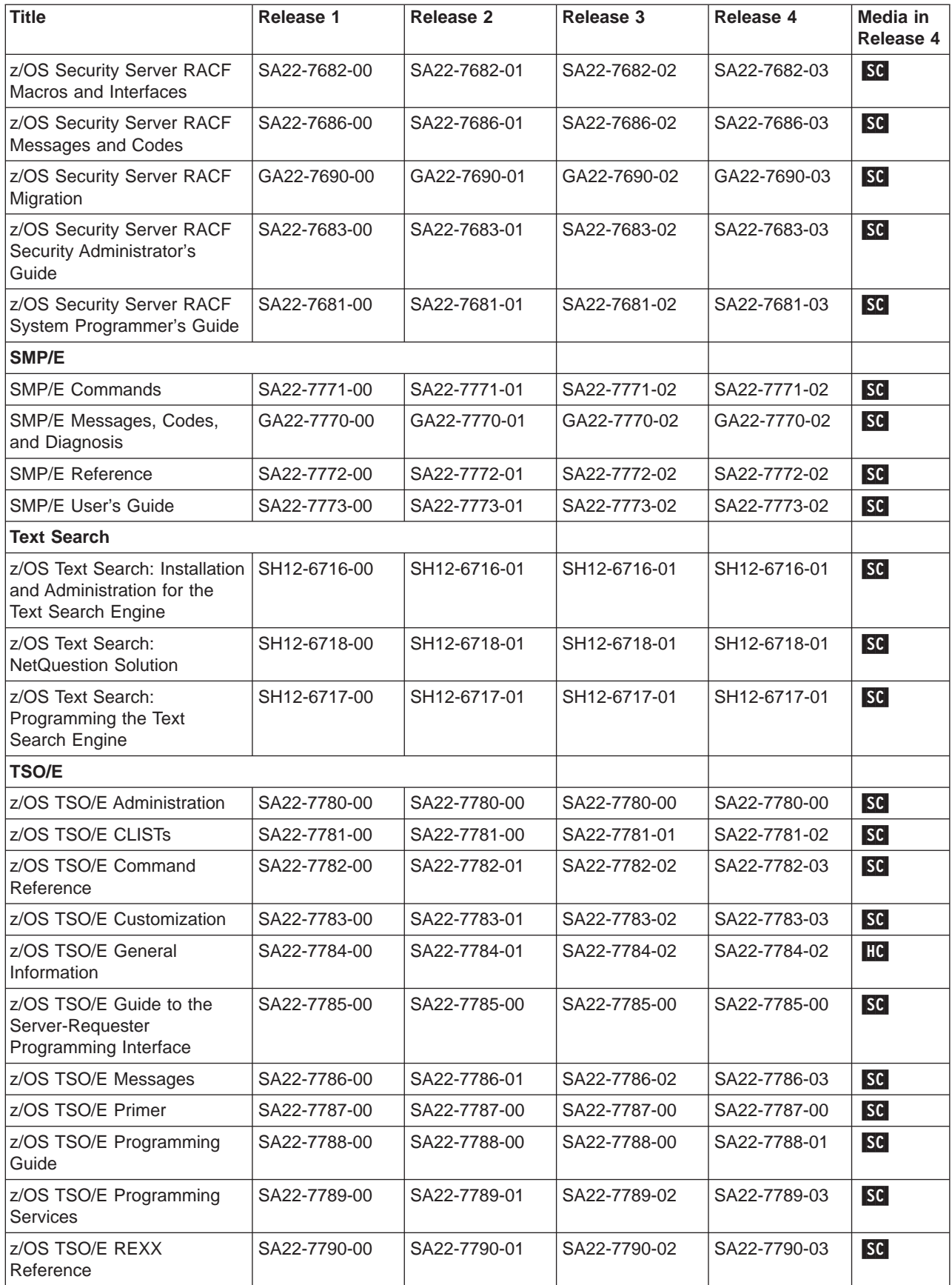

<span id="page-88-0"></span>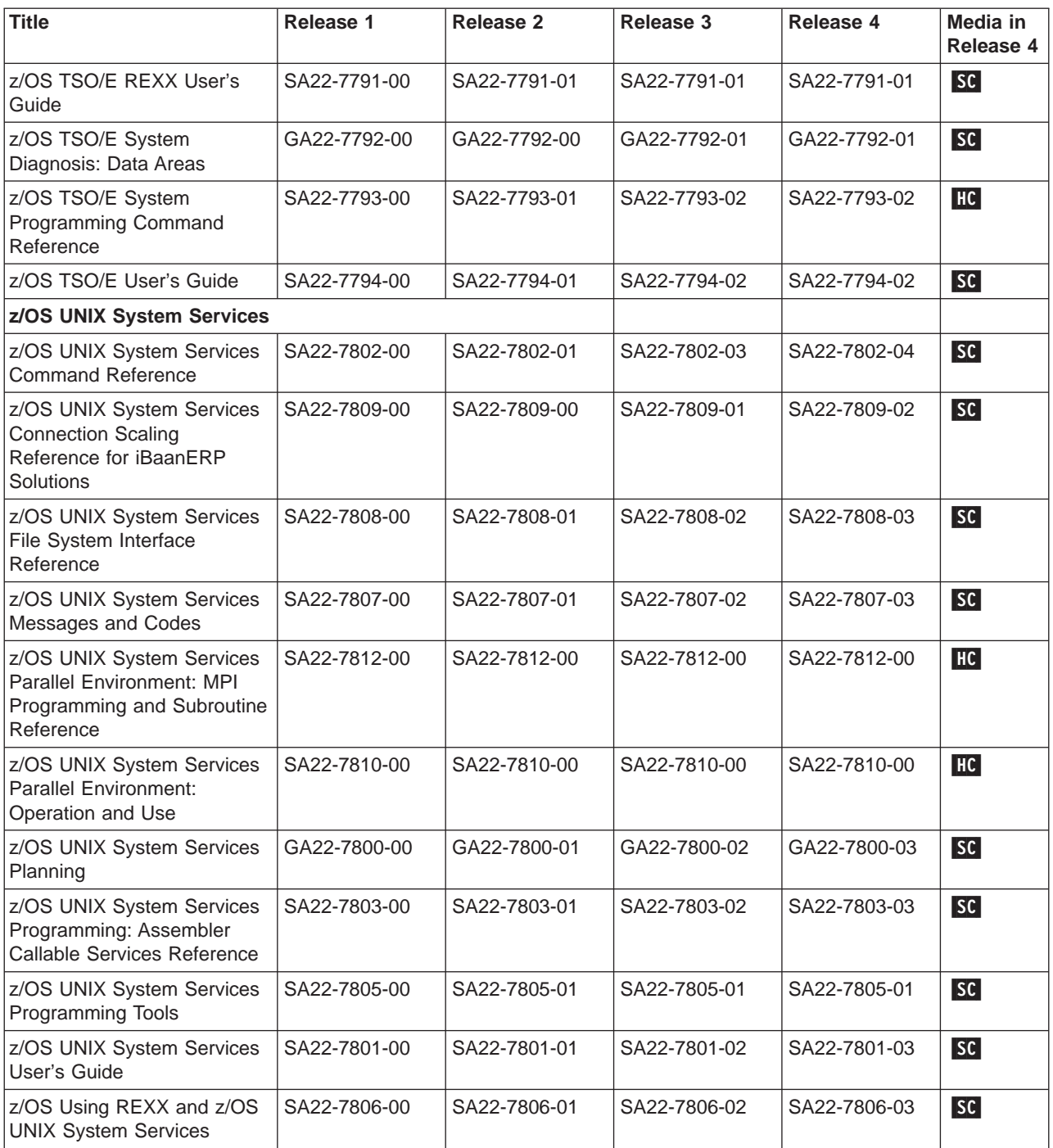

# <span id="page-90-0"></span>**Appendix. Accessibility**

Accessibility features help a user who has a physical disability, such as restricted mobility or limited vision, to use software products successfully. The major accessibility features in z/OS enable users to:

- Use assistive technologies such as screen-readers and screen magnifier software
- Operate specific or equivalent features using only the keyboard
- Customize display attributes such as color, contrast, and font size

#### **Using assistive technologies**

Assistive technology products, such as screen-readers, function with the user interfaces found in z/OS. Consult the assistive technology documentation for specific information when using it to access z/OS interfaces.

#### **Keyboard navigation of the user interface**

Users can access z/OS user interfaces using TSO/E or ISPF. Refer to z/OS TSO/E Primer, z/OS TSO/E User's Guide, and z/OS ISPF User's Guide Volume I for information about accessing TSO/E and ISPF interfaces. These guides describe how to use TSO/E and ISPF, including the use of keyboard shortcuts or function keys (PF keys). Each guide includes the default settings for the PF keys and explains how to modify their functions.

Additional accessibility features may be included as part of the user interface of a particular z/OS element. Check the individual element's documentation for any additional information about accessibility.

#### <span id="page-92-0"></span>**Notices**

This information was developed for products and services offered in the U.S.A.

IBM may not offer the products, services, or features discussed in this document in other countries. Consult your local IBM representative for information on the products and services currently available in your area. Any reference to an IBM product, program, or service is not intended to state or imply that only that IBM product, program, or service may be used. Any functionally equivalent product, program, or service that does not infringe any IBM intellectual property right may be used instead; however, it is the user's responsibility to evaluate and verify the operation of any non-IBM product, program, or service.

IBM may have patents or pending patent applications covering subject matter described in this document. The furnishing of this document does not give you any license to these patents. You can send license inquiries, in writing, to:

IBM Director of Licensing IBM Corporation North Castle Drive Armonk, NY 10504-1785 USA

For license inquiries regarding double-byte (DBCS) information, contact the IBM Intellectual Property Department in your country or send inquiries, in writing, to:

IBM World Trade Asia Corporation **Licensing** 2-31 Roppongi 3-chome, Minato-ku Tokyo 106, Japan

#### **The following paragraph does not apply to the United Kingdom or any other country where such provisions are inconsistent with local law:**

INTERNATIONAL BUSINESS MACHINES CORPORATION PROVIDES THIS PUBLICATION " AS IS" WITHOUT WARRANTY OF ANY KIND, EITHER EXPRESS OR IMPLIED, INCLUDING, BUT NOT LIMITED TO, THE IMPLIED WARRANTIES OF NON-INFRINGEMENT, MERCHANTABILITY OR FITNESS FOR A PARTICULAR PURPOSE. Some states do not allow disclaimer of express or implied warranties in certain transactions, therefore, this statement may not apply to you.

This information could include technical inaccuracies or typographical errors. Changes are periodically made to the information herein; these changes will be incorporated in new editions of the publication. IBM may make improvements and/or changes in the product(s) and/or the program(s) described in this publication at any time without notice.

Any references in this information to non-IBM Web sites are provided for convenience only and do not in any manner serve as an endorsement of those Web sites. The materials at those Web sites are not part of the materials for this IBM product and use of those Web sites is at your own risk.

IBM may use or distribute any of the information you supply in any way it believes appropriate without incurring any obligation to you.

Licensees of this program who wish to have information about it for the purpose of enabling: (i) the exchange of information between independently created programs and other programs (including this one) and (ii) the mutual use of the information which has been exchanged, should contact:

IBM Corporation Mail Station P300 2455 South Road Poughkeepsie, NY 12601-5400 USA

Such information may be available, subject to appropriate terms and conditions, including in some cases, payment of a fee.

The licensed program described in this information and all licensed material available for it are provided by IBM under terms of the IBM Customer Agreement, IBM International Program License Agreement, or any equivalent agreement between us.

If you are viewing this information softcopy, the photographs and color illustrations may not appear.

#### **Trademarks**

The following terms are trademarks of the IBM Corporation in the United States or other countries or both:

- ACF/VTAM
- AD/Cycle
- $\cdot$  AFP
- $AIX^{\circledR}$
- AnvNet
- BookManager
- BookMaster
- $\cdot$  C++/MVS
- $\cdot$  C/370
- C/MVS™
- $\cdot$  CICS
- CICS/ESA
- CUA<sup>®</sup>
- DB2 $^{\circ}$
- $\cdot$  DFS
- DFSMS
- DFSMS/MVS
- DFSMSdfp
- DESMSdss
- DFSMShsm
- DFSMSrmm
- DFSORT
- $\cdot$  Encina
- Enterprise Storage Server
- v FFST
- First Failure Support Technology
- GDDM
- Hiperbatch™
- $\cdot$  IBM
- IBM (logo)
- IBMLink
- $\cdot$  IMS
- IMS/ESA
- Infoprint
- IP PrintWay
- Language Environment
- MVS
- MVS/ESA
- NetSpool
- OfficeVision®
- Open Class
- OpenEdition<sup>®</sup>
- $\cdot$  OS/2
- $\cdot$  OS/390
- Parallel Sysplex
- PrintWay
- ProductPac
- $\cdot$  RACF
- Redbooks
- Resource Link
- $\cdot$  RMF
- $\cdot$  S/390
- SecureWay
- Systems Application Architecture
- SystemPac
- System/390 $^{\circ}$
- TotalStorage
- VisualAge
- v VTAM
- $\cdot$  z/OS
- zSeries

Adobe and Acrobat are trademarks of Adobe Systems Incorporated.

Lotus®, Domino™, and Lotus Go Webserver are trademarks of the Lotus Development Corporation.

Microsoft<sup>®</sup>, Windows, Windows NT<sup>®</sup>, and the Windows logo are trademarks of Microsoft Corporation in the United States and/or other countries.

UNIX is a registered trademark of The Open Group in the United States and other countries.

Other company, product, or service names may be trademarks or service marks of others.

# **Index**

### **A**

[accessibility 79](#page-90-0) [APARs - documentation updates for 14](#page-25-0)

## **B**

[BDT 14](#page-25-0)[, 58](#page-69-0) [BDT File-to-File 15](#page-26-0) [BookManager BookServer 16](#page-27-0)[, 58](#page-69-0) [BookManager Build 58](#page-69-0) [BookManager Read 58](#page-69-0) [BookManagerBUILD 15](#page-26-0) [BookManagerREAD 15](#page-26-0)

# **C**

 $C/C++ 16, 58$  $C/C++ 16, 58$ [Communications Server 17](#page-28-0)[, 59](#page-70-0) [cross-book linking 7](#page-18-0) [Cryptographic Services 21](#page-32-0)[, 61](#page-72-0)

# **D**

[DCE 23](#page-34-0)[, 62](#page-73-0) [DCE Application Support 22](#page-33-0)[, 62](#page-73-0) [DCE Security Server 50](#page-61-0) [DFSMS 24](#page-35-0)[, 62](#page-73-0) [DFSMSdfp 25](#page-36-0)[, 63](#page-74-0) [DFSMSdss 26](#page-37-0)[, 64](#page-75-0) [DFSMShsm 27](#page-38-0)[, 64](#page-75-0) [DFSMSrmm 27](#page-38-0)[, 64](#page-75-0) [DFSMStvs 28](#page-39-0)[, 65](#page-76-0) [DFSORT 28](#page-39-0)[, 65](#page-76-0) [disability 79](#page-90-0) [Distributed File Service 29](#page-40-0)[, 65](#page-76-0) [Doc APAR and PTF document description 14](#page-25-0) [document descriptions 13](#page-24-0) [documents, licensed 4](#page-15-0) [documents, unlicensed 4](#page-15-0) [DVD collection 2](#page-13-0)

### **E**

[EncinaToolkit 30](#page-41-0) [EREP 30](#page-41-0)[, 65](#page-76-0)

#### **F**

[FFST 30](#page-41-0)

### **G**

[GDDM 31](#page-42-0)[, 66](#page-77-0) [GDDM-PGF 32](#page-43-0)[, 66](#page-77-0)

# **H**

[hardcopy documents 2](#page-13-0) [Hardware Configuration Definition 32](#page-43-0)[, 66](#page-77-0) [Hardware Configuration Manager 33](#page-44-0) [HC notation, meaning of 57](#page-68-0) [HCM 67](#page-78-0) [High Level Assembler 33](#page-44-0)[, 67](#page-78-0) [High Level Assembler Toolkit 33](#page-44-0)[, 67](#page-78-0) [HTTP Server 34](#page-45-0)[, 67](#page-78-0)

### **I**

[IBM HTTP Server 34](#page-45-0)[, 67](#page-78-0) [ICKDSF 34](#page-45-0)[, 67](#page-78-0) [Infoprint Server 34](#page-45-0)[, 67](#page-78-0) [interactive assistants \(wizards\) 5](#page-16-0) [ISPF 35](#page-46-0)[, 68](#page-79-0)

# **J**

[JES2 36](#page-47-0)[, 68](#page-79-0) [JES3 38](#page-49-0)[, 69](#page-80-0)

### **K**

[keyboard 79](#page-90-0)

### **L**

[Language Environment 39](#page-50-0)[, 69](#page-80-0) [LANRES 70](#page-81-0) [licensed documents 4](#page-15-0) [linking, softcopy 7](#page-18-0) [LookAt 6](#page-17-0) [LookAt message retrieval tool 6](#page-17-0)

### **M**

[Managed System Infrastructure for Operations 70](#page-81-0) [Managed System Infrastructure for Setup 70](#page-81-0) [message retrieval tool, LookAt 6](#page-17-0) [msys for Operations 41](#page-52-0) [msys for Setup 41](#page-52-0) [MVS 41](#page-52-0)[, 70](#page-81-0)

### **N**

[Network File System 48](#page-59-0)[, 74](#page-85-0) [Notices 81](#page-92-0)

### **O**

[OHELP facility 11](#page-22-0) [online help 11](#page-22-0) [order numbers by release 57](#page-68-0) [ordering information 1](#page-12-0)

[OSA 48](#page-59-0)[, 74](#page-85-0)

### **P**

[Parallel Sysplex 49](#page-60-0)[, 74](#page-85-0) [printing softcopy 8](#page-19-0) [PTFs - documentation updates for 14](#page-25-0)

# **R**

[RACF 50](#page-61-0) [Resource Measurement Facility 49](#page-60-0) [RMF 49](#page-60-0)[, 74](#page-85-0)

# **S**

[SC notation, meaning of 57](#page-68-0) [SDSF 50](#page-61-0)[, 75](#page-86-0) [Security Server 50](#page-61-0)[, 75](#page-86-0) [ServerPac document description 14](#page-25-0) [shortcut keys 79](#page-90-0) [SMP/E 52](#page-63-0)[, 76](#page-87-0) [softcopy linking 7](#page-18-0) [softcopy print 8](#page-19-0)

# **T**

[Text Search 53](#page-64-0)[, 76](#page-87-0) [TSO/E 53](#page-64-0)[, 76](#page-87-0)

# **U**

[UNIX 55](#page-66-0) [UNIX System Services 77](#page-88-0) [UNIX System Services Connection Manager 55](#page-66-0) [UNIX System Services Process Manager 55](#page-66-0) [unlicensed documents 4](#page-15-0)

### **W**

[wizards 5](#page-16-0)

### **Z**

[z/OS 13](#page-24-0)[, 57](#page-68-0) [z/OS UNIX System Services 77](#page-88-0) [zFavorites CD 2](#page-13-0)

# **Readers' Comments — We'd Like to Hear from You**

**z/OS Information Roadmap Version 1 Release 4**

**Publication No. SA22-7500-05**

**Overall, how satisfied are you with the information in this book?**

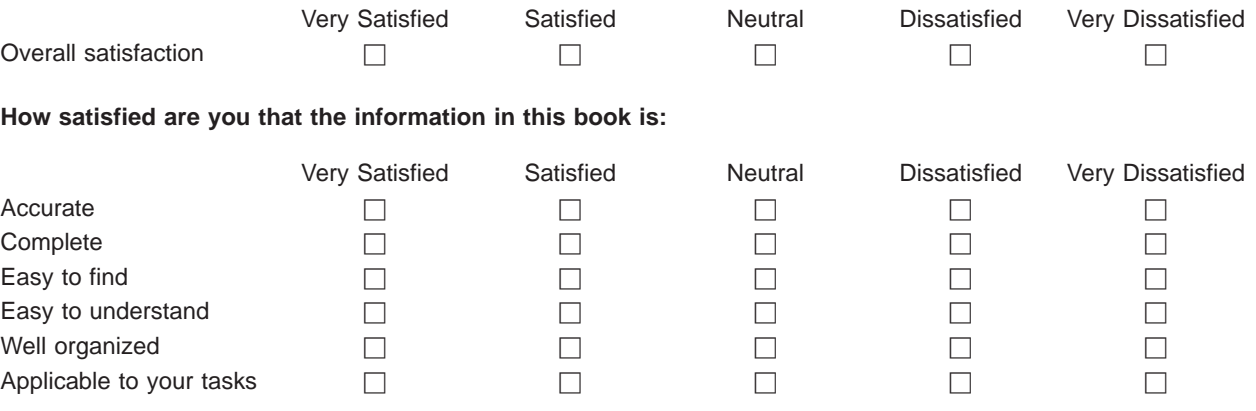

**Please tell us how we can improve this book:**

Thank you for your responses. May we contact you?  $\Box$  Yes  $\Box$  No

When you send comments to IBM, you grant IBM a nonexclusive right to use or distribute your comments in any way it believes appropriate without incurring any obligation to you.

Name Address

Company or Organization

Phone No.

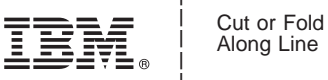

Along Line

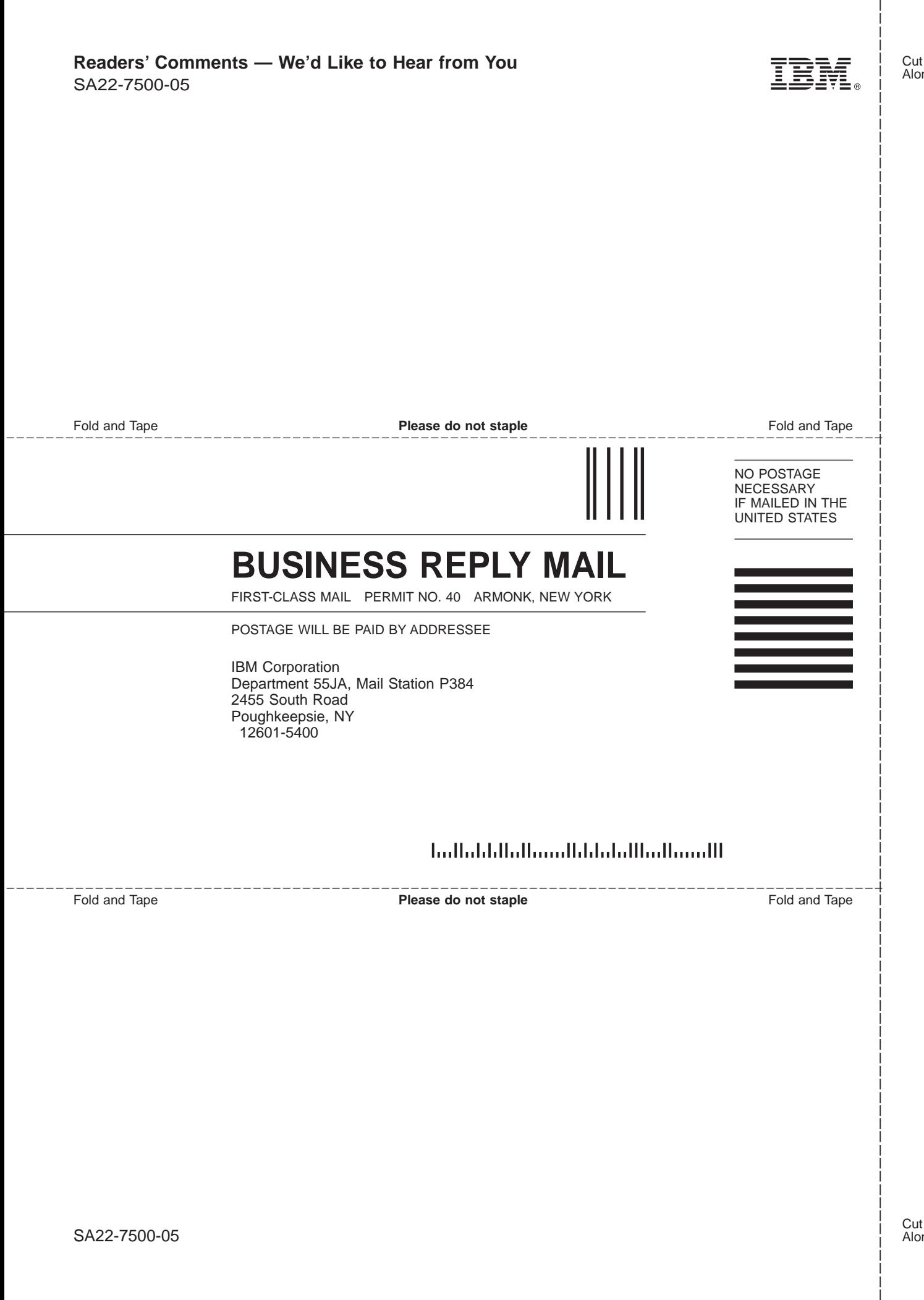

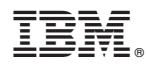

Program Number: 5694-A01, 5655-G52

Printed in U.S.A.

SA22-7500-05

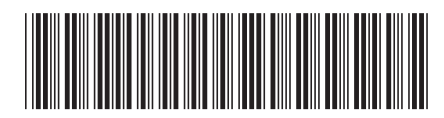